الجـمھوریة الجزائریة الدیمقراطیة الشعبیة République Algérienne démocratique et populaire

وزارة التعلیم الــعــالي و البحــث العــلمــي Ministère de l'enseignement supérieur et de la recherche scientifique

> جــامعة سعد دحلب البلیدة Université SAAD DAHLAB de BLIDA

> > كلیة التكنولوجیا Faculté de Technologie

قسم الإلكترونیـك Département d'Électronique

## Mémoire de Projet de Fin d'Études

présenté par

## SEGHOUR Salim

&

## BOURAHLA Abdellatif

pour l'obtention du diplôme master en Électronique option traitement de l'information et systèmes électroniques (TISE)

Thème

# Segmentation des tissus cérébraux par L'algorithme FCM-NLR.

Proposé par : Mr. CHERFA Yazid

Mme. CHERFA Assia

Année Universitaire 2012-2013

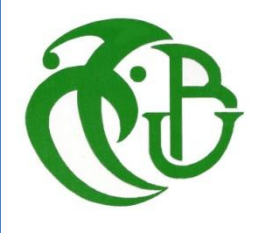

# الإھداء

الحمد الله على توفیقھ و فضلھ لإتمام ھذا العمل المتواضع, ونسألھ أن یرزقنا النجاح و الفلاح.

إلى من ربتني و روتني فیض حنانھا, أعیاھا ندائي و سھرت اللیالي من أجلي.أمي العزیزة أطال في عمرھا. إلى من سعى من أجلي وكان حریصا على تعلیمي و *سھر الليالي من أجلي. أبي العزيز أطال الله في* عمره.

## Dédicace

Je dédie ce travail à mes très chers parents, pour leur soutien et tous les efforts qu'ils m'ont donné le long de mon parcours et je leurs souhaite bonne santé et longue vie.

À mes sœurs et leurs maris, à mes frères et leurs femmes sans oublier mes adorable neveux et nièces.

À mes oncles, mes tantes et mes neveux( farah et mohammed abedeloidoude et zakaria) et tous les membres de la famille Ghzali.

À tous les membres de la famille Seghour

À mes amis de 2ème année Master TISE (2013), et tous les autres amis.

Seghour salim

# الإھداء

الحمد الله على توفیقھ و فضلھ لإتمام ھذا العمل المتواضع, ونسألھ أن یرزقنا النجاح و الفلاح.

إلى من ربتني و روتني فیض حنانھا, أعیاھا ندائي و سھرت اللیالي من أجلي.أمي العزیزة أطال الله في عمرها. إلى من سعى من أجلي وكان حریصا على تعلیمي و *سھر الليالي من أجلي. أبي العزيز أطال الله في* عمره.

## Dédicace

Je dédie ce travail à mes très chers parents, pour leur soutien et tous les efforts qu'ils m'ont donné le long de mon parcours et je leurs souhaite bonne santé et longue vie.

À mes oncles, mes tantes et mes neveux et tous les membres de la famille.

À tous les membres de la famille bourahla

À mes amis de 2ème année Master TISE (2013), et tous les autres amis.

Bourahla abdellatif

Avant tous, nous remercions Dieu tout puissant de nous avoir aidés à porter ce travail à son terme.

Nos remerciements sont particulièrement destinés à notre cher encadrant « Mr YAZIDE CHERFA et MADAME CHERFA » pour l'aide, la collaboration, les précieux conseils et la compréhension qu'il a montré à notre égard, ainsi que pour toutes les informations qu'il n'a cessé de nous fournir pendant toute la période consacrée à la réalisation de ce modeste travail.

Nous remercierons également les membres du jury d'avoir accepté d'examiner et d'évaluer notre travail.

Je remercie également tous les membres dans le labo de l'imagerie médical qu'ils soient permanents, doctorants « SAID MOUDACHE et MAOUIA BENTLEMSAN », ou magister« BENSALEM SAMIA et MESBAHI YAKOUBE », et mon amis «MOHAMMED MOUSSAOUI ».

Nous remercions également nos amis et plus particulièrement ceux qui ont contribué de prés ou de loin à la réalisation de ce travail.

Seghour Salim & Bourahla Abdelatif

خوارزمیة متوسطات - س الغامضة (م س غ) ھي خوارزمیة ضبابیة مستخدمة على نطاق واسع ومرن في تجزئة الصور بطریقة آلیة، ولا سیما في مجال تجزئة أنسجة المخ لصور الرنین المغناطیسي(ص ر م) ثلاثیة الأبعاد(3ب) حیث أنھا تعالج مشكلة أثار حجم الجزئیة . من أجل تحسین متانة وتدھور الصورة الكلاسیكیة، وھي الضوضاء ومصنوعات حقل الاستقطاب، التي تنشأ في عملیة الحصول على التصویر بالرنین المغناطیسي، فإننا نقترح دمج م س غ تجزئة منھجیة مستوحاة من إطار غیر المحلیة(غ م)، الذي یعرف في البدایة واعتبرت في سیاق استعادة الصورة. المساھمات الحسابیة مفتاح ھذه المذكرة وھو تعریف مصطلح البیانات الغیر محلي(غ م) ومصطلح تسویة الغیر محلي (غ م) للتعامل بكفاءة مع عدم تجانس الكثافة والضوضاء في البیانات. ثم تم دمج صیاغة جدیدة للطاقة مما أدى إلى خوارزمیة تجزئة م س غ - غ م لأنسجة المخ. التجارب التي أجریت على بیانات التصویر بالرنین المغناطیسي الاصطناعیة، مما أدى إلى تصنیف من أنسجة المخ في المادة الرمادیة(م ر) والمادة البیضاء(م ب) والسائل النخاعي(س ن)، تشیر إلى تحسن أداء ھام في حالة من مستویات ضوضاء عالیة.

المفاتیح:ص ر م. تجزئة .المخ. متوسطات-س الغامضة (م س غ). تسویة. متوسطاتغیر محلیة

#### Résumé :

L'algorithme C-moyennes floues (FCM) est une approche flexible largement utilisée dans la segmentation automatique d'images, en particulier dans le domaine de la segmentation des tissus cérébraux d'IRM 3D, où il traite du problème des effets de volume partiel. Afin d'améliorer sa robustesse à la détérioration de l'image classique, à savoir le bruit et les artefacts dus à l'inhomogénéité du champ, qui se posent dans le processus d'acquisition des IRM, nous vous proposons d'intégrer dans la segmentation FCM le concept inspiré par le cadre non-local (NL), initialement défini et considéré dans le cadre de la restauration de l'image. Les contributions algorithmiques clés de ce mémoire sont la définition d'un terme d'attache de données non locales NL et un terme de régularisation NL pour gérer efficacement l'intensité inhomogénéités et le bruit dans les données. La nouvelle formulation de l'énergie qui en résulte est ensuite intégrée dans un algorithme de segmentation de tissus cérébraux : FCM-NLR. Des expériences effectuées sur des images IRM synthétiques, ce qui conduit à la classification des tissus cérébraux en matière grise (MG), matière blanche (MB) et liquide céphalorachidien (LCR), indiquent une amélioration significative de la performance dans le cas des niveaux de bruit élevés.

Mots clé : IRM. Segmentation. Cerveau. C-moyennes floues(FCM). Regularisation. Moyennes non-local.

#### ملخص:

#### Abstract :

The Fuzzy C-Means (FCM) algorithm is a widely used and flexible approach to automated image segmentation, especially in the field of brain tissue segmentation from 3D MRI, where it addresses the problem of partial volume effects. In order to improve its robustness to classical image deterioration, namely noise and bias field artifacts, which arise in the MRI acquisition process, we propose to integrate into the FCM segmentation methodology concepts inspired by the non-local (NL) framework, initially defined and considered in the context of image restoration. The key algorithmic contributions of this thesis are the definition of an NL data term and an NL regularisation term to efficiently handle intensity inhomogeneities and noise in the data. The resulting new energy formulation is then built into an NL-FCM brain tissue segmentation algorithm. Experiments performed on synthetic data, leading to the classification of brain tissues into grey matter, white matter and cerebrospinal fluid; indicate a significant improvement in performance in the case of higher noise levels, when compared toa range of standard algorithms.

Keywords: MRI. Segmentation. Brain. Fuzzy C-Means (FCM). Regularisation. Non-local means.

## Table des matières

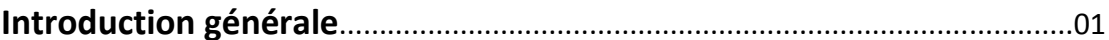

## **CHAPITRE 1**

## **IMAGERIE PAR RESONANCE MAGNETIQUE CEREBRALE**

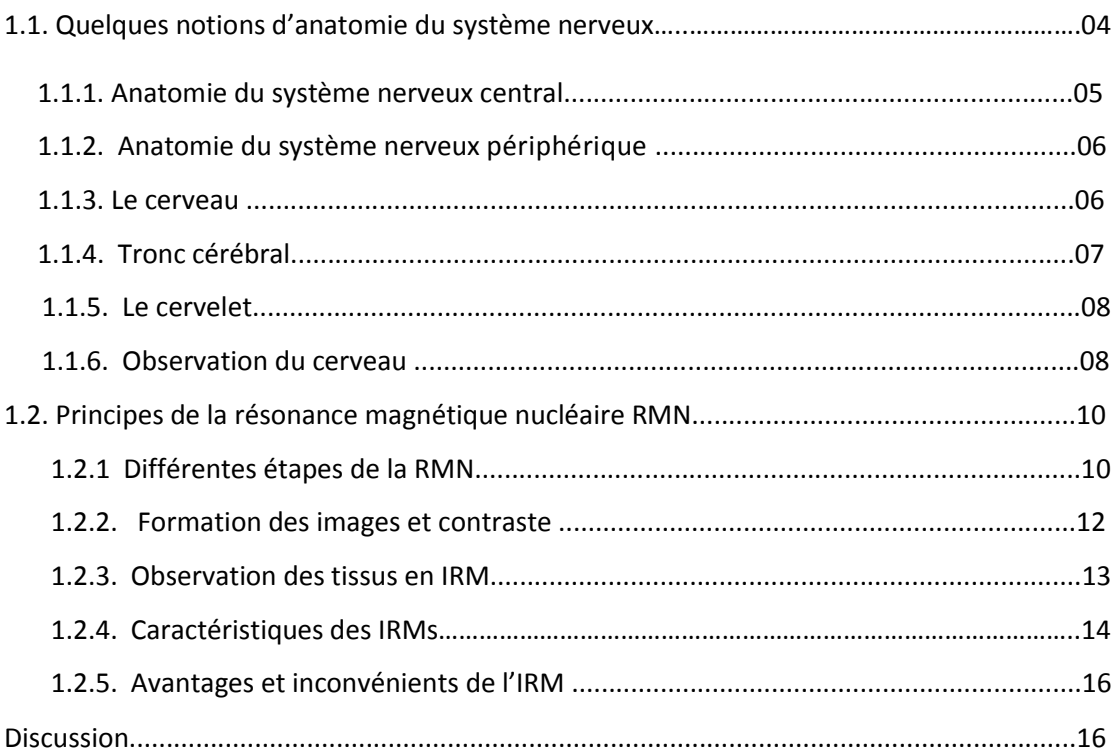

## **CHAPITRE 2**

## **SEGMENTATIO D'IMAGES IRM**

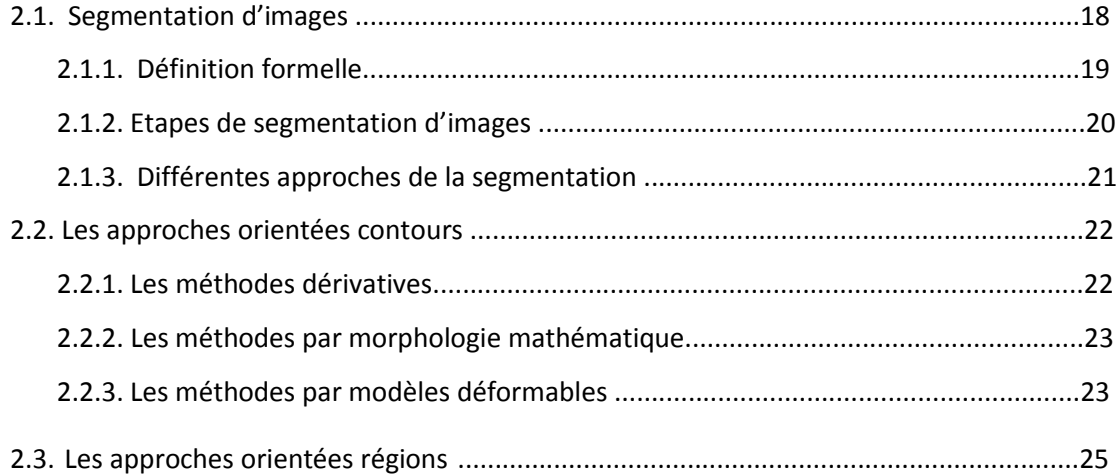

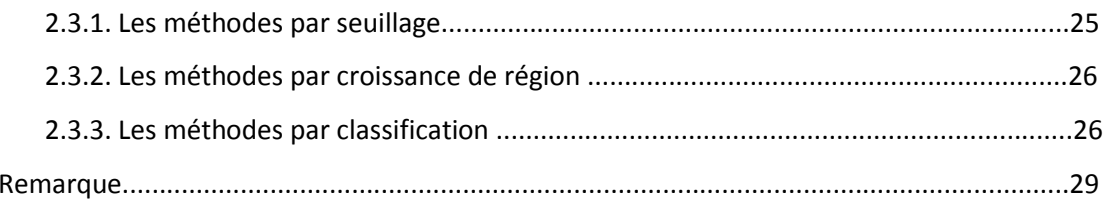

## **CHAPITRE 3**

## LA LOGIQUE FLOUE

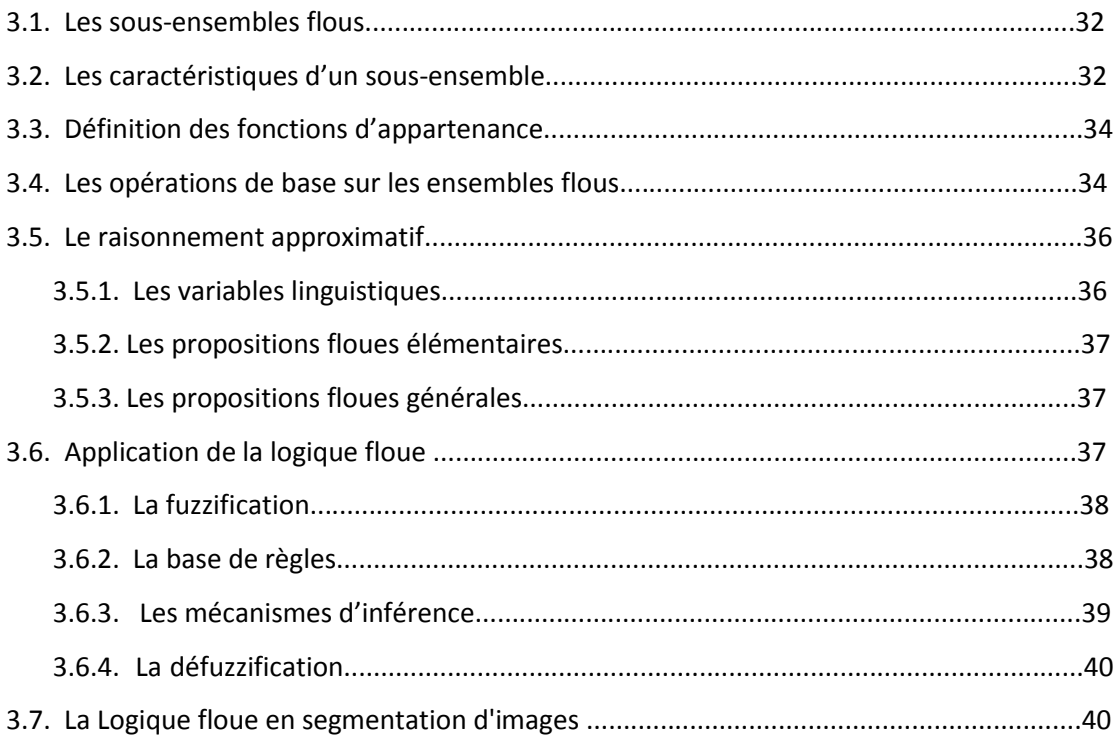

## **CHAPITRE 4**

## ALGORITHME DES C-MOYENNES FLOUES NON LOCALES ET **APPLICATION A LA SEGMENTATION CEREBRALE**

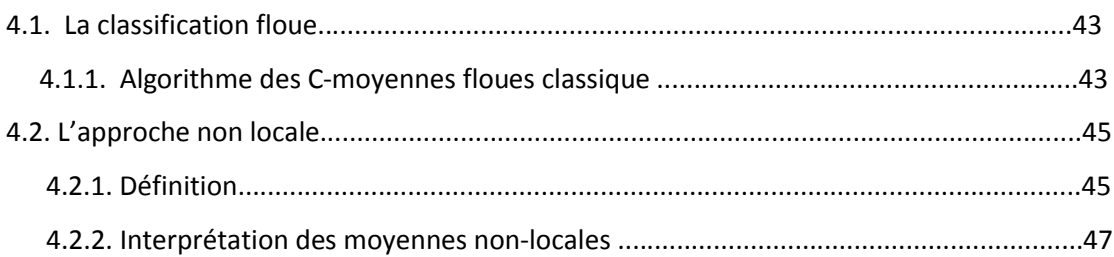

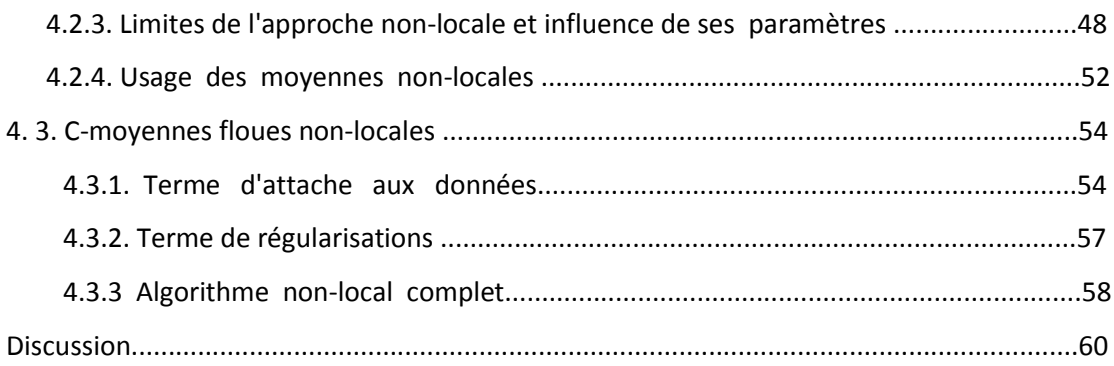

## **CHAPITRE 5**

## LES RESULTATS ET INTERPRETATION

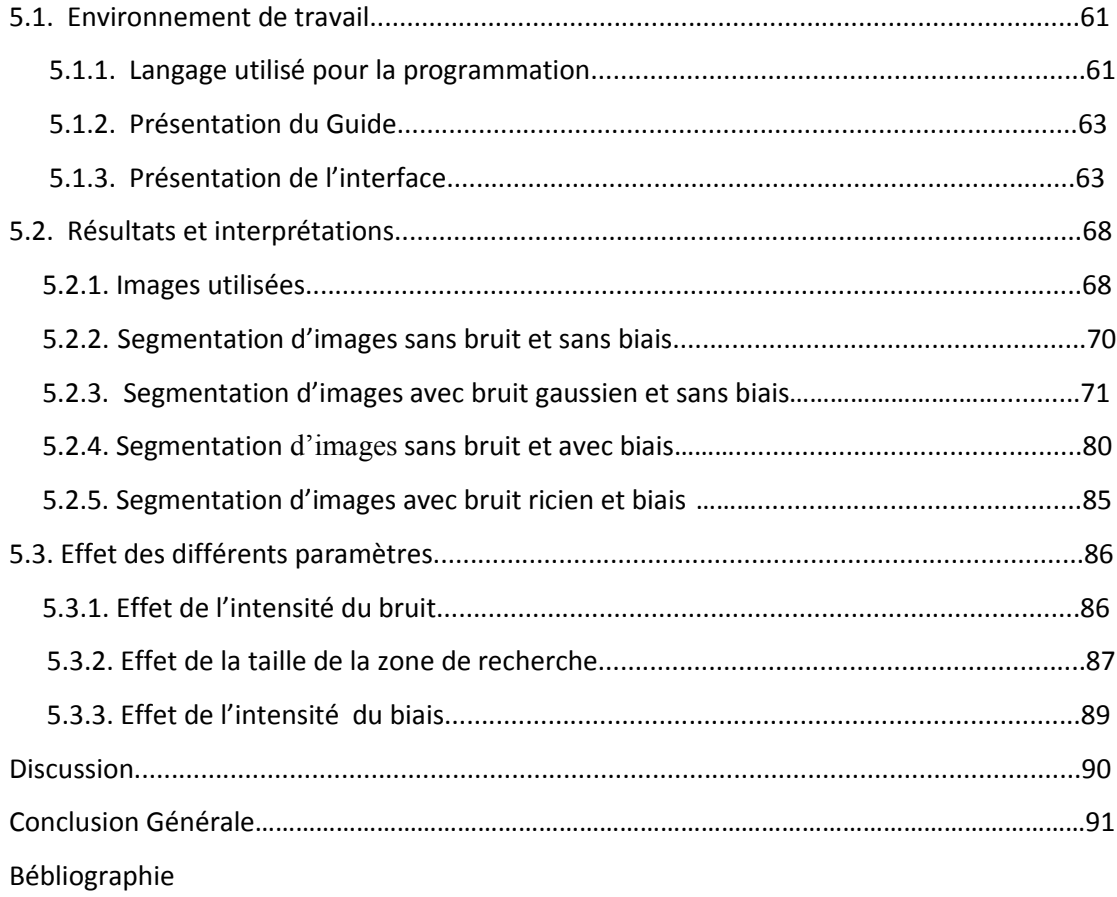

## Liste des figures

#### CHAPITRE 1

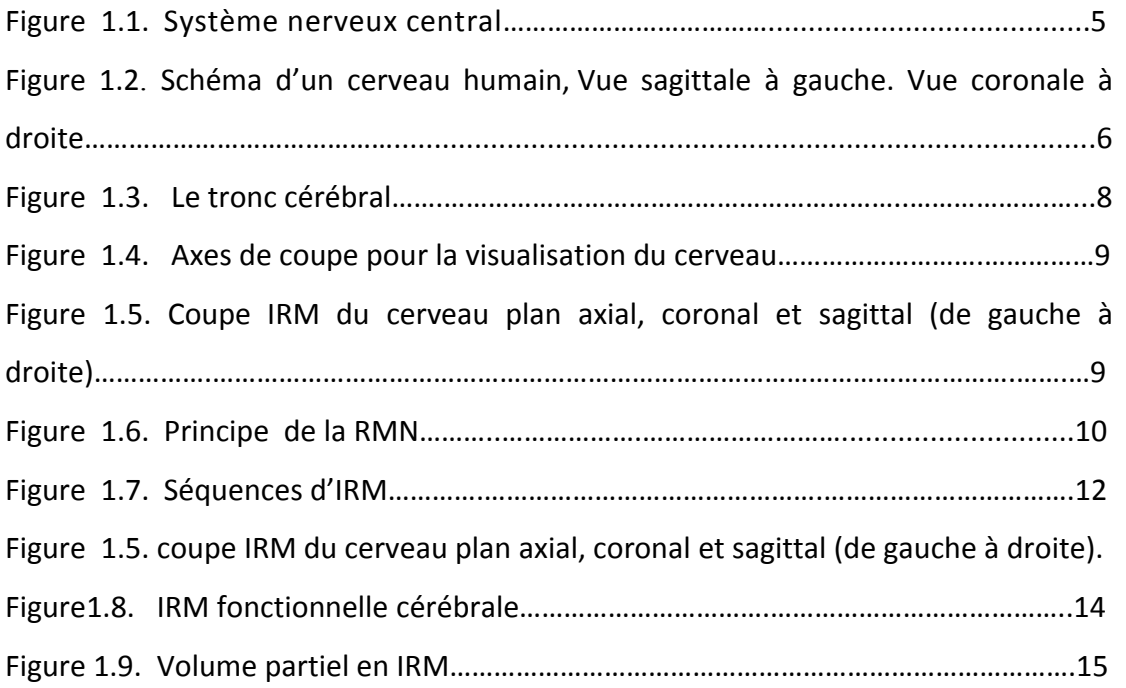

#### CHAPITRE 2

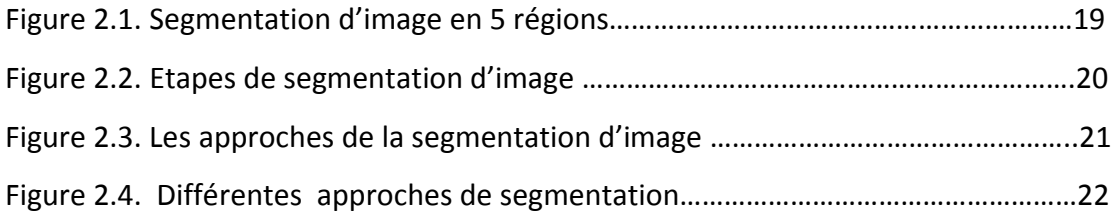

#### CHAPITRE 3

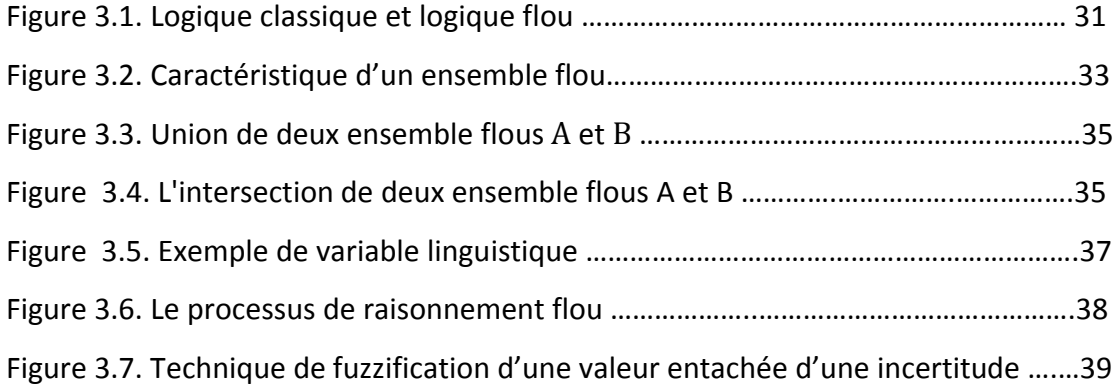

#### CHAPITRE 4

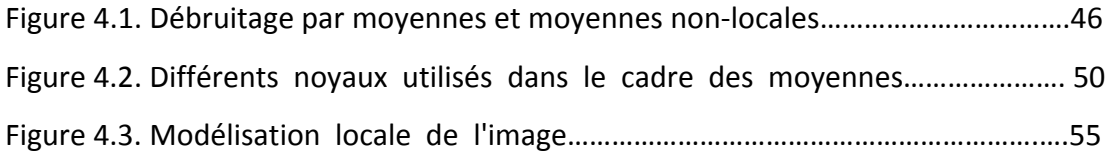

#### CHAPITRE 5

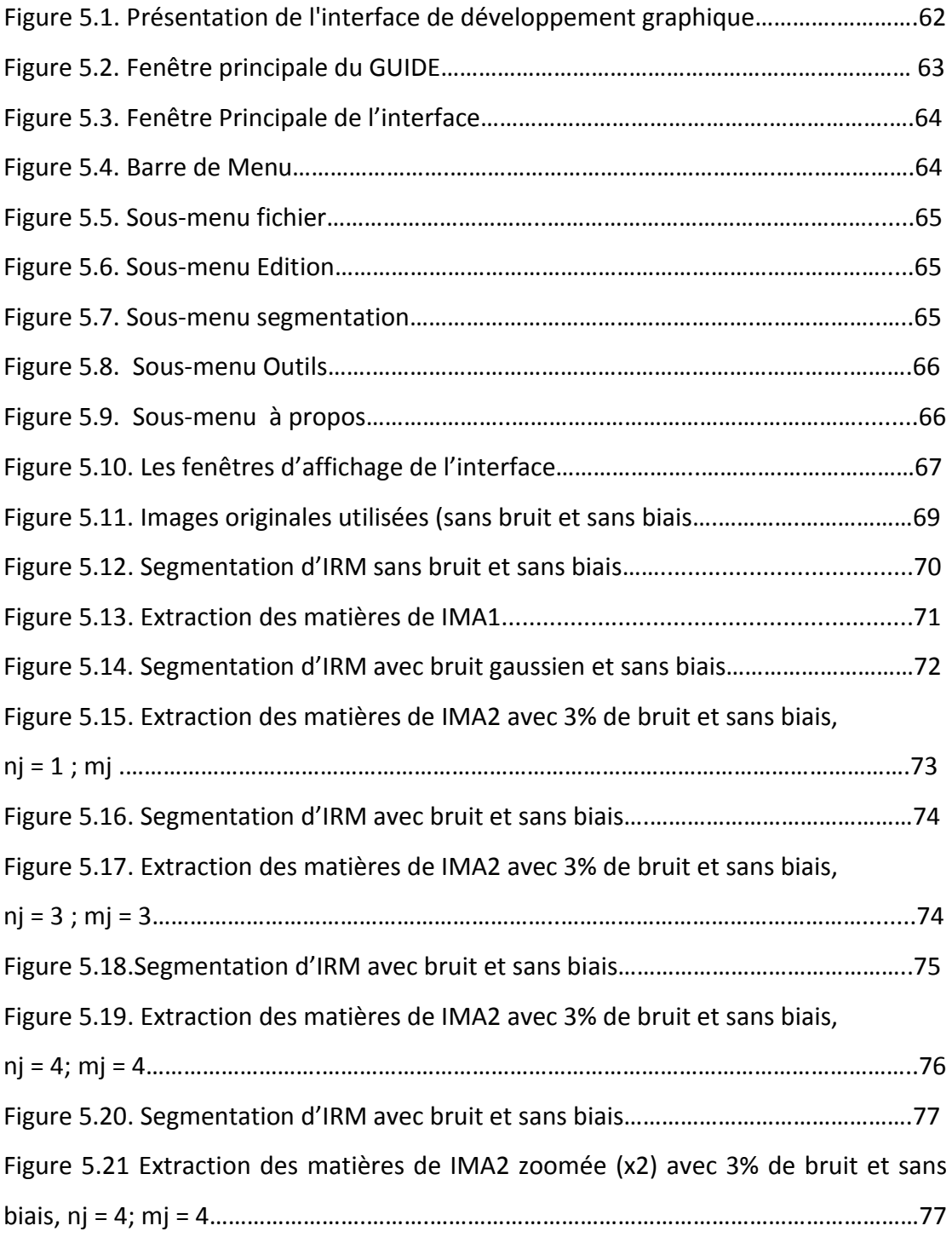

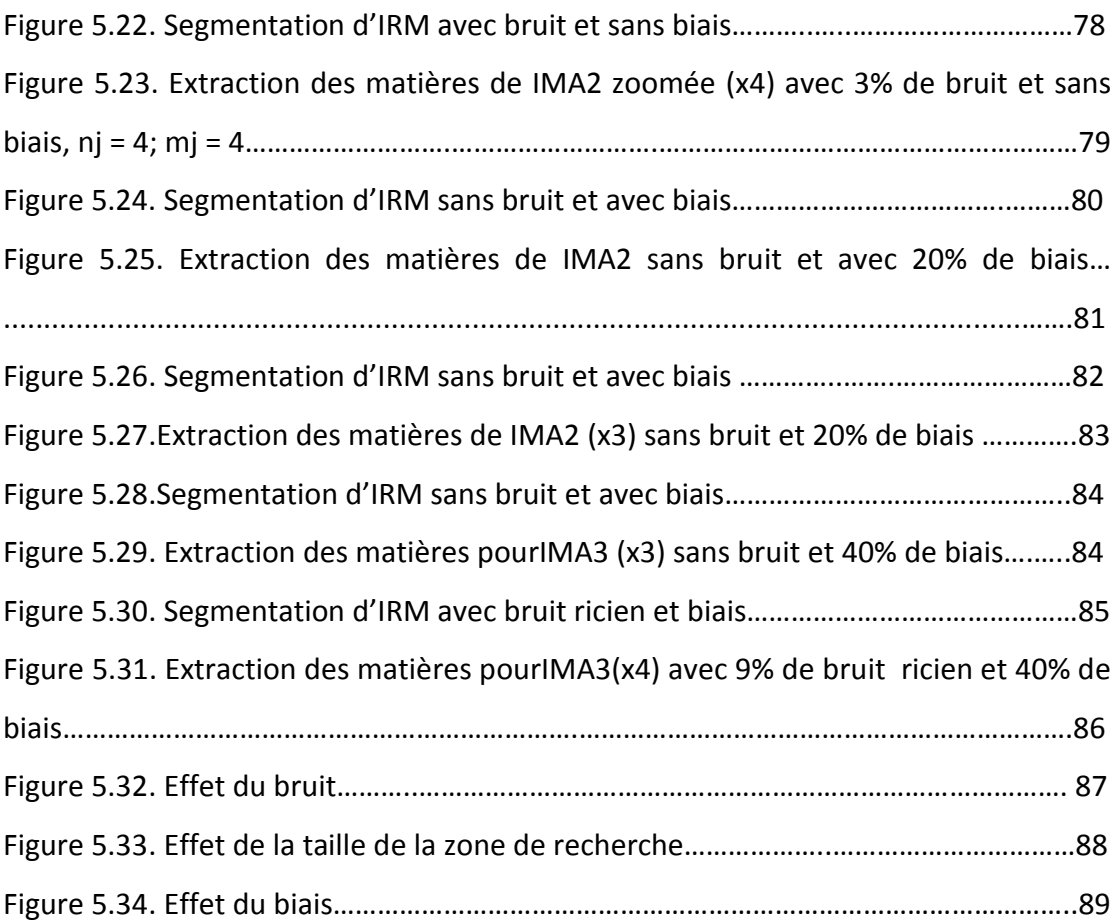

## Liste des tableaux

## CHAPITRE 4

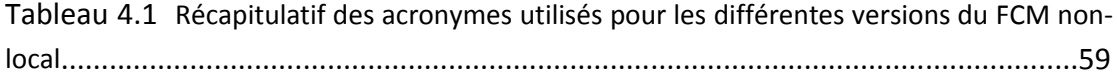

## Conclusion générale

 Notre travail a consisté à faire l'étude et l'implémentation d'une méthode de segmentation fondée sur l'algorithme des C-moyennes floues (FCM). Cet algorithme est largement utilisé en traitement d'images parce qu'il tient compte du caractère imprécis de l'information présente dans les IRMs du au bruit, au volume partiel et à l'inhomogénéité du champ. Ce dernier consiste à minimiser une fonctionnelle se présentant comme la somme d'un terme d'attache aux données et d'un terme de régularisation, prenant en compte la classification des pixels voisins. Mais le problème de cet algorithme est sa grande sensibilité au bruit. L'idée principale ayant guidé les travaux qui ont mené à l'algorithme étudié est l'introduction du concept des moyennes non-locales dans le processus de segmentation, concept issu du débruitage, dont le principe est de profiter de la redondance de l'information au sein de l'image de manière à effectuer un débruitage plus fiable. Cette redondance est exploitée via une pondération, qui s'effectue par le biais d'un paramètre nonlocal calculé en fonction de la similarité entre les patches (ou voisinage) des pixels de l'image et celui du pixel courant. Le couplage entre une évaluation locale des paramètres régissant le degré d'appartenance des pixels aux classes définies par les C-moyennes floues et l'introduction du paramètre non-local dans le terme d'attache aux données permet une prise en compte du biais en intensité pouvant affecter les images. Par ailleurs, l'introduction du paramètre non-local dans le terme de régularisation offre une meilleure prise en compte du bruit, élimine différents artéfacts de segmentation et obtient une frontière plus précise entre les tissus.

Nous avons appliqué l'algorithme FCM-NLR à des IRMs cérébrales de cerveaux sains, sans bruit et sans biais, avec bruit et sans biais, puis sans bruit et avec biais. Nous avons vu que cet algorithme est très proche de l'algorithme classique dans le premier cas, qu'il donne un bon résultat pour le deuxième cas, si les paramètres sont bien choisis (taille de la zone de recherche par rapport à la taille de l'image) sinon l'image est bien débruitée mais fortement lissée ce qui diminue la qualité de la segmentation et entraine la pertes des petits détails présent dans l'image, par contre dans le cas de la présence du biais, nous n'avons pas trouvé une amélioration visible par rapport à l'algorithme FCM. De plus le temps de calcul de cet algorithme et très important comparé à celui de FCM.

Comme perspectives, nous pouvons citer :

- application de l'algorithme étudié à des images réelles de cerveaux sains et pathologiques ;
- application de l'algorithme sur des IRMs prises avec d'autres modalités.
- introduction de certaines modifications dans l'algorithme pour mieux tenir compte du biais ;
- amélioration du temps d'exécution.

Ce projet nous a permis de nous familiariser avec une théorie de plus en plus utilisée qui est la théorie des ensembles flous, et au traitement d'images, appliqué en particulier à l'IRM cérébrale.

L'homme sait naturellement repérer des objets dans une image. Pour séparer un objet d'un fond, l'humain se base sur des connaissances de haut niveau qui lui permettent de détecter dans l'image ce qui l'intéresse.

La segmentation est une des étapes primordiale de l'analyse d'images qui a pour but de regrouper les pixels entre eux suivant des critères prédéfinis aboutissant à une partition de l'image traitée. En imagerie médicale, la segmentation permet d'associer une structure anatomique à chaque position dans l'espace. En IRM cérébrale, elle permet de différencier les tissus (matière grise (MG), matière blanche (MB) et liquide céphalo-rachidien (LCR)), les structures anatomiques, et/ou les nombreuses pathologies cérébrales telles que la tumeur.

Ce chapitre cite les diverses méthodes de la segmentation d'images IRM en détaillant, en particulier, les approches par classification.

### 2.1. Segmentation d'images

La segmentation consiste à diviser ou à partitionner l'image en zones homogènes par rapport aux niveaux de gris, texture ou couleur selon un critère choisi afin d'en extraire l'information utile [Rolland1995].C'est ce que les médecins font quotidiennement lorsqu'ils observent, sur un examen IRM, la substance blanche, la substance grise, le liquide céphalo-rachidien.

#### 2.1.1. Définition formelle [Lecoeur2008]

Une définition formelle d'un algorithme de segmentation complète d'une image a été donnée par Horowitz et Pavlidis en 1975.

Soit X le domaine de l'image et f la fonction qui associe à chaque pixel une valeur f(x, y). Si nous définissons un prédicat P sur l'ensemble des parties de X (P : prédicat ⇒ homogénéité), la segmentation de X est définie comme une partition de X en n sousensembles  ${R_1, ..., R_n}$  (figure 2.1) telles que:

\n- $$
X = \coprod_{i=1}^{n} R_i
$$
 ;
\n- $\forall i \neq j, R_i \cap R_j = \emptyset$ ;
\n- $\forall i \in \{1, \ldots, C\}$ , les sous-ensembles  $R_i$  sont connexes ;
\n- $\forall i \in \{1, \ldots, C\}$ ,  $P(R_i) = \text{vrai}$  ;
\n- $\forall i, j \in \{1, \ldots, C\}^2$ ,
\n- $R_i$  est adjacente à  $R_j$  et  $i \neq j \implies P(R_i, R_j) = \text{faux}$ .
\n

Où ∐ représente une union d'ensembles disjoints

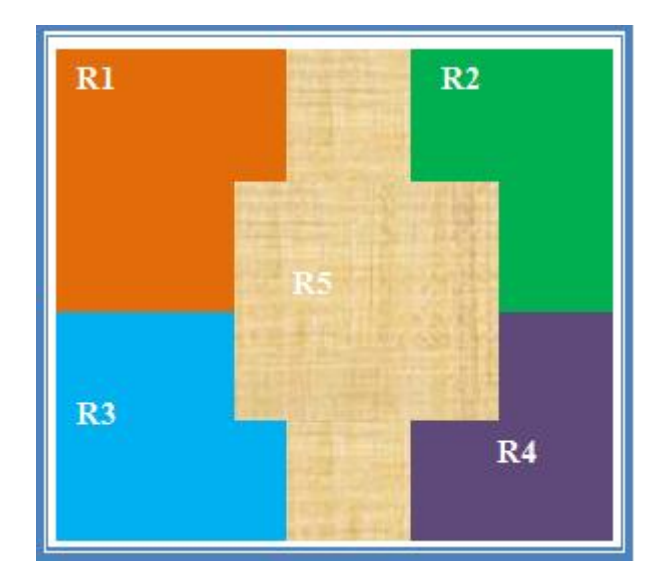

*Figure 2.1. Segmentation d'image en 5 régions*

La  $1<sup>ère</sup>$  condition intervient simplement dans le fait que la segmentation est complète, ce qui signifie que chaque pixel de l'image doit appartenir à une région et à une seule : tout algorithme ne doit s'arrêter qu'après avoir traité tous les pixels de l'image;

- La seconde condition demande simplement que les régions soient des ensembles de points connexes ; c'est la raison pour laquelle les algorithmes prennent généralement en compte le voisinage des points;
- La troisième condition indique que le prédicat est vérifié pour chaque sousensemble;
- La quatrième condition indique qu'il ne peut y avoir le même prédicat d'homogénéité pour deux régions adjacentes.

En ce qui concerne les images médicales, les régions Ri correspondent aux structures anatomiques : organes, os,…etc.

#### 2.1.2. Etapes de segmentation d'images [Marque 1990]

Les différentes étapes permettant la segmentation d'une image sont résumées dans la figure 2.2 suivante:

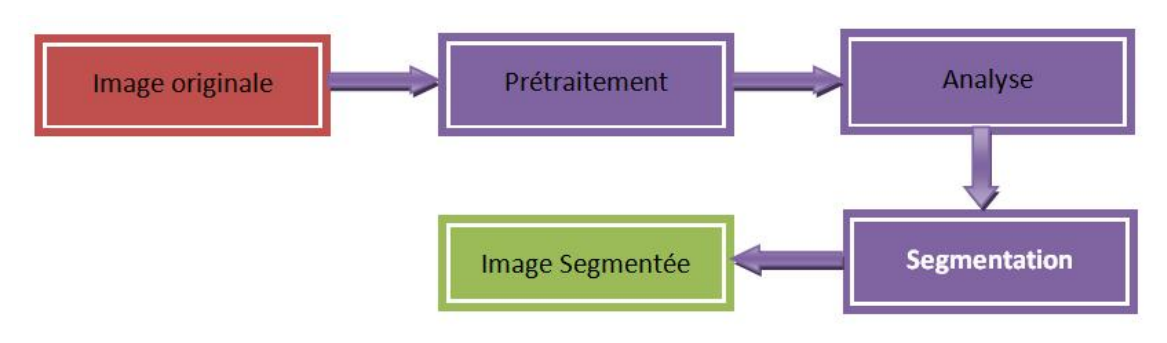

*Figure 2.2. Etapes de segmentation d'image*

- Le prétraitement consiste en diverses opérations visant à améliorer la qualité de l'image et à faciliter la segmentation, ces applications sont principalement : le rehaussement du contraste, la modification des histogrammes et la réduction du bruit.
- L'analyse a pour but d'extraire les paramètres caractéristiques permettant de classifier les pixels de l'image.
- La segmentation est un traitement de bas niveau qui consiste à créer une partition de l'image en sous-ensembles appelés régions. La segmentation va être bien définie au paragraphe suivant.

#### 2.1.3. Différentes approches de la segmentation

Dans la littérature, il existe plusieurs techniques de segmentation. On peut considérer trois types d'approches à savoir l'approche orientée contours et l'approche orientée régions (figure 2.3) et l'hybridation (coopération) entre ces deux approches.

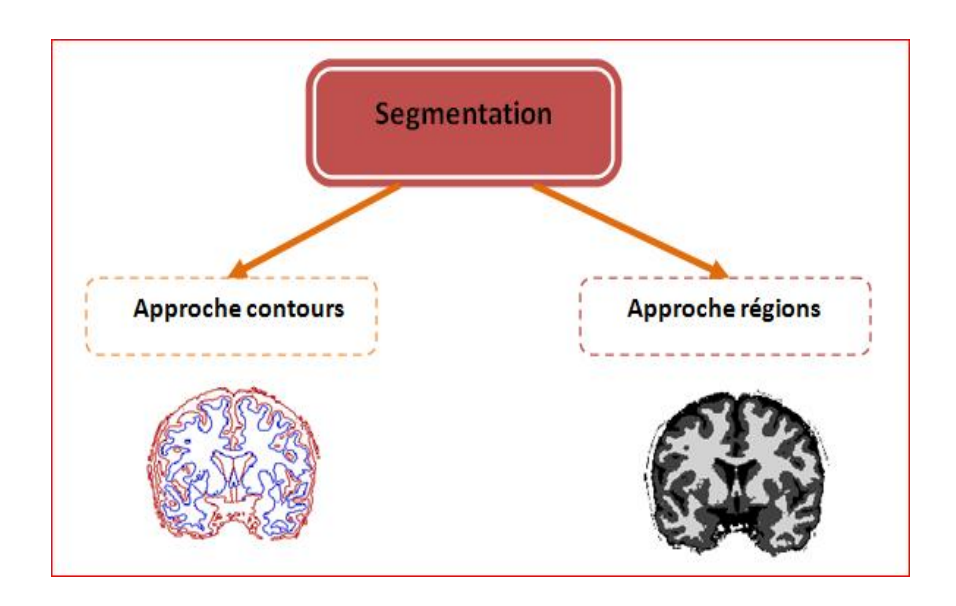

*Figure 2.3. Les approches de la segmentation d'images*

La segmentation orientée contours vise à délimiter les objets selon leurs contours. Ces approches ne se basent généralement pas sur les intensités mais sur les variations d'intensité dans l'image, significatives aux frontières entre régions [Scherrer 2008]. Plusieurs méthodes ont été proposées dans la littérature comme les méthodes dérivatives, les méthodes par morphologie mathématique, les méthodes par modèles déformables,… etc. L'approche région s'intéresse au contenu des objets.

De ce fait les deux approches (région, contour) sont la base de la segmentation. Autrement dit des racines, d'où dérivent par la suite plusieurs approches et techniques, et dont on peut citer quelques-unes dans le schéma suivant (figure 2.4):

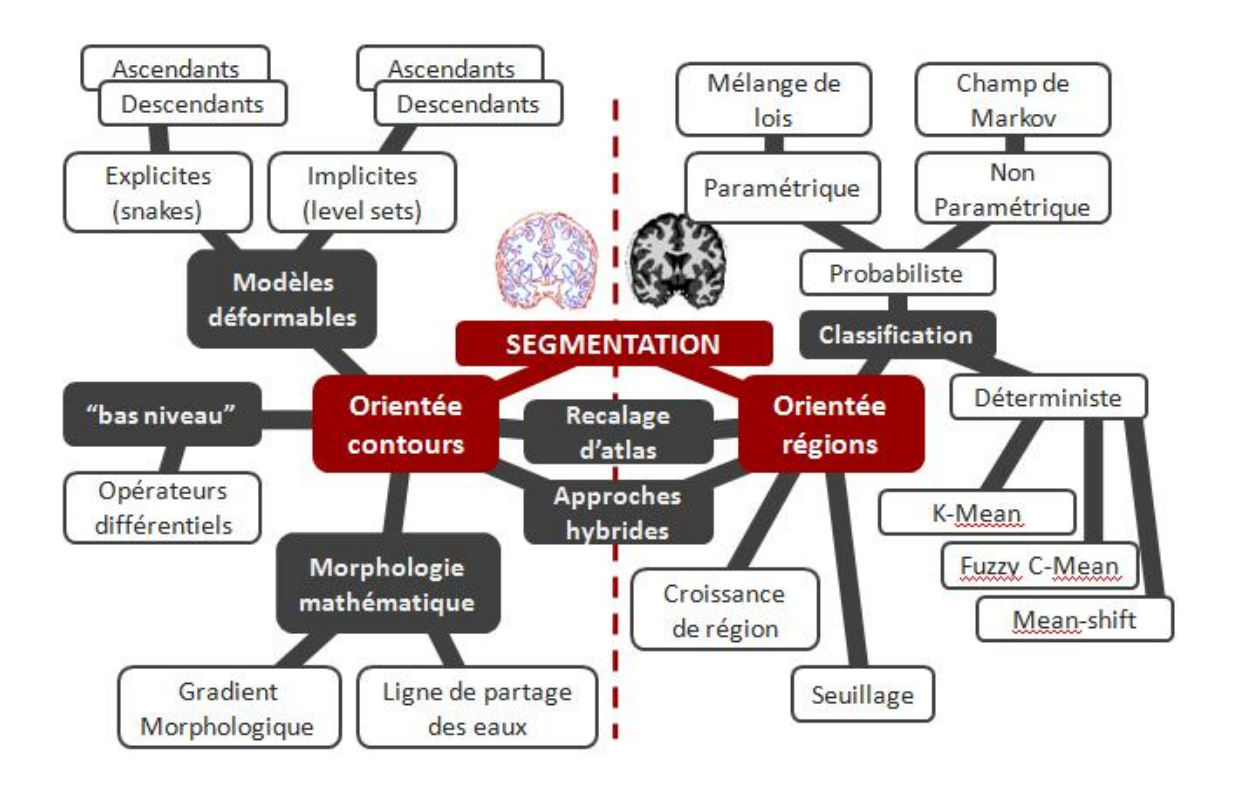

*Figure 2.4. Différentes approches de segmentation [ Scherrer 2008].*

Dans ce qui suit, nous présentons quelques méthodes de segmentation largement utilisées.

### 2.2. Les approches orientées contours

#### 2.2.1. Les méthodes dérivatives

Elles se basent sur la détection des transitions d'intensités lumineuses au niveau des frontières entre objets, par différenciation numérique. Elles utilisent le Gradient (calcul des premières dérivées partielles) ou le Laplacien (calcul des deuxièmes dérivées partielles). Parmi les opérateurs gradient, on trouve le masque de Roberts [Roberts1965], de Prewitt [Prewitt 1970], de Sobel [Sobel 1978], et de Kirsh [Kirsch 1971]. Le problème majeur de ces techniques est la sensibilité au bruit et elles sont peu exploitables car elles donnent des contours non fermés et épais.[Hammouche 2008]

Dans le cadre de la segmentation des images médicales, les méthodes dérivatives sont surtout utilisées comme la première étape de détection des contours.

#### 2.2.2. Les méthodes par morphologie mathématique

Pour les méthodes par morphologie mathématique les contours peuvent être détectés via des opérations de morphologie mathématique. Ces opérateurs permettent d'étudier les caractéristiques morphologiques des objets dans l'image (forme, taille...) grâce à des éléments structurants. Basées sur la dilatation, l'érosion, ces méthodes permettent la construction d'autres opérateurs comme l'ouverture, la fermeture. Un exemple d'application à des images médicales pour segmenter des structures anatomiques est présenté par [Hohne 1992].

#### 2.2.3. Les méthodes par modèles déformables

On différencie classiquement deux types de modèles déformables : les modèles explicites sets les modèles implicites. Elles font évoluer un contour initialement défini vers les frontières des objets. Il existe deux types de modèles déformables :

 Les modèles explicites ou *snakes* définis dans [Kass 1988] s'appuient sur la déformation itérative d'une hypersurface paramétrique. Cette déformation est effectuée par la minimisation d'une fonctionnelle se présentant comme la somme d'une énergie externe (le terme d'attache aux données lié au contenu de l'image) et d'une énergie interne (le terme de régularisation prenant en compte l'élasticité et la rigidité du contour). Les avantages de ces modèles sont leur capacité à compenser différents défauts comme le bruit ou les irrégularités de l'objet à segmenter et de permettre la mise en place d'interactions intuitives. Les principaux problèmes sont l'initialisation du contour, qui doit être proche de l'objet à segmenter, la capacité de segmenter des objets concaves et la prise en compte des changements de topologie (fusion ou séparation d'étiquettes).Ces modèles peuvent être utilisés comme une étape de post-traitement d'une première segmentation, obtenue par filtrage et seuillage de l'image initiale, destinée à corriger certains détails [Atkins 1998] , [McInerney 1999], [Colliot 2006].

 $\triangleright$  Les modèles implicites sont des méthodes par lignes de niveaux (level-sets en anglais) Proposée par Osher et sethian, permettant d'intégrer naturellement les changements de topologie. Le contour ∁ est considéré comme l'ensemble de niveau zéro d'une hypersurface (surface de dimension supérieure)notée Ψ,soit formellement (en deux dimensions avec les coordonnées d'un point définies par le couple  $(x, y)$ ).

$$
C = \{ (x, y) | \Psi(x, y) = 0 \}
$$

Le principe d'évolution du contour sous cette représentation provient des travaux en théorie de propagation dont l'équation d'évolution est formalisée sous forme d'équations aux dérivées partielles (EDP). Elle est contrainte par un champ de vitesse construit de manière à attirer le modèle vers les objets à extraire avec certaines contraintes de régularisation. Différentes constructions du champ de vitesse ont été proposées comme dans les « levels sets » géométriques [Caselles 1993] et les « levels sets » géodésiques [Caselles 1997]. Ces approches dont la formulation est d'une grande complexité algorithmique utilisent des algorithmes comme celui de « Fast Marching Level Set Method » [Sethian1996] pour leur implémentation pratique. Le gros inconvénient de ces méthodes est que le bruit dans les images perturbe les informations de variation d'intensité et il est alors nécessaire de procéder à un filtrage sur les données. Ces méthodes sont aussi sensibles à l'initialisation puisque le contour initial ne doit pas être trop éloigné des objets considérés. Ainsi, des approches par « gradient vector flow » (GVF).[Xu 1998]ont toutefois été proposées pour étendre la zone de capture du modèle déformable. De plus, ces approches mettent donc en jeu un nombre important de paramètres à savoir la vitesse d'évolution, la méthode pour obtenir le contour initial, les paramètres de rigidité et d'élasticité, les paramètres de rehaussement des contours, les paramètres dans le terme d'attache aux données.

Les lignes de niveaux ont été utilisées dans le cadre de la segmentation pour récupérer des structures très spécifiques telles que le cortex, les ventricules ou les noyaux gris. L'article [Baillard 2001] propose une segmentation du cerveau en deux étapes. Un modèle est d'abord recalé selon un procédé multi-grille et multi-résolution avant une étape d'évolution du contour obtenu par lignes de niveaux [Han 2003], [Zeng 1999].

Les résultats de la segmentation par contours actifs sont particulièrement dépendant des prétraitements réalisés sur l'image, nécessaires pour stopper l'´evolution du contour sur les frontières des objets. Le bruit dans les images perturbe les informations de variation d'intensité d'une part. Il est alors nécessaire de faire un filtrage sur les données. D'autre part, le rehaussement des contours est une étape cruciale, d'autant plus que le contraste est faible sur les IRM cérébrales [Colliot 2006].

#### 2.3. Les approches orientées régions

Les approches régions visent à créer une partition de l'image en un ensemble de régions homogènes au sens d'un ou de plusieurs critères au niveau des pixels. Différentes approches ont été proposées dans la littérature comme celles basées sur le seuillage, la croissance de régions, la classification.... etc [Mesloub 2008].

#### 2.3.1. Les méthodes par seuillage

Une des méthodes les plus simples est la segmentation par seuillage. Cette approche considère que les objets sont uniquement caractérisés par leur intensité [Scherrer 2009].Le seuillage se base sur l'étude de la distribution des niveaux de gris des pixels. Bien que simple, cette méthode est très efficace pour la segmentation d'images ayant un très bon contraste entre les régions. Elle est généralement utilisée comme une première étape vers une segmentation. Le principal inconvénient de cette technique est que les résultats dépendent des seuils utilisés. Toute modification aux valeurs des seuils peut donner une autre région segmentée. Les seuils sont généralement générés d'une manière interactive en utilisant un retour visuel sur l'histogramme de l'image. Un autre inconvénient est que cette technique est très sensible au bruit et à la nonhomogénéité des intensités [Richard 2011].

#### 2.3.2. Les méthodes par croissance de région

Les méthodes par croissance de région consistent à étiqueter un objet en faisant croitre une région à partir d'un ou de plusieurs germes constituant un sous-ensemble de la zone recherchée. Le critère de propagation peut être basé sur les intensités mais aussi sur des critères géométriques et topologiques. La pertinence de ce critère ainsi que le choix des germes conditionnent en grande partie la qualité de la segmentation obtenue. Les méthodes par croissance de région sont en général combinées avec d'autres méthodes de segmentation. Par exemple,[Richard2004] les combinent avec une approche par mixture de gaussiennes pour segmenter les tissus.

#### 2.3.3. Les méthodes par classification

Les méthodes par classification consistent à partitionner l'image en un nombre fini et connu de classes. On distingue les approches supervisées et non supervisées :

- Les approches supervisées nécessitent une étape d'apprentissage sur un échantillon avant de pouvoir être appliquées sur de nouvelles données. On répertorie par exemple dans ce type d'approche les réseaux de neurones, les supports vectors machine (SVM), les K-plus proche voisins. Ces méthodes sont peu adaptées à la segmentation automatique des IRM cérébrales car les caractéristiques des images peuvent changer d'un imageur à l'autre, d'un patient à l'autre ou d'un jour d'acquisition à l'autre. Les approches supervisées nécessitent généralement une interaction avec l'utilisateur pour le choix de l'échantillon d'apprentissage, source de variabilité et de non reproductibilité des résultats. Ce type de méthodes est cependant intégré dans des approches combinées. [Song 2006] combinent par exemple, un réseau de neurones avec un algorithme EM pour segmenter les tissus.
- Les approches non supervisées ne nécessitent aucune base d'apprentissage et aucune tâche préalable d'étiquetage manuel. La seule intervention de l'expert se situe à la fin du processus pour identifier les classes trouvées. Parmi ces méthodes, on peut, notamment, mentionner L'algorithme des k-moyennes, l'algorithme nonparamétrique de type mean-shift et l'algorithme des C-moyenne flous (voir chapitre 4).

#### $\triangleright$  L'algorithme des K-moyennes

L'objectif de l'algorithme desk-moyennes est de regrouper l'ensemble des voxels de l'image en k classes en fonction de leur intensité. Chaque classe est définie par un centroïde (en général la moyenne de l'intensité des voxels appartenant à la classe) et chaque voxel est assigné à la classe dont le centroïde est le plus proche. En considérant une image composée de N voxels, la segmentation par l'algorithme desk-moyennes revient à minimiser la fonction d'énergie suivante :

$$
J = \sum_{j \in \Omega} \sum_{k=1}^C D^2(\mathbf{y}_j, \mathbf{v}_k)
$$

Avec  $D^2(\mathbf{y_j}, \mathbf{v_k}) = ||\mathbf{y}_j - \mathbf{v_k}||_2^2$  : norme euclidienne représentant une mesure de la distance Où $y_i$  représente l'intensité du voxelj,  $v_k$  le centroïde de la classe k et  $\Omega$  l'ensemble des voxels classés comme éléments de la classe *k*. L'algorithme est lancé à partir d'une position initiale et alterne une étape d'appariement des données aux classes et une étape de mise à jour des centroïdes. La convergence est atteinte lorsque la carte des étiquettes n'est plus modifiée à la fin d'une itération.

Cet algorithme a été utilisé en segmentation des tissus cérébraux [Vemuri 1995]. Cependant, il est sensible à l'initialisation et ne tient pas compte d'un environnement bruité, ni de l'effet de volume partiel présent dans les IRM. En effet, l'appartenance binaire à une classe peut poser problème, l'effet de volume partiel se caractérisant par le mélange de plusieurs tissus dans un voxel. L'algorithme des C-Moyennes floues (FCM), décrit chapitre 4, répond à cette problématique.

#### $\triangleright$  Algorithme non-paramétrique de type mean-shift

A l'origine l'algorithme mean-shift[Fukunaga 1975]est une méthode non-paramétrique pour estimer les modes (maxima locaux) d'une densité de probabilité associée à une distribution de points. Cette méthode est basée sur l'estimation du gradient de la densité de probabilité, celui-ci étant nul pour un mode. Un intérêt récent, initié par [Comaniciu1997] et [Comaniciu2000] est porté sur cet algorithme pour la segmentation. Un exemple d'utilisation du mean-shift pour la segmentation des tissus cérébraux est donné dans [Jiménez-Alaniz 2006]. La segmentation est également

contrainte par l'ajout de l'information fournie par la détection des contours de l'image. L'enjeu est ensuite de fusionner l'ensemble des régions détectées par le meanshift pour obtenir la segmentation finale. Cette étape est faite par l'analyse des régions adjacentes afin de fusionner les régions homogènes d'intensité proche, ainsi que par une étape de suppression des petites régions. Les régions finales sont alors classées selon une méthode bayésienne avec un a priori fourni par un atlas statistique.

#### Méthode bayésienne : Champs aléatoires de Markov

Les champs aléatoires de Markov modélisent les interactions entre un pixel et son voisinage. Le formalisme des champs de Markov permet d'effectuer une segmentation de l'image en prenant en compte les interactions avec les pixels voisins. Nous considérons que les k régions que nous souhaitons segmenter forment une partition de l'image. Chaque région est représentée par une fonction caractéristique et identifiée par une étiquette dans 1,……, k. Le but de la segmentation est d'estimer le champ des étiquettes X à partir d'une réalisation bruitée de l'image Y. La démarche de la segmentation peut se formaliser comme un problème d'estimation bayésienne.

Dans le cadre de la segmentation d'IRM cérébrale, plusieurs auteurs se sont intéressés à cette méthode pour réduire les artéfacts de l'image. On cite à titre exemple par l'article de [Scherrer 2009] qui a défini un modèle de champs de Markov locaux coopératifs, permettant une segmentation conjointe des tissus (LCR, matière grise et matière blanche) et des structures cérébrales (par exemple le putamen ou le thalamus). Une autre forme de l'utilisation de cette méthode consiste à prendre en considération les effets du volume partiel en commençant par détecter deux composants supplémentaires (mélanges de gris et de blanc et mélanges de gris et de LCR) afin de les replacer dans les 3 principaux tissus [Ruan 2000].La modélisation de ces artéfacts et leur combinaison restent à nos jours le problème majeur pour établir une connaissance de ces systèmes.

#### $\triangleright$  Approches guidées par un atlas

Ces approches utilisent un atlas standard ou un modèle pour effectuer la segmentation. L'atlas est généré par la compilation d'informations sur la partie qui requiert la segmentation. L'atlas standard traite la segmentation comme un problème d'enregistrement. L'algorithme commence par rechercher une transformation qui envoie une image d'atlas pré-segmenté à l'image cible à segmenter. Ce processus est souvent nommé une déformation d'atlas. La déformation peut être réalisée à l'aide de transformations linéaires. Ces approches ont été appliquées principalement dans l'imagerie IRM de cerveau. Un avantage de ces approches est que les étiquettes de l'image sont transférées ainsi que la segmentation. Le principal défaut de ces approches est dû à la grande variabilité de l'anatomie de cerveau. Pour résoudre ce problème, de nombreux chercheurs ont tenté d'appliquer une séquence de transformations linéaires et non-linéaires. La segmentation de structures complexes reste très difficile. Thompson et Toga ont introduit un atlas probabiliste pour modéliser la variabilité anatomique, mais leur méthode exige plus de temps et d'interaction pour accumuler des données [Thompson-Arthur Tog 1997]. Par conséquent, ces approches sont mieux adaptées à la segmentation des structures qui sont stables dans la population d'étude.

#### **Remarque**

En plus des deux approches contours et régions la segmentation par coopération de méthodes suscite un grand intérêt ces dernières années. Elle consiste en une coopération entre la segmentation par régions et la segmentation par contours. Elle exploite les avantages de ces deux types de segmentation pour aboutir à un résultat de segmentation plus précis et plus fidèle que celui obtenu à l'aide d'une seule technique L'intégration des deux types de segmentation peut être réalisée à différents niveaux. Dans cette volonté, [Chen 2005] couplent l'estimation de modèles markoviens avec l'´évolution de modèles déformables pour segmenter tissus ou structures sur les IRM cérébrales. Chacune des étapes est exécutée de manière itérative, permettant à l'autre de s'améliorer. [Yu 2006] fusionnent des méthodes par ensemble de niveau (modèles déformables implicites) avec des techniques bayésiennes pour segmenter le cortex. Pour notre travail, nous nous sommes plutôt intéressés aux méthodes de segmentation orientées régions, plus particulièrement les méthodes de classification, en mettant l'accent sur la classification floue que nous présenterons dans le prochain chapitre.

#### Chapitre 1 : Imagerie par Résonance Magnétique cérébrale

L'IRM est une technique de diagnostic médical puissante qui fournit des images tridimensionnelles et en coupe de grande précision anatomique. En effet, cette technique radiologique est récente, non invasive et sans effets secondaires connus. Elle est basée sur le phénomène physique de résonance magnétique nucléaire. Il s'agit simplement d'observer la résonance magnétique nucléaire (RMN) des protons de l'eau contenue dans l'organisme, c'est à dire la réponse des noyaux soumis à un champ magnétique extérieur et à une excitation électromagnétique.

Dans ce chapitre, nous présentons l'imagerie par résonance magnétique, ses caractéristiques ainsi que ses défauts ce qui nous aidera dans son analyse. Mais avant tout nous évoquons l'imagerie cérébrale et quelques notions d'anatomie cérébrale qui vont nous permettre d'introduire les différentes structures anatomiques qui doivent être localisées et identifiées sur les images.

## 1.1. Quelques notions d'anatomie du système nerveux

Cette partie entend présenter quelques notions générales sur le système nerveux central qui seront utiles par la suite.

Globalement, les différentes structures anatomiques du système nerveux peuvent être regroupées selon qu'elles appartiennent au système nerveux central (SNC) ou au système nerveux périphérique (SNP).

#### 1.1.1 Anatomie du système nerveux central [S.1]

Le système nerveux central comprend l'encéphale ainsi que la moelle épinière (Figure 1.1). L'encéphale correspond aux trois organes qui sont situés dans la cavité de la boîte crânienne : le cerveau, le cervelet et le tronc cérébral. La moelle épinière est située dans le canal rachidien qui résulte de la superposition des vertèbres de la colonne vertébrale. Les organes du système nerveux central sont des centres d'intégration qui analysent et interprètent les informations sensorielles, afin de donner des commandes motrices, basées sur l'expérience de l'individu, sur les réflexes, ainsi que sur les conditions qui prévalent dans l'environnement externe.

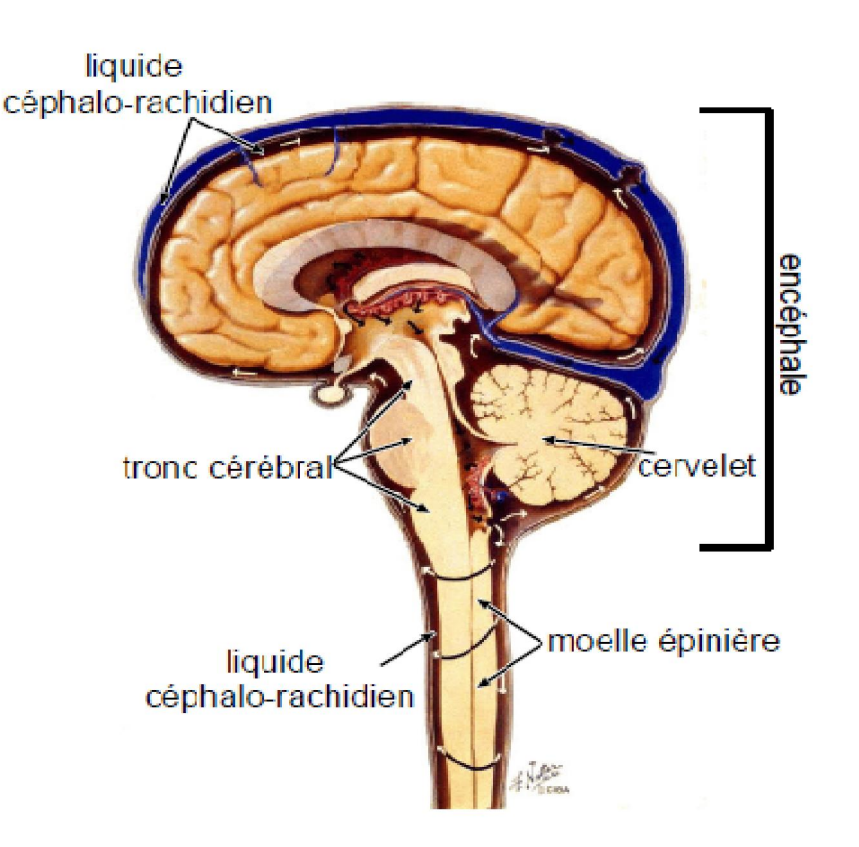

*Figure 1.1. Système nerveux central*

### 1.1.2. Anatomie du système nerveux périphérique

Le système nerveux périphérique est composé des organes du système nerveux, situés à l'extérieur de la cavité crânienne et du canal rachidien, donc à l'extérieur du système nerveux central. Ces organes correspondent aux différents nerfs rattachés à l'encéphale ou à la moelle épinière.

L'encéphale est composé du cerveau, du cervelet et du tronc cérébral.

### 1.1.3 Le cerveau [Laguel 2010]

Le cerveau est la partie la plus volumineuse du système nerveux central. Il est constitué essentiellement de deux hémisphères, séparés par la scissure interhémisphérique, et reliés par différentes structures telles que le corps calleux, le thalamus et l'hypothalamus (Figure 1.2).

Le cerveau est composé de substances (ou matières) : la matière blanche et la matière grise et baigne dans un liquide appelé liquide céphalo-rachidien (Figure 1.2)

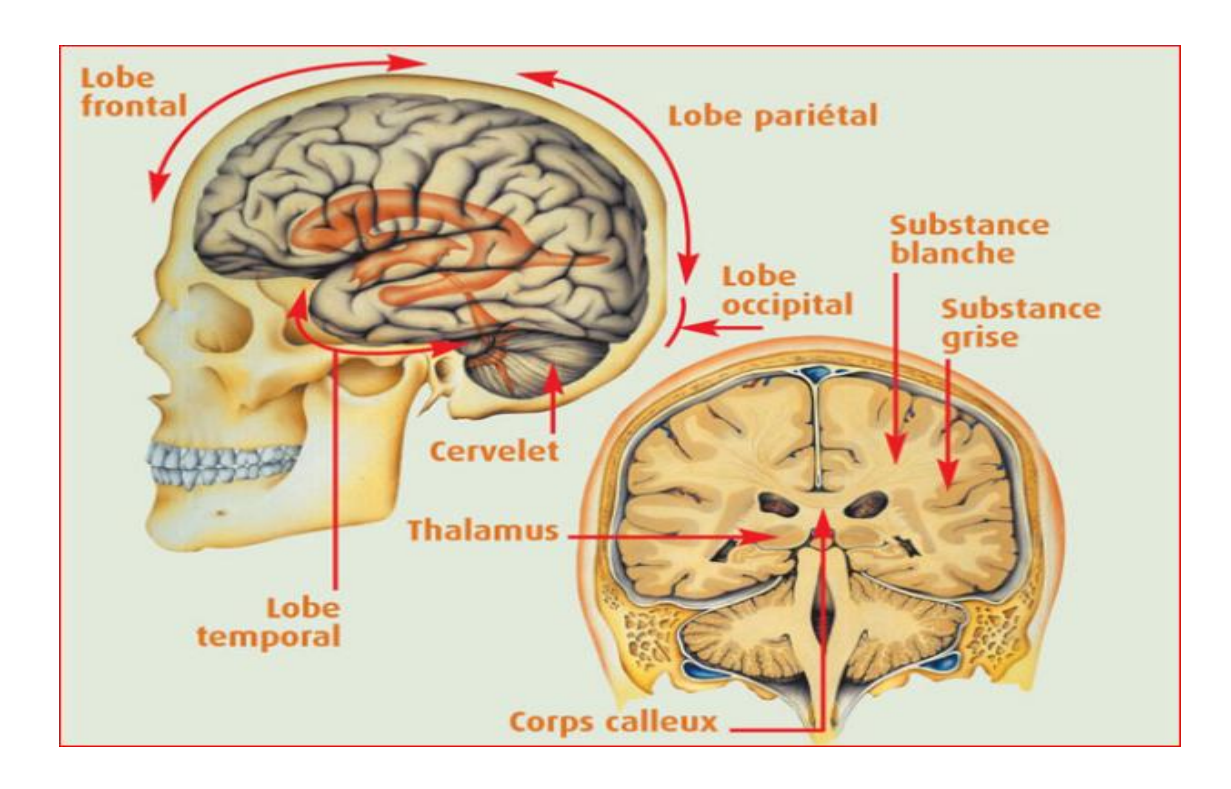

*Figure1.2: Schéma d'un cerveau humain, Vue sagittale à gauche. Vue coronale à droite.*

#### Le liquide céphalo-rachidien

Le liquide céphalo-rachidien (LCR) entoure le cerveau et remplit les ventricules. Il permet de protéger le cerveau des chocs en jouant le rôle d'amortisseur, et remplit des fonctions importantes dans les échanges entre le sang et les tissus nerveux.

#### La matière grise

On peut distinguer plusieurs structures composées de matière grise (MG). D'une part, on trouve le cortex, situé à la périphérie du cerveau et d'autre part les noyaux gris centraux. La matière grise est essentiellement composée de neurones et constitue donc le siège de l'activité cérébrale.

Le cortex : Il est le centre de la conscience. Le cortex recouvre la totalité du cerveau. Sa surface est importante (environ 22 000 cm<sup>2</sup>) car il suit toutes les convolutions externes du cerveau, appelées sillons. Son épaisseur est d'environ 2 à 3 millimètres.

Les noyaux gris centraux : Situés au plus profond du cerveau, ils gèrent certaines fonctions vitales, ainsi que la mémoire. La densité en neurones des noyaux est moins importante que celle du cortex. On distingue les noyaux du télencéphale et les noyaux du diencéphale.

#### La matière blanche

La matière blanche MB (ou substance blanche) se situe dans la partie interne du cerveau. Elle correspond à la gaine de myéline (substance grasse qui sert à isoler et à protéger les fibres nerveuses) qui recouvre les axones des neurones pour en accélérer la conduction. Ces axones myélinisés s'assemblent en faisceaux (l'équivalent des nerfs) pour aller établir des connexions avec d'autres groupes de neurones.

#### 1.1.4. Tronc cérébral

Le tronc cérébral (figure I.3) se compose de trois parties : le myélencéphale (ou moelle allongée ou bulbe rachidien), le mésencéphale (ou isthme) et le pont (ou protubérance). Il est formé de substance blanche externe et de substance grise interne

morcelée en de multiples noyaux de substance grise ou noyaux gris (noyau rouge, locus Niger, noyau vestibulaire par exemple). La substance blanche du tronc cérébral est constituée de fibres sensitives dont la plupart vont au cerveau, et de fibres motrices en provenance du cerveau. Le tronc cérébral a donc un rôle conducteur mais il est également responsable de certaines fonctions inconscientes liées à la déglutition et à la respiration.

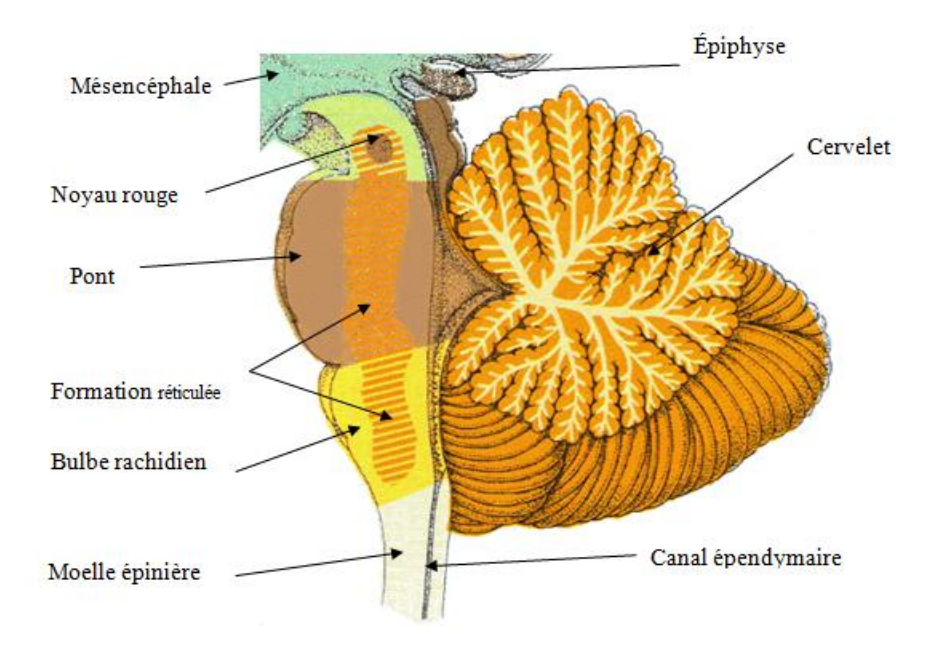

*Figure. I.3 : Le tronc cérébral.*

#### 1.1.5. Le cervelet

C'est le centre nerveux chargé de la coordination des mouvements. Il est la deuxième plus grosse structure de l'encéphale après le cortex. Il est issu de la partie dorsale du métencéphale et est relié au reste de l'encéphale par les pédoncules cérébelleux. [Miri 2007].

#### 1.1.6. Observation du cerveau [Laguel 2010]

Le cerveau peut être observé par des coupes bidimensionnelles selon plusieurs angles de vue. Il existe principalement trois axes anatomiques qui permettent de réaliser les coupes : axiale, sagittale et frontale (Figure 1.4) et (Figure 1.5).

– Coupe axiale (ou transverse) : cette coupe représente une vue de dessus du cerveau. Elle correspond à un plan perpendiculaire au champ magnétique statique.

– Coupe sagittale : cette coupe est relative à un plan parallèle au plan interhémisphérique. Il s'agit de vues latérales du cerveau.

– Coupe frontale (ou coronale) : cette coupe est une vue de face du cerveau. Elle est acquise sur le plan perpendiculaire aux coupes axiale et sagittale.

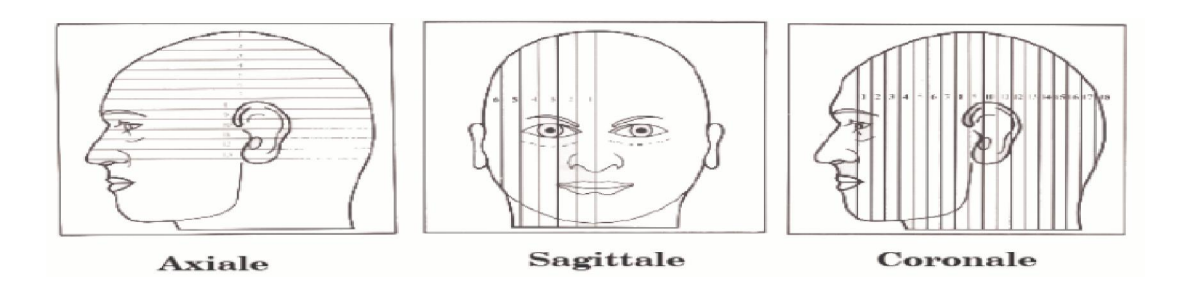

*Figure1.4: Axes de coupe pour la visualisation du cerveau.*[Germond 1999]

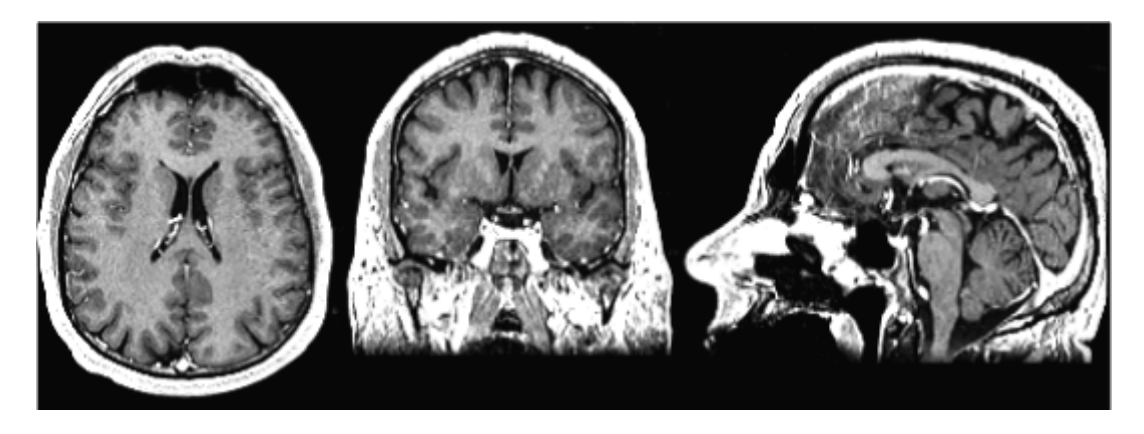

*Figure1.5: coupe IRM du cerveau plan axial, coronal et sagittal (de gauche à droite).*[Capelle 2003]

## 1.2. Principes de la résonance magnétique nucléaire RMN [Caldairou 2012]

Le phénomène de la RMN repose sur les propriétés magnétiques des noyaux de certains atomes. En effet, un atome ayant un nombre impair de protons possède un moment magnétique, appelé spin nucléaire. En l'absence de tout champ magnétique extérieur, l'ensemble de ces spins est orienté de manière aléatoire, conduisant à une résultante magnétique nulle (Figure1.6(a)).

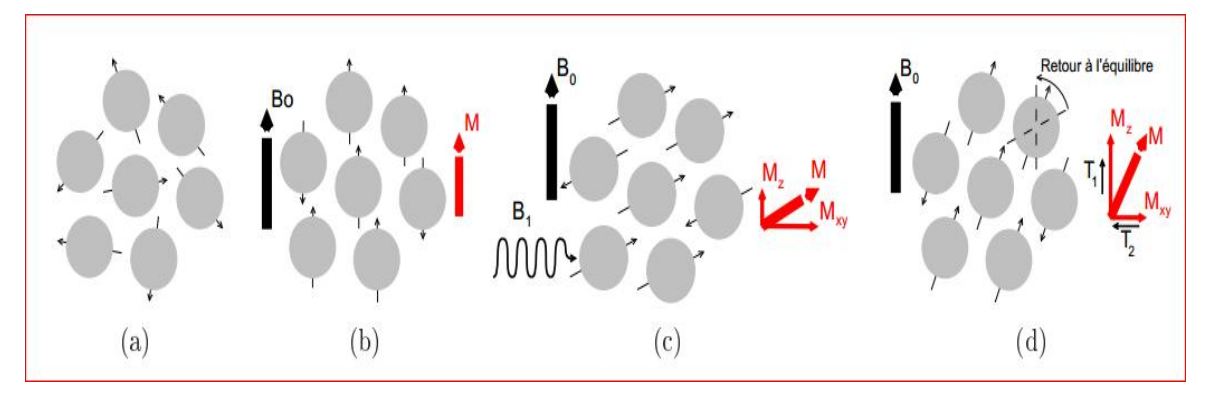

*Figure 1.6 : Principe de la RMN.*

*(a) État initial : résultante magnétique M nulle ;(b) État d'équilibre: orientation des spins selon B0 ;(c) Phase d'excitation: émission d'un signal RF et apparition d'une composante transversale Mxy ; (d) Phase de relaxation: disparition de la composante Mxyselon la constante caractéristique T2 et croissance de la composante Mz selon la constante caractéristique T1.* 

#### 1.2.1 Différentes étapes de la RMN

#### Première étape

Pour observer le phénomène de RMN, on doit placer l'ensemble des atomes dans un champ magnétique constant *B*0 (définissant ainsi la direction *z* de l'espace). L'ensemble des spins s'oriente alors suivant la direction de  $B_0$  selon deux orientations : l'une dans le sens de B<sub>0</sub> (parallèle) et l'autre dans le sens inverse (antiparallèle) (Figure1.6(b)). Statistiquement, le nombre de spins orientés dans le sens de *B*0 étant plus nombreux, la résultante magnétique *M* devient non nul et parallèle à B<sub>0</sub>. Les spins atteignent alors un état d'équilibre énergétique et adoptent un mouvement de précession (changement graduel d'orientation de l'axe de rotation)
autour de B<sub>0</sub> dont la vitesse est proportionnelle à l'intensité de B<sub>0</sub> et qui est caractérisée par la fréquence angulaire :  $\omega_0 = \gamma B_0$  (fréquence de Larmor), yreprésentant le rapport gyromagnétique de l'atome considéré.

#### Deuxième étape :

L'excitation du système par un champ magnétique B<sub>1</sub> orienté perpendiculairement à *B*0 (soit dans le plan *xy*) (Figure 1.6(c)). Ce champ magnétique se présente sous la forme d'ondes radiofréquences (RF) ayant la même fréquence que la fréquence de Larmor des atomes considérés. Les atomes entrent alors en résonance, ce qui se manifeste au niveau quantique par une absorption d'énergie. L'aimantation globale *M* bascule alors dans la direction de *B*1, ce qui se traduit par une diminution de la composante longitudinale  $M_Z$  (parallèle à  $B_0$ ) et par l'apparition d'une composante transversale *Mxy*.

#### Troisième étape :

Une fois le signal RF interrompu, le système restitue l'énergie absorbée pour revenir à son état d'équilibre initial, entraînant un réalignement de l'aimantation *M* sur *B*0, c'est la relaxation (Figure1.6(d)). La composante longitudinale de *M* croît exponentiellement selon une constante de relaxation spin-réseau  $T_1$  (représentant le temps nécessaire à la composante *Mz* pour revenir à 63 % de sa valeur finale). Elle correspond au transfert de l'énergie d'un spin vers son environnement. La composante transversale de *M* décroît exponentiellement selon une constante de relaxation spin-spin *T*2 (représentant le temps nécessaire à la composante *Mz* pour revenir à 37 % de sa valeur initiale). Elle correspond à des transferts d'énergie entre spins.

#### Quatrième étape :

La lecture du signal, correspond à la captation par des récepteurs appropriés du signal RF émis lors de la restitution d'énergie (appelés signaux de précession libre). C'est ce signal qui doit être traité après transformée de Fourier, selon sa fréquence, son amplitude et sa durée, qui sont caractéristiques de l'évolution de *M*.

## 1.2.2. Formation des images et contraste [Laguel 2010]

Après avoir vu les notions de base concernant l'imagerie par résonance magnétique, nous allons maintenant décrire les différents types de contraste qui permettent d'obtenir des images contenant des informations de natures différentes nommées modalités.

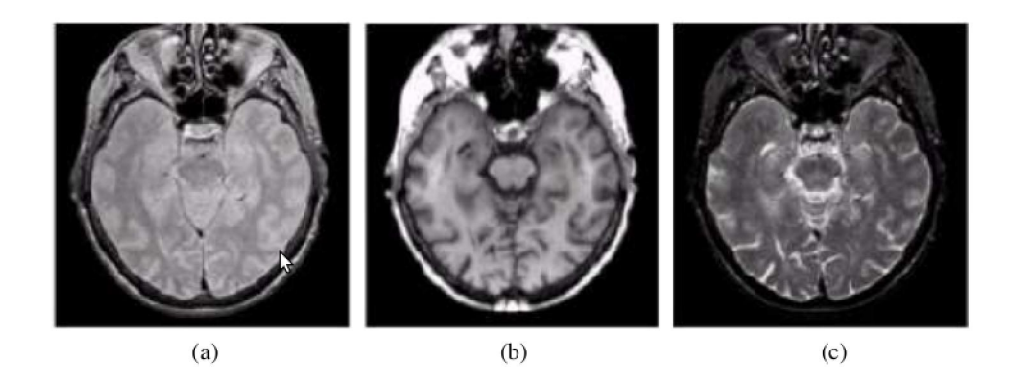

*Figure 1.7: Séquences d'IRM. Images d'une même coupe du cerveau humain, pondérées en : (a) densité de protons, (b) T1 et (c) en T2.*

Dans l'IRM classique, on peut pondérer l'image en T1, T2 ou en densité de protons, suivant certains paramètres d'acquisition :

- Le temps d'écho TE, c'est-à-dire le temps qui sépare l'impulsion RF et l'acquisition du signal ;
- Le temps de répétition TR, c'est à dire le temps entre deux impulsions RF consécutives.

Les tissus ayant des temps T1 et T2 différents en fonction de leur richesse en atomes d'hydrogène, et en fonction du milieu dans lequel ces derniers évoluent, peuvent renvoyer des signaux différents si l'on arrive à mettre en évidence ces différences de temps. Trois types de contrastes peuvent donc être obtenus (Figure1.7):

 En utilisant un temps de répétition court (TR) et un temps d'écho (TE) court (neutralise les différences de temps T2), on obtient un contraste d'image pondérée en T1, pondération dite « anatomique ».

- En utilisant un temps de répétition long (neutralise les différences de temps T1) et un temps d'écho long, on obtient un contraste d'image dite pondérée en T2, dite aussi pondération « tissulaire ».
- Pour les images pondérées en densité de protons, le contraste est obtenu lorsque l'intensité de l'image dépend essentiellement de la densité locale de protons et beaucoup moins des constantes de relaxation T1 et T2. Il est obtenu en utilisant un TR long et un TE court.

Chaque modalité contient des informations spécifiques ne se retrouvant pas dans les autres. À partir des images pondérées en T1, on peut par exemple distinguer les différents tissus cérébraux tels que la matière blanche, la matière grise et le liquide céphalo-rachidien, tandis que les images pondérées en T2 mettent plus facilement en évidence certaines anomalies comme les lésions dues à la sclérose en plaque (SEP).

## 1.2.3. Observation des tissus en IRM

L'IRM offre la possibilité de visualiser l'anatomie d'organes profonds et opaques. Elle permet d'en connaître la structure anatomique, mais également d'en suivre le fonctionnement ; il s'agit dans le premier cas d'une IRM anatomique, dans le deuxième d'une IRM fonctionnelle.

#### IRM anatomique

En observant, sous l'effet d'un champ magnétique intense, la résonance des noyaux d'hydrogène, présents en abondance dans l'eau et les graisses des tissus biologiques, cette technique permet en particulier de visualiser le cerveau en coupes montrant les détails des structures cérébrales (matière grise, matière blanche) avec une précision millimétrique. Cette imagerie "anatomique" est utilisée par les radiologues pour la détection et la localisation de lésions cérébrales.

#### **IRM fonctionnelle**

Avec le développement de techniques ultrarapides d'acquisition et de traitement de données, il est devenu possible de réaliser des images RMN en des temps suffisamment brefs (jusqu'à 0,02 seconde) pour suivre certains aspects du

métabolisme. Quand nous parlons, lisons, bougeons, pensons..., certaines aires de notre cerveau s'activent. Cette activation des neurones se traduit par une augmentation du débit sanguin local dans les régions cérébrales concernées (Figure 1.8).

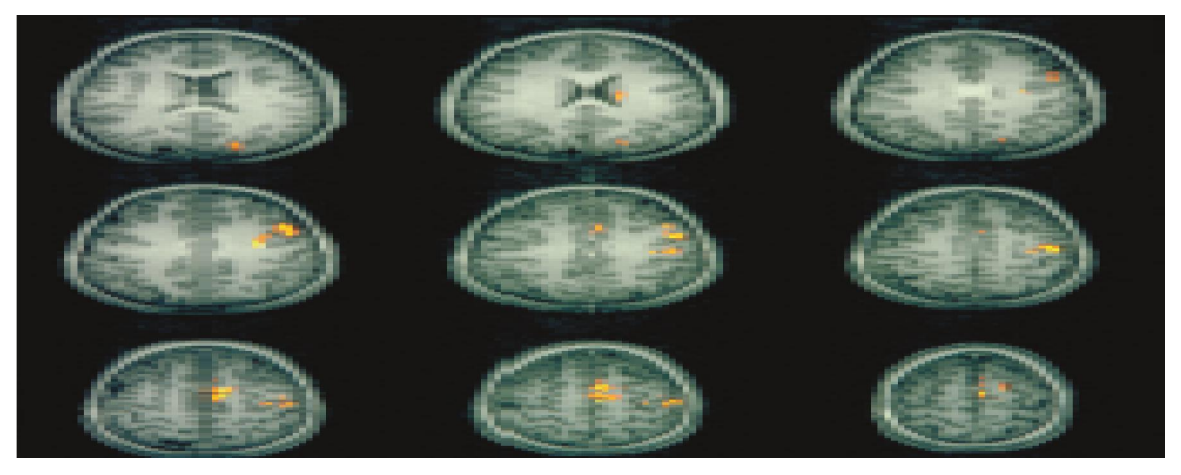

*Figure1.8: IRM fonctionnelle cérébrale. Les régions en jaune correspondent aux zones corticales activées lors de la stimulation du sujet.*

## 1.2.4. Caractéristiques des IRMs [Caldairou 2012]

Cette section décrit les différents artéfacts rencontrés lors de l'exploitation des images issues d'une IRM. De tels artéfacts peuvent être corrigés en post-traitement et la connaissance de leur origine permet notamment de mieux les appréhender.

## Bruit

L'IRM étant un dispositif de mesure physique, le signal capté est entaché de bruit provenant aussi bien du patient (agitation thermique des protons à l'origine d'émissions parasites) que de la chaîne de mesure (bruit <<électronique>>). Le rapport signal sur bruit (en anglais : signal to noise ratio ou SNR) caractérise l'amplitude du bruit par rapport à l'amplitude du signal. Il dépend de plusieurs facteurs, certains non modifiables (intensité du champ, séquence d'onde RF, caractéristiques des tissus), d'autres modifiables (choix de l'antenne) et des paramètres de la séquence (taille des voxels, nombre d'excitations, bande passante de réception).

#### Biais en intensité

Cet artéfact se manifeste par une hétérogénéité en intensité pour un même tissu cérébral. Elle s'explique par l'inhomogénéité des champs  $B_0$  et  $B_1$ , la qualité de l'antenne de réception, ou encore par une composition histologique différente d'un même tissu selon la position spatiale considérée dans le volume intracrânien.

Ce biais représente une difficulté pour toute méthode de classification des voxels reposant sur leur intensité et supposant que l'intensité d'une classe est constante sur l'ensemble de l'image. La plupart de ces méthodes l'éliminent par un prétraitement, ou le prennent directement en compte dans la classification.

#### Volume partiel

Du fait de la discrétisation de l'espace, plusieurs objets peuvent se retrouver dans un même voxel. Les signaux issus de ces objets se mélangent alors, contribuant à fournir un signal intermédiaire pour le voxel considéré (Figure 1.9) cette dernière montrant l'effet de volume partiel important causé par l'anisotropie des voxels). Cet effet se manifeste à la frontière entre les tissus (LCR - matière grise, matière grise - matière blanche,….etc.) ou lorsque certaines structures sont beaucoup trop fines pour être observables par l'imageur (petits vaisseaux sanguins, couches du cortex….etc.).Dans le cadre de certaines méthodes de classification des voxels en fonction de leur intensité, cet effet est pris en compte en considérant que l'intensité résultante du voxel est une combinaison généralement linéaire de l'intensité de plusieurs tissus.

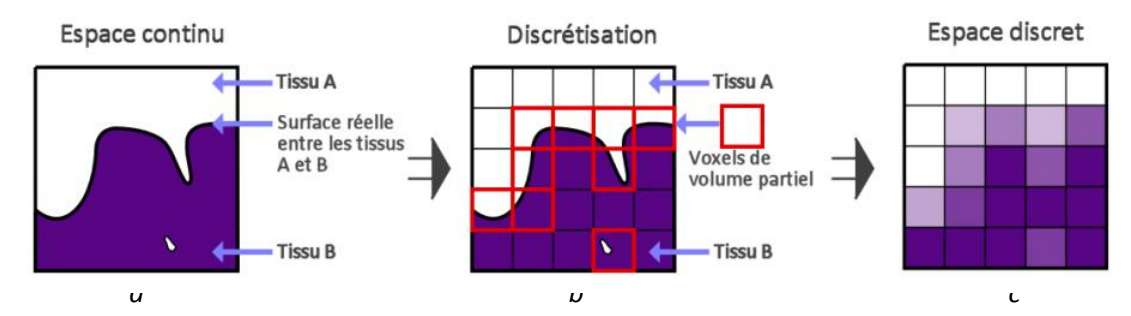

*Figure 1.9 : Volume partiel en IRM.*[Scherrer 2008]

*(a) Illustration d'une frontière entre deux tissus ; (b) Superposition de la frontière entre tissus et de la grille de l'image ; (c) Résultat de l'échantillonnage réalisé pour l'acquisition de l'image: les voxels situés à la frontière des tissus ont une intensité équivalente à la combinaison des signaux des deux tissus.*

## 1.2.5. Avantages et inconvénients de l'IRM

## Avantages [S.2] [Garcia 2008]

- L'IRM a un faible coût en électricité par rapport aux autres technologies de la médecine : en effet, lorsque l'appareil se met en marche, il faut l'alimenter, mais ensuite il n'y a quasiment aucune perte d'énergie. Il existe plusieurs types d'IRM (en fonction de leur puissance en Tesla) qui permettent d'observer différentes parties du corps : on n'est pas obligé de s'équiper d'un énorme imageur pour effectuer une IRM du genou par exemple.
- Elle permet l'acquisition d'images bi ou tridimensionnelles.
- Les images issues d'un examen d'IRM sont de très hautes résolutions : il sera donc possible d'observer certains détails invisibles lors des scanners ou des radiographies, puisqu'elle a l'avantage de présenter différents contrastes (T1, T2, Rho (densité de proton), Flair)
- Les IRM sont inoffensives et on pourrait passer un examen d'IRM tous les jours.
- De plus, c'est un examen non invasif.

#### **V**•Inconvénients

L'IRM nécessite des aimants puissants, lourds, encombrants et très chers. En effet, le prix d'un appareillage d'IRM se situe entre 0.5 et 15 millions de dollars. L'un des autres inconvénients de l'IRM est l'inconfort du patient durant cet examen : le sujet est maintenu à l'intérieur d'un tube étroit et subit un bruit important. Le bruit, produit par les appareils fournissant à cadence élevée des impulsions électromagnétiques, est relativement fort.

## **Discussion**

Dans ce chapitre nous avons présenté quelques notions sur l'anatomie cérébrale avec les structures qui nous intéressent, ainsi que le principe de l'IRM vu l'importance de cette technique dans l'imagerie et aussi dans l'imagerie médicale.

Notre travail consiste à segmenter les structures du cerveau, pour cela, dans le

prochain chapitre nous commencerons par définir la segmentation puis nous présenterons les différentes méthodes de segmentation ainsi qu'un état de l'art.

Dans ce chapitre, nous présentons la théorie des sous-ensembles flous, sa position par rapport à la théorie classique des ensembles, les propriétés fondamentales des ensembles flous et les règles de calculs algébriques dans un sous-ensemble flou dans les processus de segmentation d'images.

La logique floue est une extension de la logique classique créée par Lotfi Zadeh en 1965, se basant sur sa théorie mathématique des ensembles flous, qui est une généralisation de la théorie des ensembles classiques (figure 3.1). 1965, se basant sur sa théorie mathématique des ensembles flous, qui est une<br>généralisation de la théorie des ensembles classiques (figure 3.1).<br>Dans la vie de tous les jours, nous nous trouvons dans des situations où les

informations dont nous disposons ne sont pas toujours précises. Dans le domaine de la science aussi, des imprécisions peuvent être vues ; par exemple lorsqu'on veut établir une valeur qui caractérise le degré de similarité de deux formes.

L'être humain est habitué à utiliser des informations entachées d'incertitudes et d'imprécision dans la vie de tous les jours, il utilise ces informations incomplètes, raisonne avec elles et prend des décisions. Dans le domaine scientifique, il a été nécessaire de créer une logique qui admette des valeurs de vérité en dehors de l'ensemble {vrai, faux} pour pouvoir tenir compte et manipuler ce genre d'information incomplète. dont nous disposons ne sont pas toujours précises. Dans le domaine de la<br>des imprécisions peuvent être vues ; par exemple lorsqu'on veut établir<br>il caractérise le degré de similarité de deux formes.<br>n est habitué à utilise

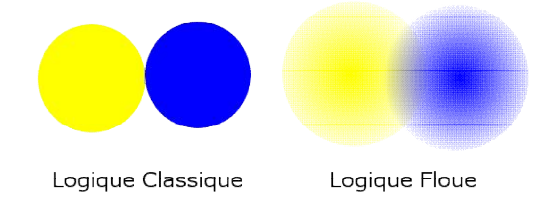

*Figure 3.1 : Logique classique et logique flou*

## 3.1. Les sous-ensembles flous [DOU 2006]

Un sous-ensemble flou est défini comme une collection d'objets caractérisés par un degré d'appartenance.

Le sous-ensemble flou est caractérisé par une fonction d'appartenance permettant de projeter les éléments d'un domaine, d'un espace ou d'un univers du discours X dans un intervalle unitaire[0,1]. Il est noté :

$$
u: X \to [0,1] \tag{3.1}
$$

Un sous-ensemble flou  $A$  dans un ensemble  $X$  peut être représenté comme un ensemble d'élémentsx  $\in$  X, et leur degré d'appartenance  $u_A \in [0,1]$  est noté :

$$
\mathbf{A} = \{x, u_A(x) / x \in X, u_A(x) \in [0,1]\}\
$$

Le complémentaire d'un sous-ensemble flou est défini par :

$$
\widetilde{\mathbf{A}} = \{x, u_{\widetilde{\mathbf{A}}}(x)/x \in \mathbf{X}, u_{\widetilde{\mathbf{A}}}(x) = 1 - u_A(x)\}\
$$

## 3.2. Les caractéristiques d'un sous-ensemble

Un sous-ensemble floue comporte certains éléments caractéristiques, que nous présentons rapidement ci-dessous (Figure 4.1).

#### D'après [DOU2006]:

 $\triangleright$  Le support d'un sous-ensemble Aest notéSupp $(A)$ , et désigne l'ensemble des éléments de X dont les degrés d'appartenances sur Asont non nuls :

$$
supp(A) = \{x \in X/u_A(x) > 0\}
$$
 3.4

 $\triangleright$  Le noyau (kernel) d'un sous-ensemble A est noté $Ker(A)$ . Il présente l'ensemble des éléments de X dont les degrés d'appartenance sur Aest égal  $\lambda$  1. On a  $\cdot$ 

$$
Ker(\mathbf{A}) = \{x \in X/u_A(x) = 1\}
$$

 $\triangleright$  La Hauteur est le plus fort degré avec lequel un élément de X appartient  $\lambda$ .

$$
h(\mathbf{A}) = \sup(u_A(\mathbf{x})) \tag{3.6}
$$

 $\triangleright$  La cardinalité d'un sous-ensembleA, notée  $|A|$ comme étant le degré global avec lequel les éléments de Aappartiennent à X. Pour A fini, on a donc :

$$
|\mathbf{A}| = \sum_{x \in X} (u_A(x)) \tag{3.7}
$$

 $\triangleright$  L' $\alpha$ -coupe d'un sous-ensemble A, notée  $A_{\alpha}$ , est le sous-ensemble classique compose des éléments qui appartiennent à A avec un degré au moins égala $\alpha$ :[Ciofolo 2005]

$$
\mathbf{A}_{\alpha} = \{ \mathbf{x} \in \mathbf{X} / u_A(\mathbf{x}) \ge \alpha \}
$$

Cette notion d' $\alpha$ -coupe permet de faire le lien entre sous-ensemble flou et sous-ensemble classique.

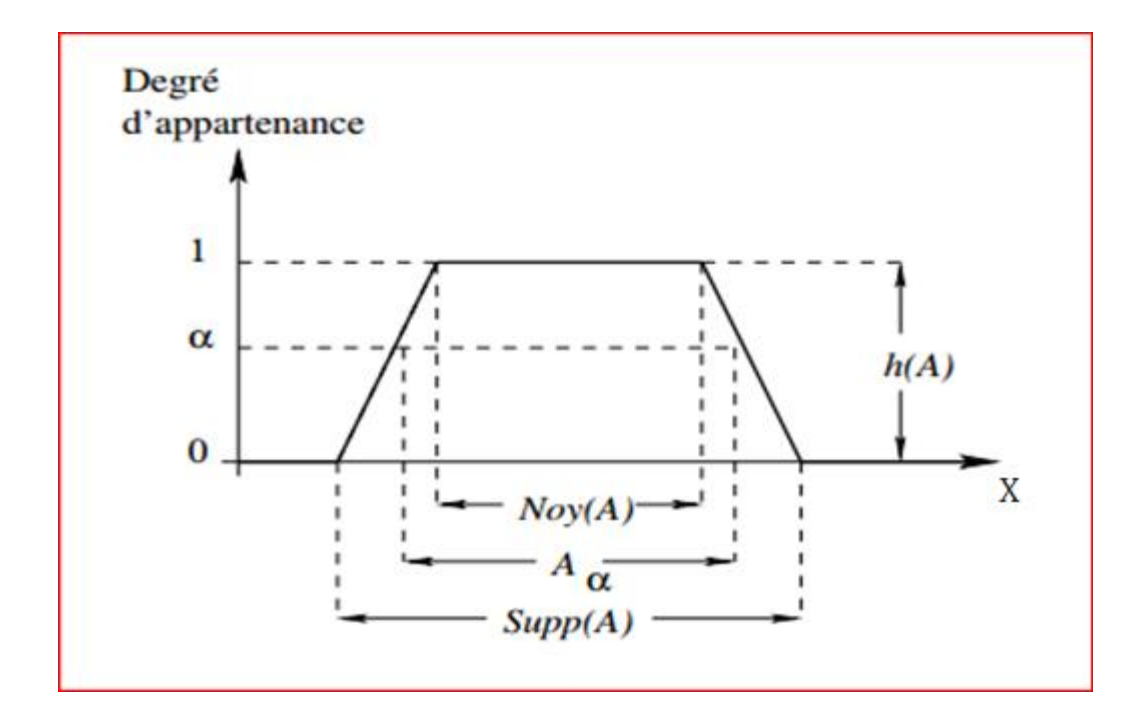

*Figure 3.2 : Caractéristique d'un ensemble flou*

# 3.3. Définition des fonctions d'appartenance [Barra 2000]

Etant donné un ensemble de référenceX, un sous-ensemble flou  $A$  de  $X$  est défini par une fonction d'appartenance  $u_A$  qui associe à chaque élément x de  $X$ , son degré d'appartenance  $u_A(x)$  à A, compris entre 0 et 1 (formule 3.1)

- $u_A(x) = 0$  x n'appartient pas à A
- $u_A(x) = 1$  x appartient à A  $\bullet$   $u_A(x)$  est voisin de 1 x appartient fortement à A  $\bullet$   $u_A(x)$ est voisin de 0 x appartient faiblement à A
- $\bullet$   $0 \lt u_A(x) \lt 1$  x appartient plus au moins fortement à **A**

La fonction d'appartenance d'un sous-ensemble flou peut être triangulaire, trapézoïdale, gaussienne…..etc.

## 3.4. Les opérations de base sur les ensembles flous [Barra2000]

Pour pouvoir manipuler les sous-ensembles flous, il a fallu généraliser les opérations ensemblistes classiques. Soient  $A$  et  $B$  deux sous-ensemble flous définis dansX, et  $u_A$  et $u_B$ leurs fonctions d'appartenances respectives, on définit :

 $\triangleleft$  A et **B** sont **égaux** si :

$$
u_A = u_B, \qquad \forall \, x \in X \tag{3.9}
$$

 $\triangle$  A est inclus dans **B** si et seulement si :

$$
u_A \le u_B, \qquad \forall \, x \in X \tag{3.10}
$$

 $\bullet$  L'union de A et B est le sous-ensemble ou ayant la fonction d'appartenance suivante:

$$
u_{A\cup B}(x) = \max(u_A(x), u_B(x)), \forall x \in X
$$

Exemple d'union de deux ensembles flous :

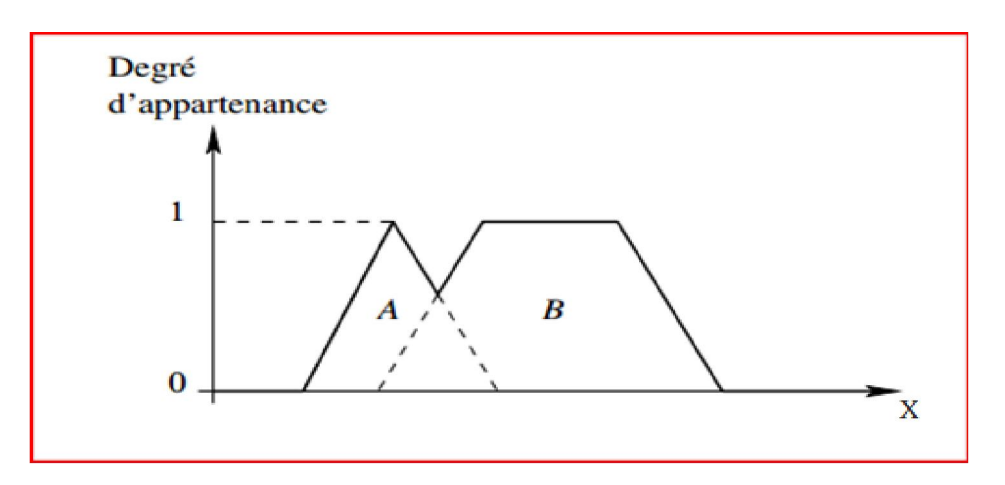

*Figure 3.3 : Union de deux ensembles flous et [Ciofolo 2005]*

 $\bullet$  L'intersection de A et B est l'ensemble ayant la fonction d'appartenance suivante :

$$
u_{A \cap B}(x) = \min(u_A(x), u_B(x)), \forall x \in X
$$
 3.12

Exemple d'intersection de deux ensembles flous :

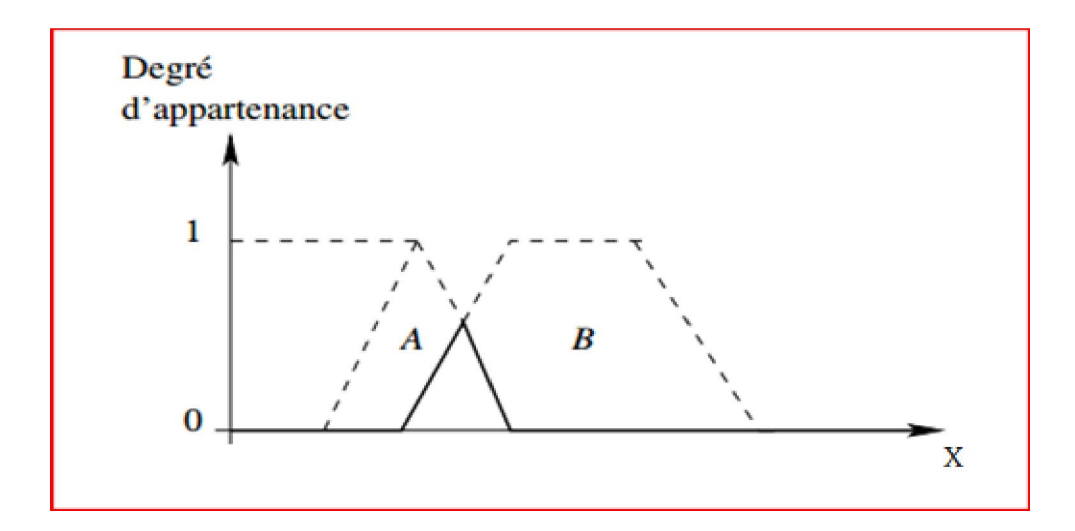

*Figure 3.4. L'intersection de deux ensemble flous A et B [Ciofolo 2005]*

 Norme triangulaire (t-norme) : Les t-normes sont des fonctions adaptées à la définition d'opérations comme l'opération ensembliste d'intersection (par exemple aussi, la conjonction de propositions). En effet, une t-norme garantit toujours qu'un élément ne puisse appartenir plus fortement à l'intersection de  $A$  et  $B$  qu'il n'appartient pas à  $A$  ou  $B$ .

 Conorme triangulaire (t-conorme) : les t-conormes sont des fonctions adaptées à la définition d'opérations proches de l'opération ensembliste d'union (par exemple aussi, la disjonction de propositions). En effet, une tconorme garantit toujours qu'un élément appartient plus fortement à l'union de  $A$  et  $B$  qu'il n'appartient pas à  $A$  ou  $B$ .

# 3.5 Le raisonnement approximatif

Dans ce point, nous introduisons brièvement les concepts de base de la logique floue pour la mise en œuvre d'un mécanisme de raisonnement approximatif, c'est-à-dire d'un mécanisme capable d'utiliser et de prendre en compte des connaissances imprécises, floues ou incertaines, afin de produire de nouvelles connaissances, plus d'informations [Bouchon 2003].

## 3.5.1 Les variables linguistiques [Lescieux]

La logique floue est basée sur des variables floues, dites *variables linguistiques,* à valeurs linguistiques dans l'univers du discoursX. Chaque valeur linguistique constitue alors un sous-ensemble flou de l'univers de discours.

Exemple :

Univers du discours : Gamme de température de 0°C à 200°C.

Variable linguistique : La température.

Valeurs linguistiques : « Très froid», « Froid », « Tempéré », « Chaud » et « Très Chaud ».

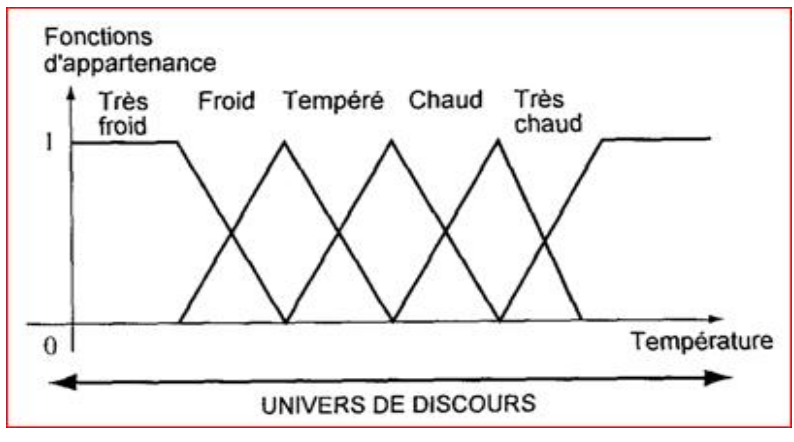

*Figure 3.5. Exemple de variable linguistique*

## 3.5.2 Les propositions floues élémentaires [Bouchon 2003]

Une proposition floue élémentaire est définie à partir d'une variable linguistique V, elle représente une qualification de cette variable : « V est A ».

Dans le cadre de la logique classique, chaque proposition est attachée à une valeur de vérité soit vraie soit fausse. Par contre dans la logique floue, on retrouve une problématique équivalente ici qui est de déterminer des degrés de vérité pour des propositions floues. La valeur de vérité de la proposition floue élémentaire « V est A » est donnée par la fonction d'appartenance  $u_A$  de A.

## 3.5.3. Les propositions floues générales [Bouchon 2003]

A partir de plusieurs propositions floues élémentaires, une proposition plus complexe peut être construite : une proposition floue générale est une composition de propositions floues élémentaires.

# 3.6 Application de la logique floue

Les systèmes à logique floue traitent des variables d'entrées floues et fournissent des résultats sur des variables de sorties elles-mêmes floues.

Le traitement flou est constitué de trois étapes essentielles, à suivre pour n'importe quel système utilisant la logique floue (Figure 3.5) [Lescieux].

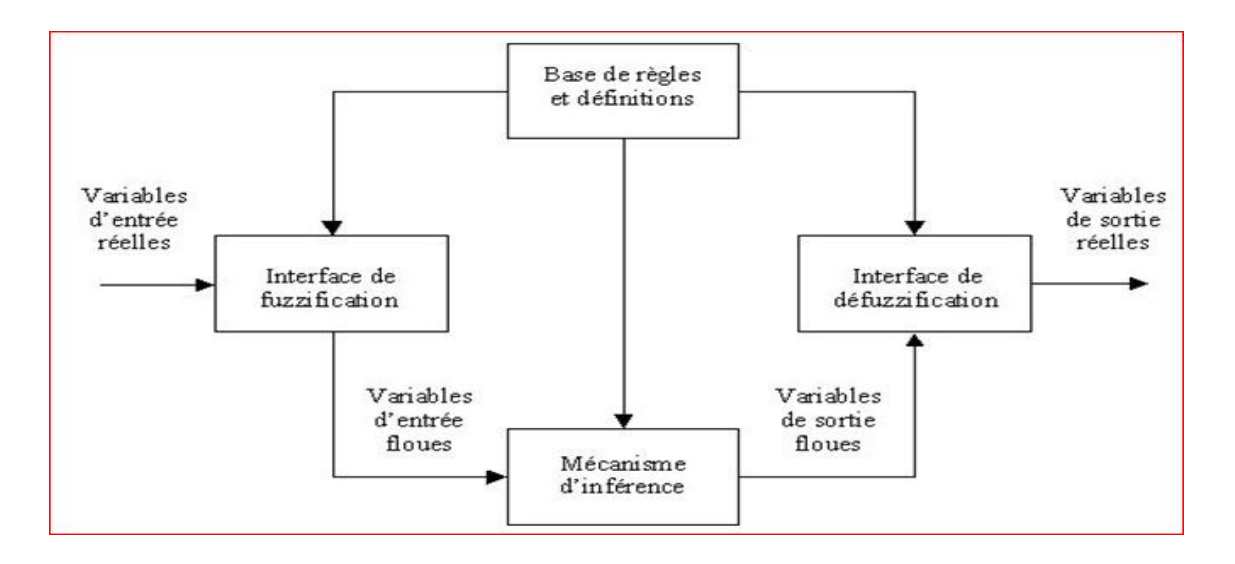

*Figure 3.6. Le processus de raisonnement flou*

## 3.6.1 La fuzzification [Lescieux]

La fuzzification c'est la première étape du traitement flou qui consiste en la quantification floue des valeurs réelles d'une variable. Autrement dit, la fuzzification consistent à fournir des entrées floues (fuzzy inputs) au système d'inférence floue.

Pour fuzzifier, il faut donner :

- 1. L'univers du discours : Plage de variations possibles de l'entrée considérée.
- 2. Une partition en classe floue de cet univers.
- 3. Les fonctions d'appartenances de chacune de ces classes.

La fuzzification des variables est une phase délicate du processus mis en œuvre par la logique floue. Elle est souvent réalisée de manière itérative et requiert de l'expérience.

## 3.6.2 La base de règles [Lescieux]

Les systèmes à logique floue utilisent une expertise exprimée sous forme d'une base de règles du type : Si….Alors…

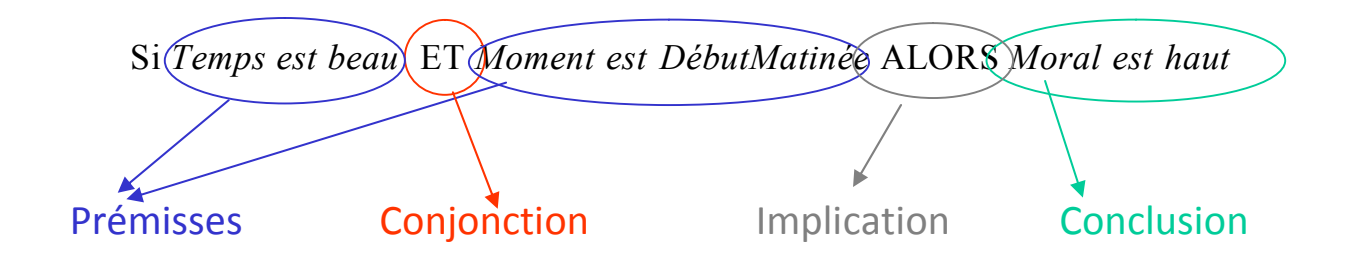

*Figure 3.7. Technique de fuzzification d'une valeur entachée d'une incertitude*

## 3.6.3 Les mécanismes d'inférence [Lescieux]

L'inférence est une opération logique par laquelle on admet une proposition en vertu de sa liaison avec d'autres propositions tenues pour vraies. Plus la condition sur les entrées est vraie, plus l'action préconisée pour les sorties doit être respectée.

La conclusion d'une règle floue est l'appartenance d'une variable floue de sortie à une classe floue, par exemple la variable floue de sortie « Moral » appartient à la classe floue « haut ». Cette appartenance dépend de :

- La classe floue de sortie considérée ;
- du degré de validité de la prémisse $u_{\text{pre} \text{misses}}(x_0)$ ;
- de la méthode d'implication choisie.

Nous présentons deux méthodes principales d'implication floue :

1- Méthode de Mamdani :

$$
u'_{conclusion}(x) = \min\left(u_{pr\acute{e}misse}(x_0), u_{conclusion}(x)\right) \tag{3.11}
$$

2- Méthode de Larsen :

$$
u'_{conclusion}(x) = u_{pr\acute{e}misse}(x_0) \times u_{conclusion}(x) \tag{3.12}
$$

Une règle est activée dès qu'elle a une prémisse ayant une valeur de vérité non nulle. Plusieurs règles peuvent être activées simultanément et préconiser des actions avec

différents degrés de validités; ces actions peuvent être contradictoires. Il convient donc d'agréger les règles pour fournir une appartenance de la variable floue de sortie à une classe floue consolidée.

## 3.6.4. La défuzzification

Défuzzifier, c'est à dire associer à chaque sous-ensemble flou un nombre interprétable par l'utilisateur. Alors le but de la défuzzification est d'extraire une valeur réelle à partir de la fonction d'appartenance du sous-ensemble de sortie [Lescieux].

## Méthodes de défuzzification [Lescieux]

Les deux principales méthodes de défuzzification sont la méthode du centre de gravité et la méthode moyenne des maximums.

- Méthode du centre de gravité : C'est l'abscisse du centre de gravité de la surface sous la courbe résultat. Cette méthode est presque toujours utilisée. Elle prend en compte l'influence de l'ensemble des valeurs proposées par la solution floue.
- Méthode moyenne des maximums : C'est la moyenne des valeurs de sorties les plus vraisemblables. Cette méthode est plutôt utilisée lorsqu'il s'agit de discriminer une valeur de sortie (exemple en reconnaissance de formes).

Il existe d'autres méthodes de défuzzification. Une méthode simple et approximative consiste à prendre en compte le premier maximum de la fonction d'appartenance, et une autre méthode basée sur l'extraction du barycentrique de la valeur de sortie, qui consiste à faire une moyenne des valeurs du référentiel pondérées par leur degré d'appartenance. Cette méthode est peu coûteuse en calcul et donne de bons résultats.

# 3.7 La Logique floue en segmentation d'images [Barra 2000]

Nous pouvons trouver l'incertitude et l'imprécision à tous les niveaux d'un système de traitement, d'analyse et d'interprétation d'images. Ce genre d'information « incomplète » peut être présent soit au niveau de l'image bidimensionnelle formée à partir de la projection d'une scène réelle à trois dimensions, soit au niveau de la précision et de la manipulation des instruments qui sont toujours sujets à des erreurs. Sans vouloir être exhaustif, nous pouvons aussi dire que lorsqu'il faut porter un jugement sur un résultat, ce jugement étant souvent subjectif, l'incertitude est présente.

Avoir un modèle mathématique qui sache appréhender ce genre d'information incertaine et imprécise à un niveau quelconque d'un système de vision, qui puisse contrôler sa propagation et pouvoir en tirer profit aux niveaux suivants peut être alors intéressant. En pensant de cette manière, plusieurs auteurs ont essayé de créer les moyens nécessaires à l'application de la logique floue en analyse d'images surtout aux applications concernant la segmentation d'images. Un certain nombre d'algorithmes de classification basés sur la logique floue ont étés présentés dans la littérature. Pour notre cas, nous avons étudié et implémenté un de ces algorithmes de classification non supervisé qui sera détaillé dans le prochain chapitre.

# Chapitre 4 Algorithme des C-moyennes floues non locales et application à la segmentation cérébrale

Dans ce chapitre, une nouvelle méthode de segmentation basée sur FCM est définie. Elle inclut l'approche des moyennes non-locales (en anglais, non-local means ) proposée en 2005. Issue de travaux dans le cadre du débruitage d'images, cette dernière a été spécifiée de manière indépendante dans [Buades 2005] et [Awate 2006]. L'idée générale est de profiter de la redondance de l'information au sein d'une image pour estimer la valeur débruitée de l'intensité en chaque voxel. Le besoin d'avoir une évaluation robuste de ces similarités entre voxels a nécessité la prise en compte leur proche voisinage, conduisant à la définition d'une notion de patches.

L'utilisation de la redondance de l'information de l'image est une option peu explorée en segmentation cérébrale. De nombreuses méthodes utilisent une modélisation spécifique d'un champ de biais pour la correction de l'inhomogénéité de l'intensité ou une approche prenant en compte la classification des voxels environnants pour la prise en compte du bruit. Certaines méthodologies de type FCM ont inclus une prise en compte de la redondance de l'information en favorisant les voxels dont l'intensité et les coordonnées spatiales sont les plus proches de celles du voxel courant . Toutefois, les travaux sur les méthodes de débruitage par patches (dont l'approche non-locale) ont montré que ces dernières étaient efficaces car elles offrent une estimation de la similarité plus fiable qu'une comparaison de la seule valeur des voxels [Salmon 2010]. Un terme de régularisations non-locales intègres donc une meilleure prise en compte de l'environnement autour du voxels courant pour effectuer la régularisation.

Une évaluation locale des centroïdes de l'algorithme FCM permet une prise en compte Du biais en intensité sans avoir à l'évaluer explicitement Cependant, La taille

des zones utilisées pour estimer ces centroïdes est difficile à fixer et peut conduire à une mauvaise estimation des paramètres du modèle, biaisant ainsi la classification des voxels. L'introduction des moyennes non-locales va donc permettre de prendre en compte l'estimation des centroïdes locaux voisins par le biais d'une pondération calculée à partir des poids non-locaux entre les voxels et rendre le processus de segmentation globalement plus robuste.

La suite du chapitre s'organise de la façon suivante. Dans un premier temps, les moyennes non-locales sont définies et une synthèse des travaux les utilisant est présentée. Par la suite, l'intégration de cette approche dans l'algorithme FCM est discutée en distinguant l'apport au terme d'attache aux données de celui au terme de régularisation.

## 4.1. La classification floue

Le principe de la classification floue est d'affecter un élément à classer non pas à une classe comme dans les approches classiques (dont fait partie la méthode des k-means), mais à toutes les classes avec un certain degré. Ce principe découle de ce qu'on appelle la logique floue, qui est venue compléter la logique classique.

## 4.1.1. Algorithme des C-moyennes floues classique [Caldairou 2012]

#### Définition

L'algorithme des C-Moyennes Floues (en anglais Fuzzy C-Means:FCM) est une extension directe de l'algorithme classique des c-moyennes (C-Means), où l'on a introduit la notion d'ensemble flou dans la définition des classes afin de prendre en compte des données imprécises et incertaines.

La modélisation de l'imprécision s'effectue en considérant des frontières graduelles au lieu de frontières nettes entre les classes. L'incertitude s'exprime par le fait qu'un voxel possède aussi bien des attributs qui l'assignent à une classe qu'une autre.

Soit une image I considérée comme étant une fonction I:  $\Omega \rightarrow Y$ , où  $\Omega$  est le support de l'image contenant *N* voxels et *Y* est l'espace des intensités;  $X_i$ et  $y_i$  représentant

respectivement les coordonnées spatiales et la valeur du voxel *j*.

L'algorithme FCM effectue une série d'itérations entre l'évaluation d'une fonction d'appartenance floue et les centroïdes des classes. La fonction d'appartenance est calculée en chaque voxel et pour chaque classe. Elle est contrainte de manière à ce que :

$$
0 < u_{jk} < 1 \text{ et } \sum_{k=1}^{C} u_{jk} = 1 \tag{4.1}
$$

*C* : le nombre de classe connu

Un degré d'appartenance proche de 1 signifie que la valeur du voxel courant est proche du centroïde de la classe, ce dernier étant considéré comme représentatif de l'intensité de la classe considérée.

Mathématiquement, l'algorithme FCM revient à minimiser la fonction d'énergie suivant :

$$
J_{FCM} = \sum_{j \in \Omega} \sum_{k=1}^{C} u_{jk}^{q} D^{2}(\mathbf{y}_{j}, \mathbf{v}_{k})
$$
(4.2)

- $\triangleright$  q : est le degré de flou de la segmentation, habituellement fixé à 2;
- >  $D^2(\mathbf{y}_j, \mathbf{v}_k) = ||\mathbf{y}_j \mathbf{v}_k||_2^2$ : norme euclidienne représente une mesure de la distance entre l'intensité au voxel  $j$  et le centroïde de la classe $k$ .

#### ❖ Algorithme FCM complet

Le déroulement de l'algorithme suit alors la procédure suivante les étapes suivant :

- 1. Initialisation des centroïdes  $V_k$  aléatoirement.Choix du nombre de classes Cet fixation du degré de flou  $q_i$ ;
- 2. Calcul de la fonction d'appartenance floue par la relation suivante :

$$
u_{jk} = \left(\sum_{i=1}^{C} \left(\frac{D^2(\mathbf{y}_j, \mathbf{v}_k)}{D^2(\mathbf{y}_j, \mathbf{v}_i)}\right)^{\left(\frac{2}{q-1}\right)}\right)^{-1}
$$
(4.3)

3. Calcul des nouveaux centroïdes par la relation suivante:

$$
v_k = \frac{\sum_{j \in \Omega} u_{jk}^q y_j}{\sum_{j \in \Omega} u_{jk}^q}
$$
\n(4.4)

4. Arrêt de l'algorithme s'il y a convergence, retour au point 2 sinon.

La convergence est atteinte lorsqu'un minimum local de la fonction d'énergie est détecté.

De manière générale, le calcul de la similarité entre l'intensité des voxels et les centroïdes des classes est réalisé par la norme euclidienne.

L'hypothèse fondamentale faite lors de l'utilisation de l'algorithme FCM en segmentation anatomique est que chaque tissu peut être représenté par une unique valeur  $V_k$ , qui serait pertinente sur l'ensemble du domaine de l'image. Les variations de cette << vraie>> valeur sont alors attribuées au biais de l'image, au bruit et à l'effet de volume partiel (mélange de plusieurs tissus au sein d'un même voxel dont les proportions déterminent l'intensité du voxel). Dans le cas de la segmentation anatomique adulte, cette hypothèse de stationnarité est suffisante pour effectuer la segmentation d'une image IRM, mais nécessite l'intégration de modélisations complémentaires de manière à prendre en compte le biais et le bruit.

## 4.2. L'approche non locale

#### 4.2.1. Définition

Le débruitage par moyennes non-locales et l'évaluation des redondances reposent sur l'utilisation de patches, qui sont définis un voisinage cubique autour d'un voxel d'intérêt *j* son voxel de rayon W et indexé par son voxels central (voir la figure 4.1).Si l'image*I* est considérée comme étant une fonction I:  $\Omega \rightarrow Y$ , où  $\Omega$  est le support de l'image contenant *N* voxels et *Y* est l'espace des intensités, un patch est noté de la manière suivante :

$$
P_j = P_j^W = \left(I\left(x_j + \tau\right), \qquad \tau \in \llbracket -W, W \rrbracket^d\right) \tag{4.5}
$$

où *d* est la dimension de l'image *I* et  $X_i$  est le vecteur correspondant aux coordonnées spatiales du voxel *j*.

L'estimation non-locale de l'intensité corrigée au voxel *j* est donnée par :

$$
\hat{\mathbf{y}}_{j} = \frac{\sum_{j'}^{N} K\left(\frac{\left\|P_{j}^{I} - P_{j}^{I}\right\|^{2}}{h}\right) \cdot \mathbf{y}_{j'}}{\sum_{j'}^{N} K\left(\frac{\left\|P_{j}^{I} - P_{j}^{I}\right\|^{2}}{h}\right)},
$$
\n(4.6)

Où *K*(.) est un noyau, c'est-à-dire une fonction de pondération de ℝ dans ℝ. L'expression  $\left\|P_j^I-P_{j'}^I\right\|$  représente l'estimation de la similarité entre les patches  $P_j^I$ et  $P_{j}^{I}$  et le choix de la norme apparaissant comme un critère important pour cette estimation.

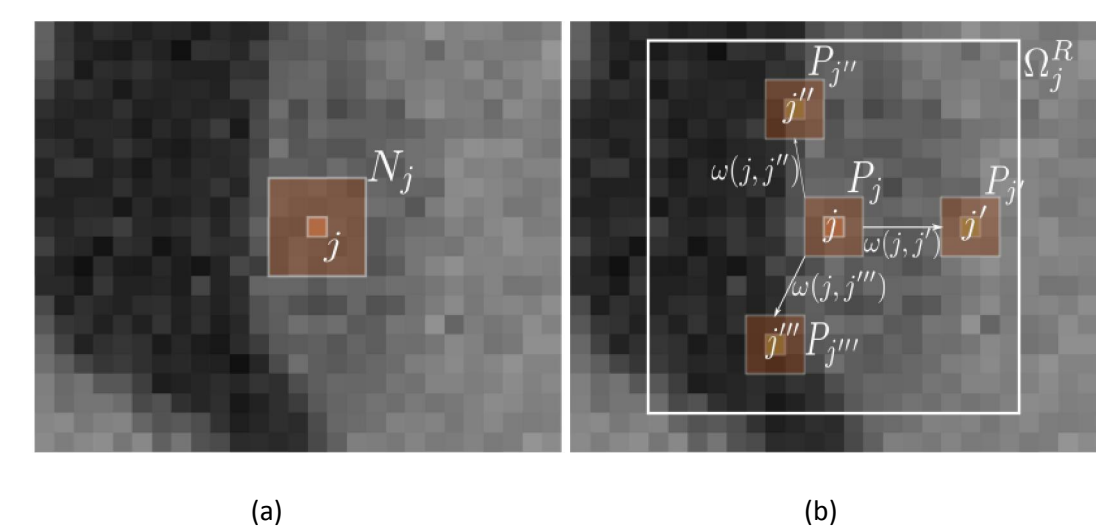

*Figure 4.1* : *Débruitage par moyenne et par moyennes non locales.*

(a) *Débruitage par moyenne : l'estimation de l'intensité du voxel central est une moyenne de l'ensemble des voxels du voisinage Nj.* (b) *Débruitage par moyennes non-locales [Buades* 

 ${\bf 2005}$ ] : Un  $\,$ poids est attribué à chaque  $\,$ voxel de la zone  $\,$ de recherche  $\, \Omega_{j}^{R}\,$ selon la similarité de *son patch avec celui du voxel central. Ici, ω(j; j') représente le poids non-local entre les voxels j et j'.*

Le paramètre *h* régit le degré de lissage du filtrage non-local. Cette formulation correspond à une moyenne pondérée des voxels sur l'ensemble du support de l'image. Cela nous permet de récrire la formule 4.6 sous la forme :

$$
\widehat{y}_j = \sum_{j'}^{N} \omega_{nl}(j; j').y_j,
$$
\n(4.7)

Où  $\omega_{nl}(j; j')$  est le poids non-local attribué au voxel *j'* pour l'estimation de  $\hat{y}_i$ . Ce terme est défini par :

$$
\omega_{nl}(j; j') = \frac{K\left(\frac{\left\|P_j^I - P_{j'}^I\right\|^2}{h}\right)}{\sum_{j'}^N K\left(\frac{\left\|P_j^I - P_{j'}^I\right\|^2}{h}\right)}
$$
\n(4.8)

Avec  $\sum_{j'=1}^{N} \omega_{nl}(j; j') = 1$ . Les paramètres régissant le comportement des moyennes non-locales sont donc : la fenêtre *h*, la taille et la forme du patch, la norme utilisée pour le calcul de la différence entre les patches et le noyau *K*.

Telles qu'elles sont définies, les moyennes non-locales ont montré une grande efficacité dans le débruitage de zones régulières mais aussi dans des zones texturées [Salmon 2010],vu que certains travaux préliminaires ayant mené à cette approche ont été effectués dans le cadre de la synthèse de textures<sup>[Criminisi 2003].</sup>

## 4.2.2 Interprétation des moyennes non-locales :

Plusieurs points de vue peuvent être adoptés pour l'interprétation des moyennes nonlocales. Un premier lien a été établi avec les approches par variation totale, où le débruitage d'une image consiste en la minimisation d'une fonctionnelle constituée de la somme d'un terme d'attache aux données (différence entre l'image estimée et l'image originale) et d'un terme de régularisation, pénalisant le bruit à hautefréquence. Des termes non-locaux sont introduits dans cette fonctionnelle afin de favoriser les similarités de l'image [Kindermann 2005, Gilboa 2008, Azzabou 2007b]. Dans ce cadre, les moyennes non-locales sont vues comme une étape d'une descente de gradient pour la minimisation de la fonctionnelle.

Les moyennes non-locales ont également été étudiées directement depuis l'espace des patches. Les travaux issus de [Tschumperlé 2009] et [Singer 2009].

D'autres auteurs adoptent un point de vue statistique pour interpréter les moyennes non-locales. Par exemple, [Goosens 2008] démontre un lien avec les estimateurs robustes(ou plutôt, la première itération d'un algorithme d'optimisation) et pose la question de l'utilisation du noyau gaussien si le bruit ne l'est pas. Par ailleurs, [Deledalle 2009] propose un algorithme itératif fondé sur l'estimation du maximum de vraisemblance permettant de prendre en compte différents types de bruit. Enfin, [Salmon 2009] considère les moyennes non-locales comme une agrégation bayésienne d'estimateurs en chaque patch. La revue présentée dans [Katkovnik 2010] montre quant à elle que les moyennes non-locales sont un cas particulier de régression non paramétrique pouvant être généralisée.

De plus, certains travaux ont permis d'établir un lien entre le filtre non-local et les différents filtres déjà existants (tels que le filtre bilatéral, les filtres bayésiens,….etc). Des techniques discrètes de régularisation de graphes, (voir les articles [Bougleux 2009] et [Elmoataz 2008]) permettent de faire le lien entre ces différentes techniques. Ces méthodes de régularisation peuvent être vues comme des versions discrètes d'un formalisme plus général appelé « NonLocal Data and Smoothnessterm (NDS) »[Mrázek 2006].Ce formalisme définit une forme générale permettant l'unification de nombreux filtres existants par la somme d'un terme d'attache aux données et d'un terme de lissage. Il est étendu à la prise en compte des patches par l'article [Pizarro2010], définissant ainsi le Generalized NDS (GNDS), dont le NDS est un cas particulier.

# 4.2.3. Limites de l'approche non-locale et influence de ses paramètres :

Les deux innovations permettant une grande efficacité de ce filtre sont la non-localité et l'utilisation de patches. Deux hypothèses importantes [Szlam2008] sont ainsi faites concernant l'image traitée:

1-il existe des patches similaires dans l'image (hypothèse de redondance de l'information);

2-des patches similaires ont des voxels centraux similaires.

Il est cependant démontré [Duval 2011] que ces hypothèses ont plusieurs conséquences lors du débruitage des images :

- le filtre à un impact sur des images périodiques (par exemple des images alternant des bandes blanches et noires ou les frontières entre les bandes sont moins nettes) ;
- la zone de recherche  $\Omega^R_j$  à un impact sur la qualité visuelle du débruitage ;
- un grand patch tend à rendre l'image floue;
- une perte de contraste dépendant du niveau d'occurrence de chaque patch est observée ;
- moins les détails sont contrastés, plus ils sont dégradés.

Le choix des paramètres se fera donc en tenant compte de ces propriétés. Plusieurs stratégies ont été adoptées pour calculer de manière automatique le paramètre *h* [Tasdizen 2008, Coupé2008]. L'article [Buades 2005] propose de fixer ce paramètre selon la règle *h=10σ* où *σ* est l'écart-type du bruit. Cependant, les travaux issus de [Coupé 2008] proposent une autre méthode de calcul en montrant que *h* ne dépend pas que de la variance du bruit  $\sigma^2$  , mais également de la taille du patch  $P_j^I$ . La fenêtre *h* peut ainsi être évaluée par  $h=10\alpha\sigma^2|P_f^I|$ .où seul le paramètre $|P_f^I|$ est à ajuster manuellement. Dans le cas d'un bruit gaussien, la valeur de *α* est théoriquement égale à 1 si l'estimation de la variance est correcte. Un dernier exemple d'ajustement est donné par les travaux issus de [Tasdizen 2009] qui réalise un apprentissage sur différentes images ayant un niveau de bruit connu. La relation linéaire entre h et *σ* est mise en évidence et ses paramètres calculés en fonction du niveau de bruit et du paramètre *h* permettant un débruitage optimal.

La zone de recherche  $\Omega_j^R$  a été introduite d'abord dans un souci d'amélioration du temps de calcul. Cependant, certains auteurs ont observé qu'elle avait une influence déterminante sur la qualité visuelle du débruitage [Kervrann 2006, Gilboa 2007]. En effet, l'utilisation d'une zone de recherche trop grande peut conduire à une baisse des performances alors qu'intuitivement, une zone de recherche de plus en plus grande devrait augmenter le nombre de «bons» candidats pour effectuer une estimation fiable de la valeur en chaque voxel. En pratique, dans les zones où la frontière entre les objets est bien marquée, peu de candidats supplémentaires sont

ajoutés tandis que de nombreux «mauvais» le sont, conduisant finalement à une moins bonne estimation. Cette zone de recherche est donc à ajuster en fonction de l'image considérée [Salmon 2010]. Elle peut également être déterminée localement selon la règle de Lepski en fonction du niveau de bruit local, comme dans l'article [Kervrann 2006].

D'autres articles ont étudié l'impact de la fonction noyau sur le débruitage. L'article [Buades 2005] utilise un noyau de type gaussien, qui est encore largement utilisé dans la littérature. Cependant, des travaux récents présentés dans [Goosens 2008, Salmon 2010] ont montré qu'un noyau à support compact [Remaki 2000] est préférable. En effet, le noyau gaussien a l'inconvénient de donner une valeur proche de zéro, mais non nulle, aux patches peu similaires à celui entourant le voxel central, ce qui tend à diminuer l'efficacité du débruitage. Certains travaux tronquent le noyau gaussien pour éviter ce problème et pour accélérer les traitements [Coupé 2008]. Cependant, l'utilisation de noyaux compacts apporte une réponse Plus naturelle à ce

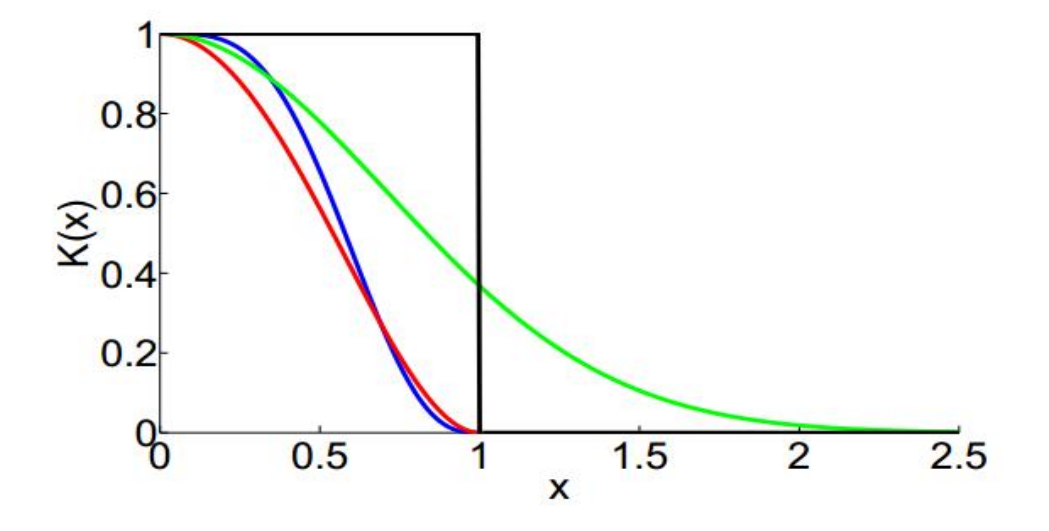

*Figure 4.2 -Différents noyaux utilisés dans le cadre des moyennes non-locales. Noir : noyau plat. Vert : noyau gaussien K(x) = exp (-x 2). Rouge : noyau compact polynomial de degré 4. Bleu : noyau compact polynomial de degré 6.*

Problème en définissant l'influence des patches peu similaires au patch central comme nulle, tout en assurant la continuité de ces fonctions. Un noyau plat peut être employé afin de privilégier la vitesse de calcul (mais n'est pas continu), ainsi que des noyaux compacts polynomiaux de degré 4 [Goosens2008] ou de degré 6 [Duval 2010]. La

(figure4.2) illustre cette problématique en comparant différente noyaux et démontre l'utilité d'un noyau compact polynomial par rapport au noyau gaussien (en ne prenant en compte que les patches proches du patch central) et par rapport au noyau plat (qui n'est pas une fonction continue et ne pondère pas les patches).

Le choix de la norme est aussi un élément à prendre en compte. De manière générale, l'utilisation de la norme euclidienne pour le calcul de la similarité entre deux patches a peu été remise en cause [Salmon 2010]. Cependant, quelques alternatives au calcul direct de la distance entre les patches peuvent être notées. L'article [Buades 2005] inclut également une pondération en fonction de la distance des voxels par rapport au voxel central. Toutefois, il semble que cette pondération ait été peu retenue dans les travaux ultérieurs. Les travaux issus de [Azzabou 2007a] et [Tasdizen 2009] utilisent un dictionnaire issu de l'image et calculé par une analyse des composantes principales (ACP) de la matrice de covariance construite à partir de l'ensemble des voisinages de l'image. La comparaison des patches se fait alors dans l'espace construit à partir des composantes présentant les valeurs propres les plus élevées. Les résultats montrent une nette amélioration des performances du débruitage.

L'influence de la taille des patches a été étudiée dans [Mairal 2009]. Le niveau du bruit est à prendre en compte pour déterminer la taille et/ou la forme de ce paramètre. Plus le bruit est important, plus il est nécessaire d'utiliser des grands patches afin de réaliser une estimation robuste de la similarité. De plus, le bruit peut ne pas être uniforme sur l'image et la taille du patch doit donc être idéalement définie localement. Enfin, de larges patches sont peu adaptés dans les zones présentant de fortes variations, ayant pour conséquence un effacement des détails isolés et la présence d'un halo de bruit autour de ces détails à cause de la difficulté de trouver des patches similaires. La nature de l'image à débruiter influe également sur l'efficacité de ce paramètre, qui est donc à fixer en fonction de l'image. Notons l'article [Manjón 2010] introduisant des patches adaptatifs de manière à débruiter une IRM présentant un bruit variable. L'article [Kervrann 2008] peut également être mentionné pour l'utilisation de cette technique. Enfin, nous pouvons citer deux techniques utilisant la méthode SURE (stein's unibiased risk estimate) [Stein 1981] à partir de plusieurs exécutions de l'algorithme des moyennes non-locales pour estimer l'image débruitée. La première est celle présentée dans [Van De Ville 2011] qui exécute un filtrage par les moyennes non-locales avec plusieurs tailles de patches et de zones de recherche, et effectue une combinaison de ces résultats afin d'obtenir l'estimation la plus robuste possible en chaque élément de l'image. Par ailleurs, l'article [Deledalle 2011] utilise des patches de formes diverses et agrège les différentes estimations localement. De plus, ils utilisent une implémentation fondée sur la transformée de Fourier rapide de manière à accélérer les traitements. Ses résultats montrent une nette diminution du halo de bruit que l'on peut observer avec l'algorithme original des moyennes non-locales.

#### 4.2.4. Usage des moyennes non-locales

Depuis leur apparition en 2005, les moyennes non-locales ont été utilisées dans d'autres domaines que le débruitage d'images. Le domaine des problèmes inverses, par la nécessité d'une régularisation dans le cas de problèmes mal posés, a bénéficié de leur apport. Nous pouvons citer l'article [Bougleux 2008] sur cette thématique, ainsi que [Mignotte 2008] en déconvolution et [Rousseau 2010a] en reconstruction de volumes 3D. En déconvolution, les moyennes non-locales sont utilisées de manière à favoriser les images présentant un haut niveau de redondance.

Enfin, les moyennes non-locales ont également été appliquées à la segmentation d'images. Les travaux issus de [Gilboa 2008] se sont focalisés sur la définition d'un opérateur de gradient et d'un opérateur de divergence non-locaux de manière à étendre les techniques fondées sur des équations aux dérivées partielles (EDP) ou des approches variationnelles. Les travaux [Bresson 2008] ont défini plusieurs fonctions non-locales permettant une segmentation non-supervisée par contours actifs avec une approche variationnelle.

Les moyennes non-locales ont également été utilisées en propagation de labels à partir d'une base d'images dont la vérité-terrain est connue. L'article [Rousseau2011] décrit une méthodologie cherchant les patches similaires dans une base d'images, après un recalage affine et une égalisation d'histogramme. Cette méthodologie a l'avantage de ne pas nécessiter de recalage non-linéaire, et fonde l'étape de fusion des labels sur les poids non-locaux calculés à travers la base. Les moyennes non-locales ont également été introduites dans les lignes de niveaux dans [Jung 2011] et ont permis la segmentation de structures dont l'intensité varie de façon lisse, ce qui peut se révéler intéressant dans le cas où un biais est présent.

Une première utilisation des moyennes non-locales dans l'algorithme FCM a été définie dans [Wang 2008] avec une application à la segmentation cérébrale. Cette méthodologie a été développée de manière indépendante de la nôtre. Les auteurs utilisent une pondération entre information locale et information non-locale en redéfinissant la distance entre l'intensité d'un voxel et le centroïde d'une classe de la façon suivante :

$$
D^{2}(y_{j}, v_{k}) = (1 - \lambda_{j})d_{l}^{2}(y_{j}, v_{k}) + \lambda_{j}d_{nl}^{2}(y_{j}, v_{k})
$$
\n(4.9)

 $\rm{O\`u}$   $D({\bf y}_{j}.{\bf v}_{k})$  représente la distance entre l'intensité ${\bf y}_{j}\,$  du voxel  $j$  et le centroïde  ${\bf v}_{k}$  de la classe  $_{\mathbf{k}}.$  Cette distance est une combinaison entre une distance locale  $\mathbf{d}_\mathrm{l}(\mathbf{y}_\mathrm{j}.\mathbf{v}_\mathrm{k})$  et est une distance non locale  $\mathbf{d}_{nl}(\mathbf{y}_j.\mathbf{v}_k)$ .Le paramètre  $\lambda_j$  contrôle localement la proportion entre cesdeux distances pour le calcul de la distance D.

La distance locale est calculée de la façon suivante :

$$
d_l^2(y_j, v_k) = \frac{\sum_{l \in N_j} \omega_l(y_j, y_l) ||y_l - v_k||_2^2}{\sum_{l \in N_j} \omega_l(y_j, y_l)}
$$
(4.10)

où  $N_j$  est un voisinage centré autour du voxel j,  $\omega_{l}(\mathbf{y}_j,\mathbf{y}_l)=e^{\left(-\frac{|\mathbf{y}_j-\mathbf{y}_l|}{\sigma^2}\right)}$ est le poids local accordé au voxell, et  $\sigma^2$  est la variance sur  $N_i$ . Cette distance locale représente donc une moyenne pondérée sur le voisinage  $N_i$ , les pondérations étant calculées à partir de la similarité entre le voxel central et ses voisins (similarité voxel à voxel et non similarité des patches).La distance non-locale est calculée de la façon suivante :

$$
d_{nl}^{2}(y_{j}, v_{k}) = \sum_{j'=1}^{N} \omega_{nl}(j, j') ||y_{j'} - v_{k}||_{2}^{2}
$$
 (4.11)

Ou  $\omega_{nl}( j; j')$  représente le poids non-local entre les voxels *j* et *j'*, le paramètre  $\lambda_j$  est calculé automatiquement en tenant compte de la similarité globale du patch  $P_j^I$  au sein de $\Omega_j^R$ . Plus il y a de voxels similaires au voxel central au sein de la zone de recherche  $\Omega_j^R$ , plus le poids de la distance non-locale dans le calcul de la distance générale sera important. L'idée sous-jacente est qu'il existe des parties de l'image

présentant peu de similarités entre les pixels (par exemple, dans une IRM cérébrale, autour des sillons cérébraux) où il est plus efficace de prendre en compte une similarité entre les voxels directement plutôt qu'entre les patches.

## 4.3. C-moyennes floues non-locales :

Nous présentons dans cette section une extension de l'algorithme FCM incluant les moyennes non-locales au sein du terme d'attache aux données de manière à améliorer la prise en compte du biais en intensité et au sein du terme de régularisation de manière à améliorer celle du bruit.

#### 4.3.1. Terme d'attache aux données :

Les centroïdes des classes sont considérés comme invariants au sein de l'espace de l'image par l'algorithme FCM, le rendant sensible à l'inhomogénéité des intensités. Il est alors nécessaire de définir un modèle du biais explicite de manière à en prévenir les effets sur la segmentation. Cependant, de nombreuses hypothèses doivent être faites pour pouvoir estimer ce biais, notamment sur sa nature multiplicative, la nature lente des variations d'intensité (valable que pour les inhomogénéités dues à l'imageur), la modélisation du biais lui-même (polynomiale, B-Splines, etc.) ou encore la définition d'un champ de biais unique ou d'un champ par tissu.

Une approche locale de la segmentation constitue une alternative à explorer, car elle permet une estimation des modèles d'intensité dans des sous-volumes du volume complet sans avoir recours à une estimation explicite du biais, évitant de poser les nombreuses hypothèses citées ci-dessus, à part celle considérant le biais comme une variation lente et lisse du signal de l'image. Une même intensité peut donc être étiquetée différemment selon l'estimation locale du modèle (Figure4.3(a)).

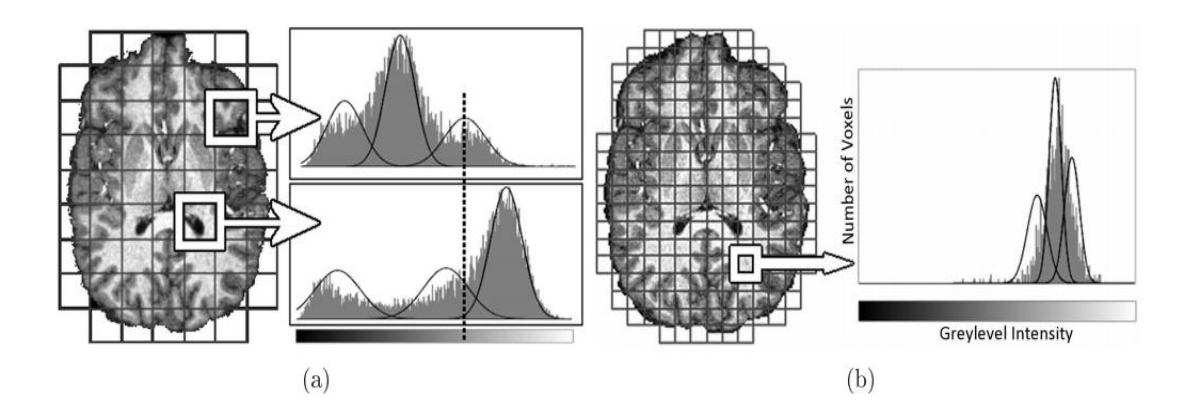

*Figure 4.3*. *Modélisation locale de l'image.*

*(a) Deux sous-volumes distincts présentent deux histogrammes différents conduisant à classer une même intensité (marquée par la barre verticale) dans deux classes différentes. (b) Illustration d'une mauvaise estimation issue de la définition de sous-volumes trop petits, la distribution en intensité ne permettant pas de discriminer trois classes. Images issues de [Scherrer 2008].*

La taille des sous-volumes est cependant cruciale car un sous-volume trop important sera sensible à l'inhomogénéité tandis qu'un volume trop réduit risque de conduire à une mauvaise évaluation du modèle d'intensité local (Figure4.3(b)). Dans le cas de l'IRM cérébrale, une fenêtre trop petite peut, par exemple, conduire à une mauvaise évaluation dans des zones de grande concentration de matière blanche. En effet, trop peu de voxels représentant la matière grise ou le LCR seraient alors pris en compte pour permettre une estimation fiable des centroïdes des classes représentant ces tissus. Or l'algorithme FCM reposant sur l'estimation de ces centroïdes, cela conduirait à une classification finale faussée. Définie dans le cadre de FCM, cette notion de modèle local se traduit par la minimisation de la fonction d'énergie suivante :

$$
J = \sum_{j \in \Omega} \sum_{k=1}^{C} u_{jk}^{q} \|y_j - v_{jk}\|_2^2
$$
 (4.12)

La différence entre cette fonction de coût et celle de l'algorithme FCM classique réside dans l'introduction de centroïdes locaux  $v_{ik}$ fournissant une évaluation du modèle d'intensité au voxel *j*. Des approches par recouvrement de sous volumes ont été définies, comme dans [Zhu 2003] comportant une étape de classification par FCM proprement dite, puis une étape de fusion de l'information. De même, [Scherrer 2009] introduit des modèles markoviens locaux par la division de l'image en sous-volumes et estime ces modèles en coopération avec les modèles voisins afin d'assurer la cohérence de l'ensemble de la segmentation. Cependant, ces deux approches peuvent être considérées comme un déplacement du problème de l'évaluation d'un modèle global vers celui de la fusion de plusieurs sous-modèles.

À notre connaissance, aucune méthode ne permet la prise en compte des modèles voisins sans cette étape de fusion. Cependant, l'approche non-locale permet de mettre en œuvre une pondération entre les différents voxels de l'image en fonction de la similarité de leur patch. En faisant l'hypothèse que deux voxels dont les patches sont similaires font partie du même tissu, il est possible d'utiliser ces pondérations pour prendre en compte les modèles voisins (c'est-à-dire l'estimation des centroïdes locaux aux pixels voisins) pour diminuer le risque qu'entraîne une mauvaise évaluation des centroïdes locaux. Un terme d'attache aux données non-local est alors défini de la façon suivante :

$$
J_{FCM-NL} = \sum_{j \in \Omega} \sum_{k=1}^{C} u_{jk}^{q} \sum_{l \in \Omega_{j}^{R} d} \omega_{nl}(j,l) \| \mathbf{y}_{j} - \mathbf{v}_{lk} \|_{2}^{2}
$$
(4.13)

Le terme  $\omega_{nl}$ ( *j*; *l*) est calculé selon l'équation 4.8 et *h* selon la méthode définie dans [Coupé 2008].

 $\sqrt{2}$ 

Deux différences sont notables par rapport à la définition standard de FCM. La première a déjà été évoquée (donnée par l'équation 2.4) et consiste à remplacer le terme global des centroïdes  $v_k$  dans FCM par un terme local  $v_{ik}$ de manière à bénéficier d'une évaluation locale du modèle d'intensité. Ces centroïdes locaux sont calculés à partir d'un sous-volume  $M_i$  centré autour du voxel *j* et dont l'influence de la taille est discutée plus loin. La deuxième différence est que chaque modèle inclus dans la zone de recherche  $\Omega_j^{{\bf R}_d}$ , va avoir une influence sur la classification finale du voxel*j*. Un modèle étant défini pour chaque voxel de l'image, cette proportion est donc contrôlée par le poids non-local  $\omega_{nl}( j; l)$  traduisant la similarité entre le voxel *j* et chacun des voxels *j'* inclus dans la zone de recherche.

#### 4.3.2. Terme de régularisations

#### Terme de régularisation local (classique)

Dans cette optique, deux algorithmes ont été introduits de manière indépendante. Ils définissent la fonction d'énergie comme la somme d'un terme d'attache aux données, correspondant à l'algorithme FCM classique, et d'un terme de régularisation (inspiré du formalisme des champs de Markov) tenant compte des pixels voisins afin de corriger les fonctions d'appartenance au voxel *j*. Le premier, appelé FCM robuste (en anglais :Robust FCM ou RFCM )[Pham 2001] ne prend en compte que les fonctions d'appartenance des voxels voisins pour contraindre la segmentation et définit la fonction d'énergie de la façon suivante :

$$
J_{NLR} = \sum_{j\in\Omega} \sum_{k=1}^{C} u_{jk}^q \left\| \mathbf{y}_j - \mathbf{v}_k \right\|_2^2 + \frac{\beta}{2} \sum_{j\in\Omega} \sum_{k=1}^{C} u_{jk}^q \sum_{j\in N_j} \sum_{m\in M_k} u_{lm}^q \tag{4.14}
$$

Où  $N_j$ représente un voisinage du voxel courant *j*,  $M_K = \{1, ... C\}$  {K}représente l'ensemble des classes excepté la classe dont on effectue la régularisation et où  $\beta$  contrôle les poids respectifs du terme d'attache aux données et du terme de régularisation.

#### Terme de régularisation non local

Le terme de régularisation de la fonction d'énergie de FCM s'apparente la plupart du temps à l'expression d'un filtrage médian ou par moyenne pour lisser la segmentation, comme dans l'article [Ahmed 2002]. L'article [Pham 2001]a une approche légèrement différente étant donné que le lissage ne se fait qu'en prenant en compte l'ensemble des classes exceptée la classe courante, ce qui permet de favoriser le terme d'attache aux données si la classe courante est bien représentée dans le voisinage. Plusieurs articles ont introduit différentes stratégies permettant de prendre en compte la similarité entre les voxels (introduisant ainsi une pondération entre les voxels d'un même voisinage), mais cette prise en compte nécessite le calcul de plusieurs variables additionnelles ou la définition d'une image intermédiaire.

Les moyennes non-locales sont particulièrement intéressantes dans cette situation, car elles fournissent les outils nécessaires à une pondération relativement aisée des voxels d'intérêt au sein de la zone de recherche. Le rôle des poids non-locaux est donc de sélectionner les voxels les plus pertinents au sein de la zone de recherche pour effectuer la régularisation en fonction de leur degré de similarité avec le voxel courant. L'hypothèse que nous faisons est que si les patches de deux voxels sont similaires, alors ils appartiennent au même tissu. L'objectif est d'obtenir une meilleure régularisation de façon adaptative.

Le terme de régularisation défini dans cette section s'inspire de celui de [Pham 2001](dont la définition est donnée par l'équation4.14), calculant la proportion d'une classe au sein d'un voxel en prenant en compte la proportion des autres classes dans le voisinage. Le terme de régularisation non-local est exprimé de la façon suivante :

$$
J_{NLR} = \frac{\beta}{2} \sum_{j \in \Omega} \sum_{k=1}^{C} u_{jk}^q \sum_{j' \in \Omega_j^R r} \omega_{nl}(j,j') \sum_{l \in L_K} u_{jl}^q
$$
(4.15)

Rappelons que  $L_K = [1, C] \setminus \{K\} = \{1, ..., k-1, k+1, ... C\}$ représente l'ensemble des classes exceptée la classe dont on effectue la régularisation et  $\Omega_j^{\mathbf{R}_r}$ représente la zone de recherche centrée autour du voxel *j* destinée à calculer les poids non-locaux pour la régularisation. Le paramètre  $\beta$  contrôle le poids entre le terme de régularisation et le terme d'attache aux données au sein de la fonction d'énergie. Le terme  $\omega_{nl}(\ j;\ l)$ est calculé selon l'équation 4.8 et *h* selon la méthode définie dans [Coupé 2008].

## 4.3.3 Algorithme non-local complet

L'association des deux termes non locaux donne un algorithme de segmentation non local complet permettant de prendre en compte l'inhomogénéité en intensité et le bruit de l'image. La fonction d'énergie devient donc :

$$
J_{FCM-NLR} = J_{FCM-NL-} + J_{NLR}
$$
\n
$$
\left\{ \sum_{j \in \Omega} \sum_{k=1}^{C} u_{jk}^{q} \sum_{l \in \Omega_{j}^{R} d} \omega_{nl}(j,l) \| y_{j} - v_{lk} \|_{2}^{2} + \frac{\beta}{2} \sum_{j \in \Omega} \sum_{k=1}^{C} u_{jk}^{q} \sum_{j \in \Omega_{j}^{R} r} \omega_{nl}(j,j') \sum_{l \in L_{K}} u_{jl}^{q}
$$
\n(4.16)

Il est important de noter que les poids  $\omega_{nl}$ présents dans le terme d'attache aux données et le terme de régularisation sont distincts car les zones de recherche $\Omega^{\mathbf{R}_d}_j$ et  $\Omega^{\mathbf{R}_r}_j$ ne sont pas nécessairement identiques. Étant donné que le biais est un artéfact lisse variant lentement le long de l'image, la zone de recherche  $\Omega_j^{\mathbf{R}_d}$ peut être choisie aussi grande que possible. Par contre, la correction du bruit nous impose un plus petit rayon pour  $\Omega^{\mathbf{R}_r}_j$  afin de limiter la prise en compte de patches peu similaires lors du calcul des poids. Les différentes étapes permettant de minimiser la fonction d'énergie du FCM non-local sont les suivantes :

1. Calculer les poids non-locaux  $\omega_{nl}$ pour le terme d'attache aux données et le terme de régularisation

| FCM-NL         | Terme d'attache aux données non-local                      |
|----------------|------------------------------------------------------------|
| NLR.           | Terme de régularisation non-local                          |
| <b>FCM-NLR</b> | FCM avec attache aux données et régularisation non-locales |

*Table 3.1 -Récapitulatif des acronymes utilisés pour les différentes versions du FCM non- local*

2. Calculer les centroïdes  $v_{jk}$  pour tout  $(j; l) \in [1, C] \times \Omega$ selon :

$$
\mathbf{V}_{jk} = \frac{\sum_{l \in \mathbf{M}_j} u_{lk}^q \mathbf{y}_l}{\sum_{l \in \mathbf{M}_j} u_{lk}^q}
$$
(4.17)
3. Calculer  $u_{jk}$  pour tout(  $j$ ;  $l$ )  $\in$  [1, C]  $\times$  Q selon :

$$
u_{jk} = \frac{\left(\sum_{j' \in \Omega^R d} \omega_{nl}(j,j') \left\|\mathbf{y}_j - \mathbf{v}_k\right\|^2 + \beta \sum_{j'' \in \Omega^R r} \omega_{nl}(j,j'') \sum_{m \in M_k} u_{j'm}^q\right)^{\frac{-1}{1-q}}}{\sum_{k=1}^C \left(\sum_{j' \in \Omega^R d} \omega_{nl}(j,j') \left\|\mathbf{y}_j - \mathbf{v}_k\right\|^2 + \beta \sum_{j'' \in \Omega^R r} \omega_{nl}(j,j'') \sum_{m \in M_k} u_{j'm}^q\right)^{\frac{-1}{1-q}}}
$$
(4.18)

4. Répéter jusqu'à un minimum local de la fonction d'énergie :

- Recalculer  $\mathbf{v}_{ik}$  pour tout(  $j; k$ )  $\in$  [1, C]  $\times \Omega$ .
- Recalculer  $u_{ik}$  pour tout( *j*;  $k$ )  $\in$  [1, C]  $\times \Omega$ .

La donnée d'entrée de l'algorithme est l'image à segmenter (fournissant  $\Omega$  et les valeurs у). Les paramètres déterminant son comportement sont : *C* (le nombre de classes), $\beta$  (qui contrôle le rapport entre le terme d'attache aux données et le terme de régularisation), la taille de la zone de recherche pour le calcul des poids non-locaux destinés à la régularisation  $\Omega_j^{\mathbf{R}_r}$ , la taille de la zone de recherche pour le calcul des poids non-locaux destinés au terme d'attache aux données  $\Omega_j^{\mathbf{R}_d}$ , la taille des sous-volumes  $\mathbf{M}_j$  permettant l'estimation des modèles locaux et le paramètre de lissage  $\alpha$  intervenant dans l'estimation de  $h$ . Le tableau 3.1 résume l'ensemble des terminologies utilisées pour désigner les différentes versions de l'algorithme.

## **Discussion**

Ce chapitre a présenté une nouvelle méthode de segmentation fondée sur FCM, intégrant les moyennes non-locales. Nous avons développé un terme d'attache aux données et un terme de régularisation s'appuyant sur cette notion. Le premier permet la segmentation d'une image présentant une inhomogénéité en intensité sans avoir besoin de l'évaluer explicitement. Le second permet un lissage plus pertinent de la segmentation et accroît les performances de FCM dans un environnement bruité.

Dans le prochain chapitre, nous présenterons les résultats obtenus.

Dans ce chapitre, nous allons présenter l'implémentation et les résultats de la segmentation par les méthodes étudiées dans le chapitre précédent.

## 5.1. Environnement de travail

Ce travail a été réalisé au sein du laboratoire LARIM (laboratoire de Recherche en Imagerie Médicale) avec un ordinateur doté du processeur intel(R), Core(TM) i3- 2310M CPU 2.10 GHz @ 2.10 GHz, d'une mémoire vive RAM de 2 GB et le type de système d'exploitation 32 bit.

## 5.1.1. Langage utilisé pour la programmation

Pour la programmation, nous avons utilisé le langage de programmation Matlab, version 7.8.0.471(R2009a).

MatLab est un système interactif de programmation scientifique, pour le calcul numérique et la visualisation graphique. Développé à l'origine pour le calcul matriciel (le nom MatLab est dérivée de cette représentation MatLab = Matrix Laboratory), il offre aujourd'hui bien d'autres possibilités. Il contient des bibliothèques spécialisées (toolbox) qui répondent à des besoins spécifiques : analyse numérique, traitement du signal, traitement de l'image, etc.

MatLab est un logiciel qui permet de faire des calculs mathématiques et numériques, et non un logiciel de calcul formel et symbolique comme Maple. Matlab connaît un grand nombre d'opérations ou de fonctions mathématiques : fonctions usuelles, calcul matriciel, fonctions plus spécifiques du signal (FFT, etc.).

Sa simplicité de mise en œuvre et sa puissance en font un outil de programmation tout aussi performant que le C ou PASCAL et se révèle très performants pour les tracés graphiques. Sa simplicité de mise en œuvre et sa puissance en font un outil de programmatio<br>
ut aussi performant que le C ou PASCAL et se révèle très performants pour les tracé<br>
phiques.<br>
FLAB® s'organise autour de 6 grands pôles:<br>
FL

MATLAB® s'organise autour de 6 grands pôles:

- - le bureau de travail de MATLAB *"Desktop" ;*
	- la fenêtre de commande *"Command Window" ;*
	- la fenêtre Historique *"Command History" ;*
	- l'espace de travail *"Workspace" ;*
	- l'aide de Matlab.
- $\triangleright$  La librairie des fonctions mathématiques.
- Le langage MATLAB possède:
	- les structures de contrôle de tous les langages de haut niveau ;
	- la possibilité d'écrire des fonctions ;
	- les entrées sorties habituelles ;
	- la programmation orientée objet est également possible.
- > L'environnement graphique de développement.
- L'interface de développement 'Application Program Interface(API)'.
	- L'interface de développement 'Application Program Interface(API)'.<br>> Les boites à outils (Toolbox) organisées autour de différents thèmes ; nous

pouvons citer : les statistiques, les réseaux de neurones et le traitement d'images.

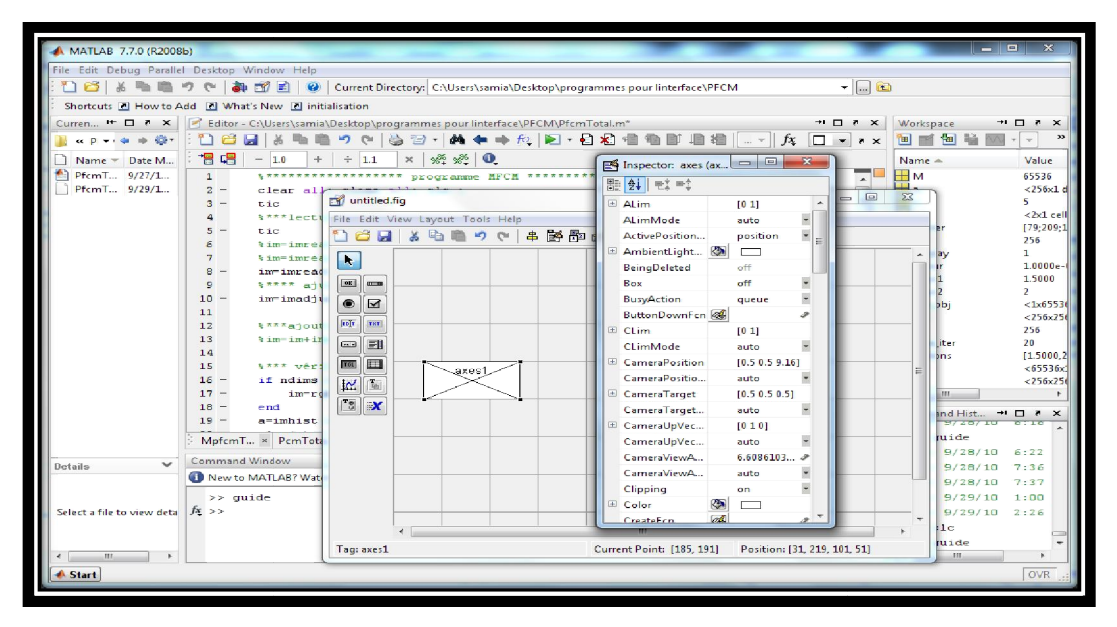

*Figure 5.1. Présentation de l'interface de développement graphique développement graphique*

## 5.1.2. Présentation du Guide

Les interfaces graphiques sont appelées GUI (pour Graphical User Interface) sous MATLAB. Elles permettent à l'utilisateur d'interagir avec un programme informatique, programme informatique, grâce à différents objets graphiques (boutons, menus, cases à cocher, ...). Ces objets sont généralement actionnés à l'aide de la souris ou du clavier.

Le GUIDE est un constructeur d'interface graphique qui regroupe tous les outils dont le programmeur a besoin pour créer une interface graphique de façon intuitive soit en cliquant sur l'icône GUIDE, soit en tapant guide dans la Commande Window de MATLAB (figure 5.2). différents objets graphiques (boutons, menus, cases à co<br>néralement actionnés à l'aide de la souris ou du clavier.<br>DE est un constructeur d'interface graphique qui regroup<br>nmeur a besoin pour créer une interface graphique

| untitled.fig                            |                         |       |      | $\begin{array}{c c c c c} \hline \multicolumn{3}{c }{\textbf{a}} & \multicolumn{3}{c }{\textbf{b}} \end{array}$ | $\overline{\mathbf{z}}$ |
|-----------------------------------------|-------------------------|-------|------|----------------------------------------------------------------------------------------------------|-------------------------|
| File<br>Edit                            | <b>View</b><br>Layout   | Tools | Help |                                                                                                    |                         |
| $\frac{36}{25}$<br>'n                   |                         |       |      | 4 - 4 × 4 × 8 × 4 × 8 × 1 ×                                                                                     |                         |
| h,                                      |                         |       |      |                                                                                                    | æ.                      |
| es  <br>$81 - 13$                       |                         |       |      |                                                                                                    |                         |
| $\bullet$<br>⊠                          |                         |       |      |                                                                                                    | 듵                       |
| <b>DOUT</b><br>THT                      |                         |       |      |                                                                                                    |                         |
| $\Box$                                  |                         |       |      |                                                                                                    |                         |
| ⊞<br>TGL                                |                         |       |      |                                                                                                    |                         |
| 面<br>k.                                 |                         |       |      |                                                                                                    |                         |
| $\mathbb{F} \mathbb{S}$<br>$\mathbb{R}$ |                         |       |      |                                                                                                    | <b>Note</b>             |
| d                                       |                         | m     |      |                                                                                                    |                         |
| Tag: figure1                            | Current Point: [8, 381] |       |      | Position: [520, 380, 560, 420]                                                                                  |                         |

*Figure 5.2. Fenêtre principale du GUIDE*

## 5.1.3. Présentation de l'interface

Il est nécessaire de mettre à la disposition de l'utilisateur une interface pratique permettant de visualiser les images obtenues par la segmentation décrite dans le chapitre précédent, simplifiant l'interaction entre l'utilisateur et le système ; nous proposons un ensemble d'outils graphique implémenté à cet effet.

Nous allons donc présenter brièvement cette interface. Ensuite, nous présenterons la Nous allons donc présenter brièvement cette interface. Ensuite, nous présenterons<br>visualisation des images pour donner un aperçu des résultats de la segmentation.

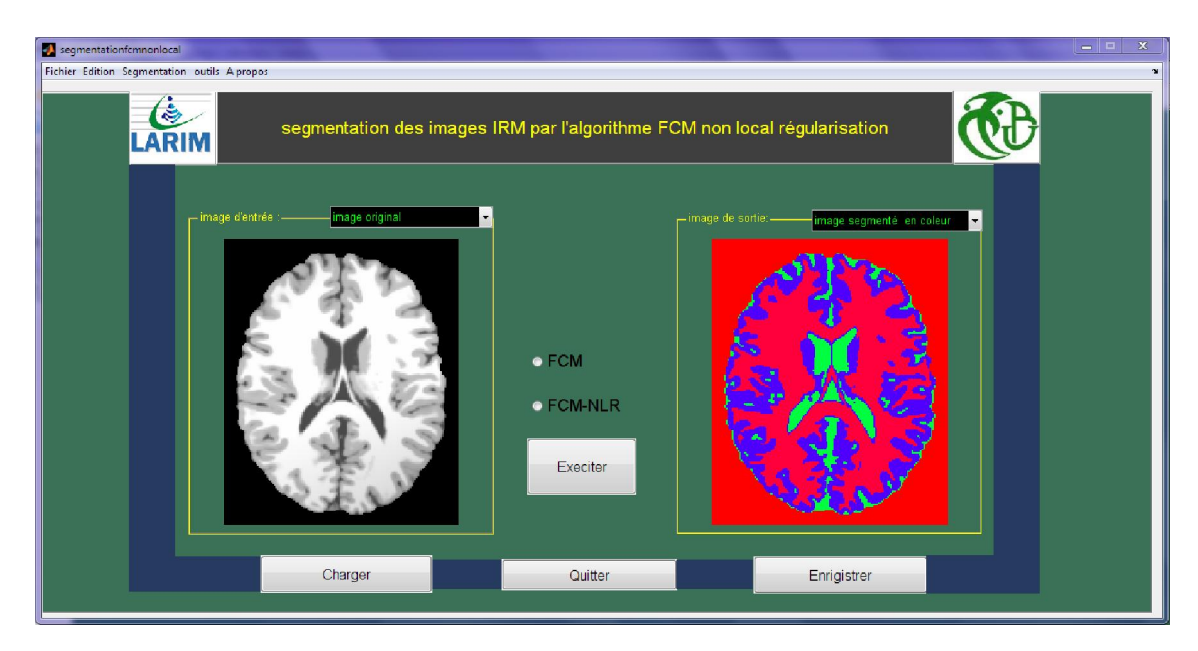

L'interface graphique se présente comme le montre la figure 5.3 ci-dessous :

*Figure 5.3. Fenêtre Principale de l'interface*

### Barre de Menu

La barre de Menu est composée des cinq sous-menus suivants : Fichier, Edition Segmentation, Outils et A propos (figure 5.4).

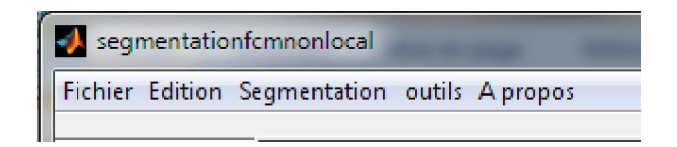

*Figure 5.4. Barre de Menu*

## Fichier

Le sous menu fichier contient les applications suivantes (figure 5.5) :

- Nouveau projet : pour ouvrirun nouveau projet ;
- Ouvrir : pour lire une image ;
- Enregistrer :pour enregistrerune image résultant des différents traitements ;

Quitter : pour fermer toute l'application.

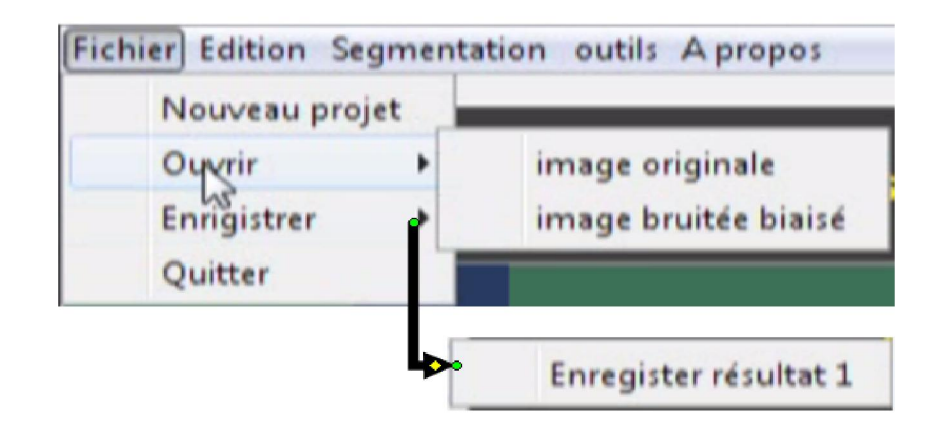

*Figure 5.5. Sous-menu fichier*

## Edition

Il contient les fonctionnalités : couper, copier et coller (figure 5.6).

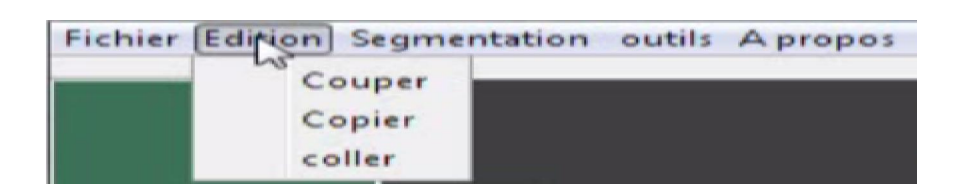

*Figure 5.6. Sous-menu Edition*

## **❖ Segmentation**

Les sous-menus segmentation présentent les deux algorithmes utilisés pour la segmentation (figure 5.7).

- $\triangleright$  FCM : Algorithme Classique.
- > FCM-NLR : Algorithme développé.

|  | Fichier Edition Segmentation outils Apropos |  |
|--|---------------------------------------------|--|
|  | FCM                                         |  |
|  | <b>FCM-NLR</b>                              |  |

*Figure 5.7. Sous-menu segmentation.*

## Outils

Ce sous menu offre les trois fonctionnalités suivantes (figure 5.8):

- > Ajouter du bruit : Pour ajouter le bruità l'image originale. Nous avons choisi trois types de bruit : Speckle, Gaussien et sel et poivre.
- Paramètres :Pour initialisation les nombres de classes et le nombre d'itérations.

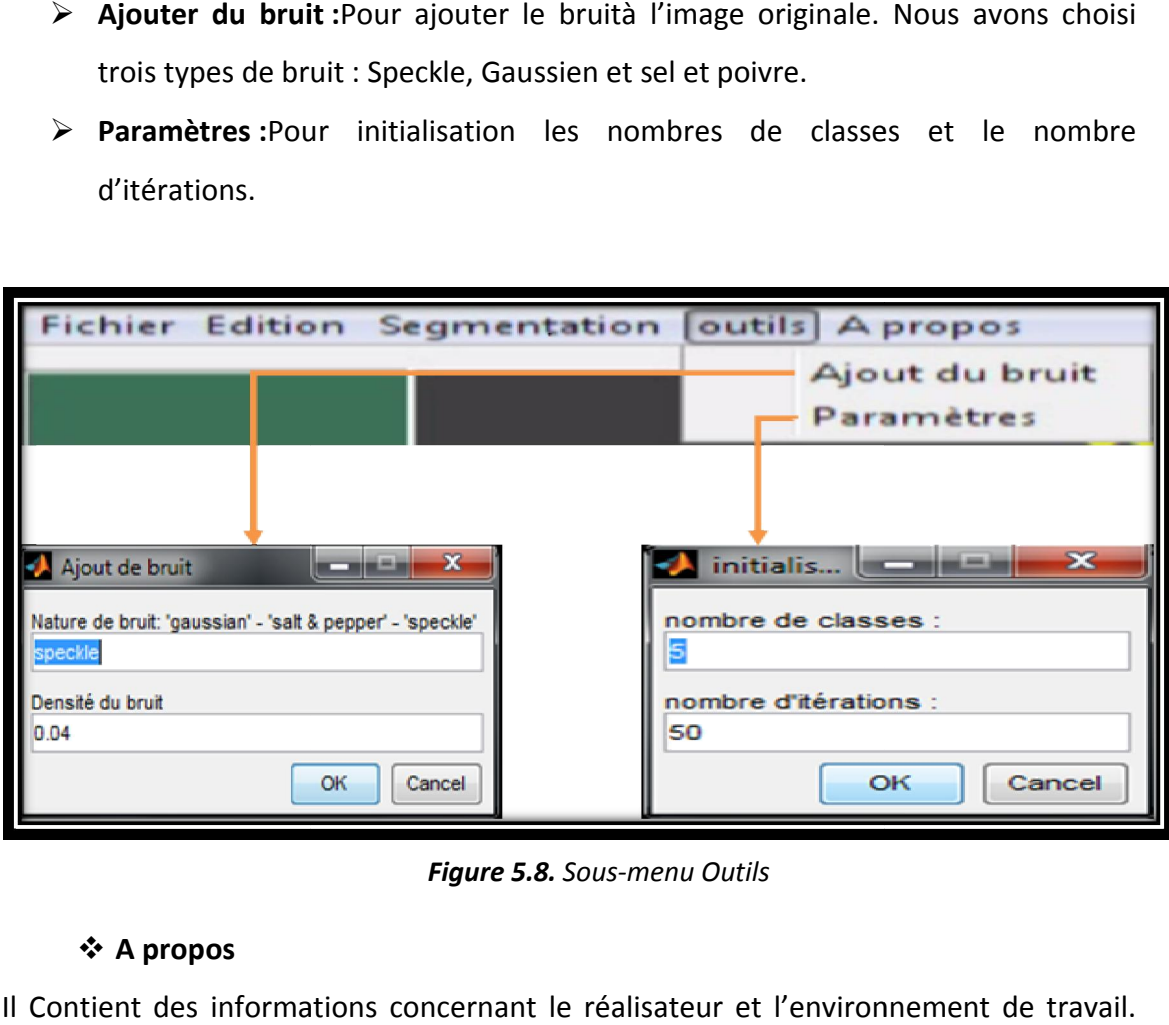

*Figure 5.8. Sous-menu Outils*

## A propos

Il Contient des informations concernant le réalisateur et l'environnement de travail.

Comme l'indique la figure 5.9ci 5.9ci-dessous :

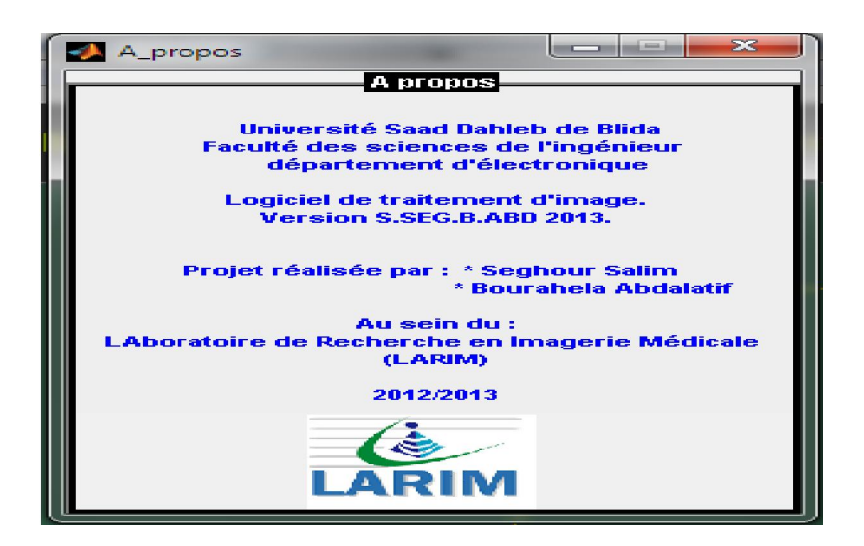

*Figure 5.9. Sous-menu à propos.*

## Fenêtres d'affichage

Pour ce module nous disposons de deux« axes » d'affichage correspondant à deux zones d'affichage des images. L'und'entre-eux est consacré à l'affichage des images en entrée (l'image originale à traiter et l'image affectée de bruit et de biais introduite) et qui sont superposées l'une sur l'autre ; l'autre, comme l'indique la figure 5.11 cidessous, est dédié à la visualisation des résultats, soit de deux traitements différents, soit du même traitement avec affichage de différentes classes (MB, MG et LCR), les premières images en niveaux de gris, et les autresen couleur.

Nous trouvons aussi les boutons suivants :

- $\triangleright$  Charger : pour charger l'image à traiter.
- Selection : pour selectionner soit l'algoritme (FCM) classique soit l'algorithme développé(FCM-NLR).
- Exécuter : permet de lancer l'exécution du programme choisi en sélectionnant (FCM ou FCM-NLR).
- Enregistrer : pour enregistrer l'image résultante.
- ▶ Quitter : pour fermerl'interface complètement.

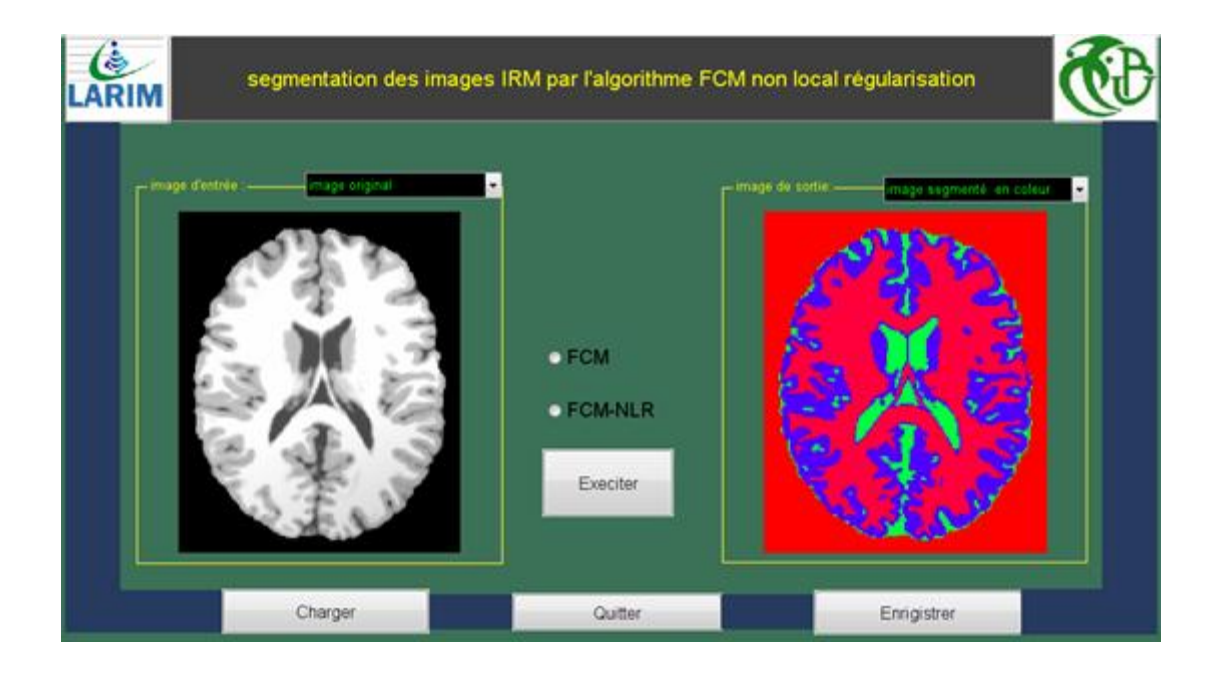

*Figure 5.10. Les fenêtres d'affichage de l'interface*

## 5.2. Résultats et interprétations

Dans cette partie, Nous présentons dans un premier temps les différents résultats obtenus en utilisant l'algorithme classique (FCM) et l'algorithme développé (FCM-NLR). Au cours de cette étude, nous allons faire varier les différents paramètres et analyser le comportement du système de segmentation vis-à-vis de ces variations, afin de comparer la robustesse et l'efficacité de chaque méthode.

#### 5.2.1. Images utilisées

Nous avons utilisé des images synthétiques, issues du site « Brainweb » pour tester le bon fonctionnement des méthodes proposées. BrainWeb contient une base de données d'images cérébrales représentant un ensemble de volumes de données IRM réalistes produites par un simulateur (Collins et al., 1998). Ces données peuvent être utilisées par la communauté de neuro-imagerie pour évaluer la performance des différentes méthodes d'analyse d'images dans un contexte où la vérité est connue. Les volumes de données ont été simulés pour diverses séquences d'acquisition (T1, T2, etc) et une variété d'épaisseurs de coupe, de niveau de bruit, et d'inhomogénéité. Le bruit ajouté par BrainWeb correspond au modèle mathématique de l'acquisition IRM i.e. il suit la loi de Rayleigh pour le fond et la loi de Rice dans les régions de signal. Le pourcentage de bruit représente le ratio de l'écart-type du bruit blanc gaussien par rapport au signal d'un tissu de référence.

Dans le cadre de nos expérimentations, nous avons choisi des volumes T1 (séquence anatomique classique) pour lesquels l'épaisseur de coupe est de 1mm (taille utilisée en routine clinique). Le choix du pourcentage de bruit proposé par BrainWeb est compris entre 0% et9%. L'intégralité de ces pourcentages de bruit a été utilisée dans nos expérimentations pour étudier la résistance de nos algorithmes au bruit. Pour l'inhomogénéité, nous avons laissé la valeur par défaut de 20% et 40% ce qui correspond à une acquisition réaliste en application clinique. En résumé, les cerveaux simulés ont les caractéristiques suivantes :

- Séquence : T1.
- Épaisseur de coupe : 1mm.
- Bruit : X% (0≤X≤9%).

– Inhomogénéité : 20% et 40% 40%.

– Dimensions : 181 x 217 x 181 voxels (données par le simulateur).

On a utilisé des IRM cérébrales correspondant à un cerveau sain, pondérées en T1 (figure 5.11), avec les caractéristiques suivantes :

- Images sans bruit et sans biais
- Images sans bruit et avec biais (20% et 40%)
- Images avec bruit et sans biais (3%, 5% et 9%)

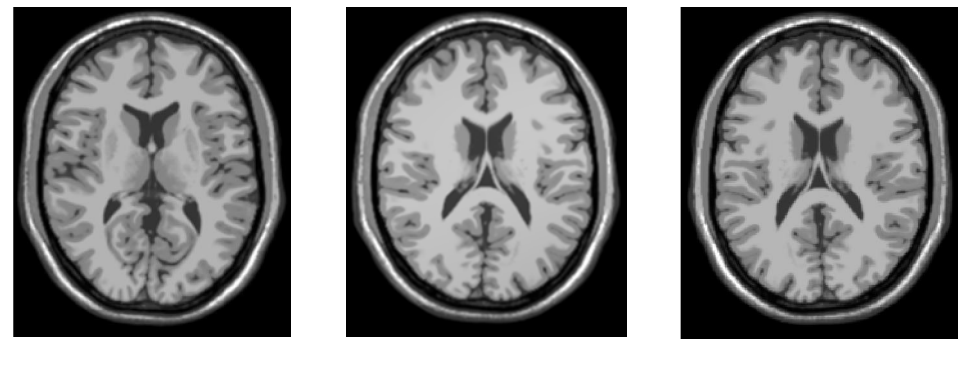

IMA1

 IMA2 IMA3 IMA3

*Figure 5.11. Images originales utilisées (sans bruit et sans biais) et sans biais).*

## Étude des paramètres

Les paramètres étudiés sont suivant : On pose  $n_j$   $m_j n_{jr}$ 

 $\left|\Omega_j^{\mathbf{R}_d}\right| = \left(2n_j+1\right)^2$  : La taille de la zone de recherche Pour le calcul des poids nonlocaux.

 $\left|\Omega_j^{\mathbf{R}_{\Gamma}}\right| = \left(2n_{jr} + 1\right)^2$  : La taille de la zone de recherche Pour le calcul des poids nonlocaux destinés à la régularisation.

 $\mid \mathbf{M}_j \mid = \left(2 m_j + 1\right)^2$ : La taille du voisinage pour calcul les centroides locaux.

Les paramètres que nous avons utilisés sont les suivants : -nombre d'itérations de FCM-NLR : 2 ; -nombre de classes : 4 ; -alpha : 1.5 ;  $-patch:3;$ 

Sigma : 50 ; -  $n_j$  : rayon de  $\big|\Omega_j^{\bf R_d}\big|$ .  $\,n_{jr}$  : Rayon de  $\big|\Omega_j^{\bf R_r}\big|$ .  $\,m_j$  : Rayon de  $\big|$   $\bf M_j\,$   $\big|$ .

## 5.2.2. Segmentation d'images sans bruit et sans biais

- Déclaration des paramètres
- Image utilisée : IMA1
- La taille de l'image originale : 181\*217 ;
- $\beta = 150$ ;nj = 2;mj = 2.

## Résultats

La figure 5.12 donne les résultats de la segmentation obtenue respectivement avec la méthode FCM (figure 5.12(B)) et FCM-NLR (figure 5.12(C)). Les figures (5.12 (D) et (E) donnent les mêmes résultats en fausses couleurs. La figure 5.13 donne les différentes matières extraites séparément par les deux méthodes citées ci ci-dessous. NLR (figure 5.12(C)). Les figures (5<br>es couleurs. La figure 5.13 donne le<br>deux méthodes citées ci-dessous.

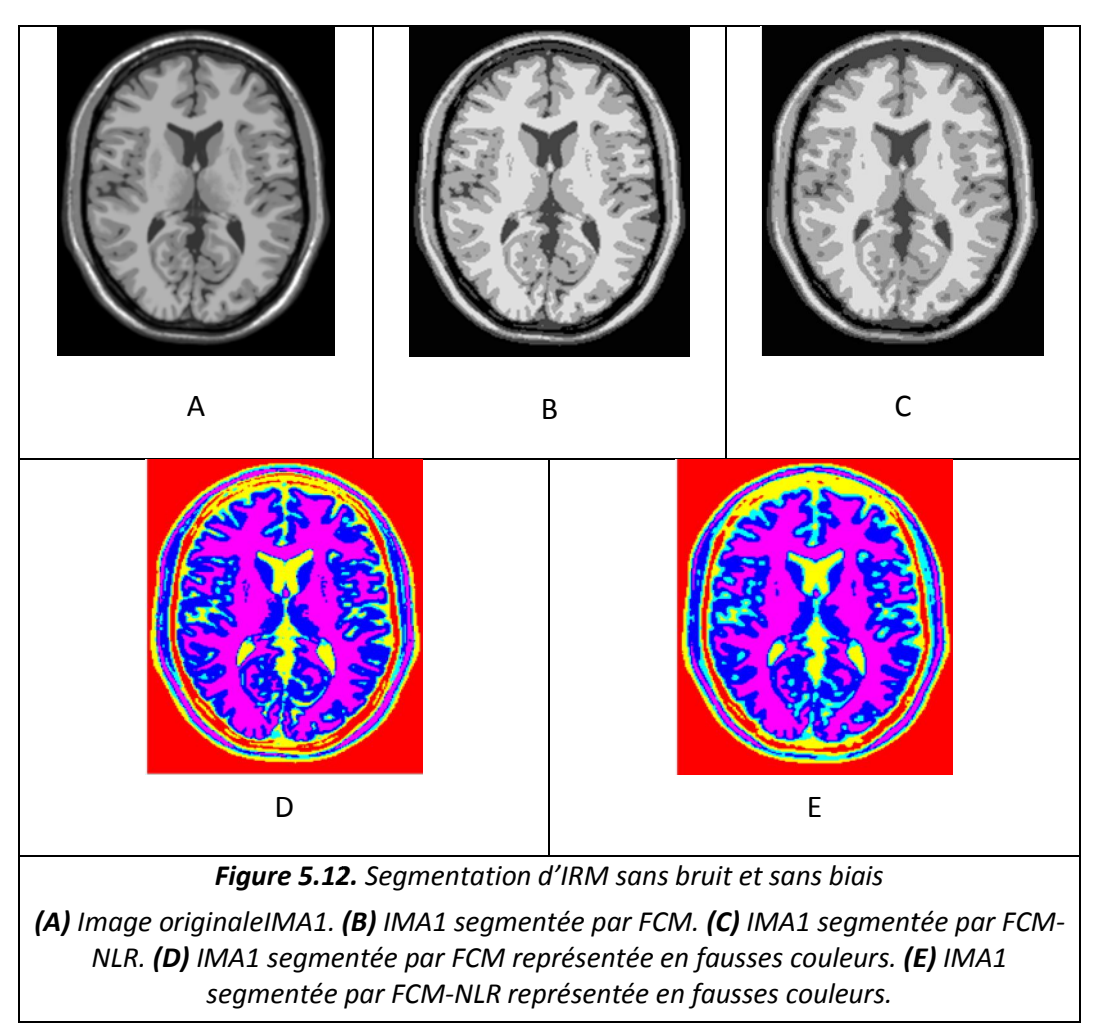

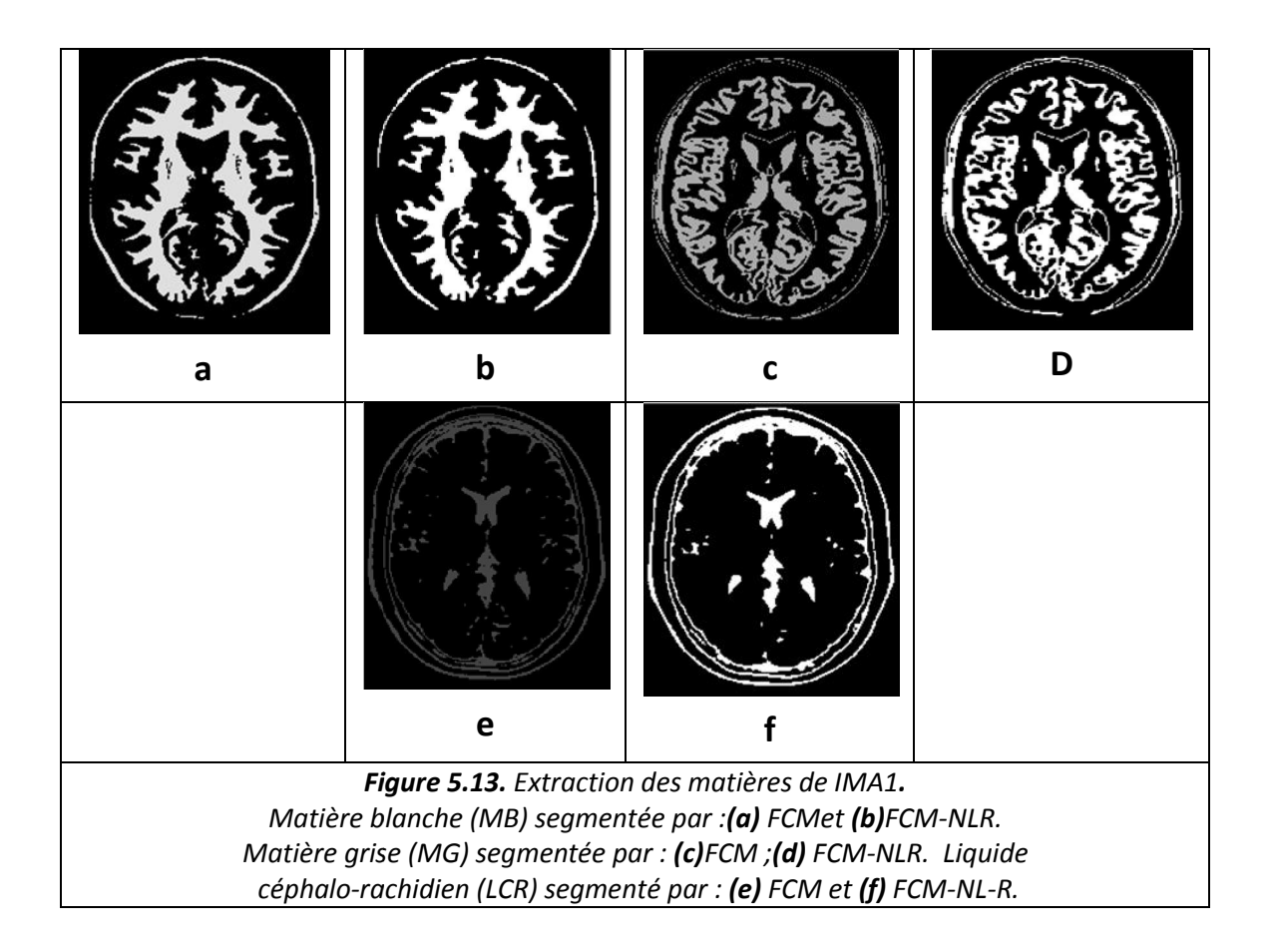

## **•** Interprétation

Nous pouvons remarquer que pour une image sans bruit et sans biais, les méthodes FCM et FCM-NLR donnent presque la même segmentation. On ne peut pas privilégier une méthode par rapport à l'autre.

## 5.2.3. Segmentation d'images avec bruit gaussien et sans biais sans biais

Nous avons utilisé une intensité de 3% de bruit

- $\triangleright$  Expérience 1
	- Déclaration des paramètres
	- Image utilisée : IMA2
	- La taille de l'image originale : 181\*217 ;
	- $-B = 150$ ; nj = 1; mj = 1.

## Résultats

La figure 5.14 donne les résultats de la segmentation obtenue respectivement avec la méthode FCM (figure 5.14(B)) et FCM-NL (figure 5.14(C)). Les figures (5.14 (C) et (D) donnent les mêmes résultats en fausses couleurs.

(5.14 (C) et (D) donnent les mêmes résultats en fausses couleurs.<br>La figure 5.15 donne les différentes matières extraites séparément par les deux méthodes citées ci-dessous.

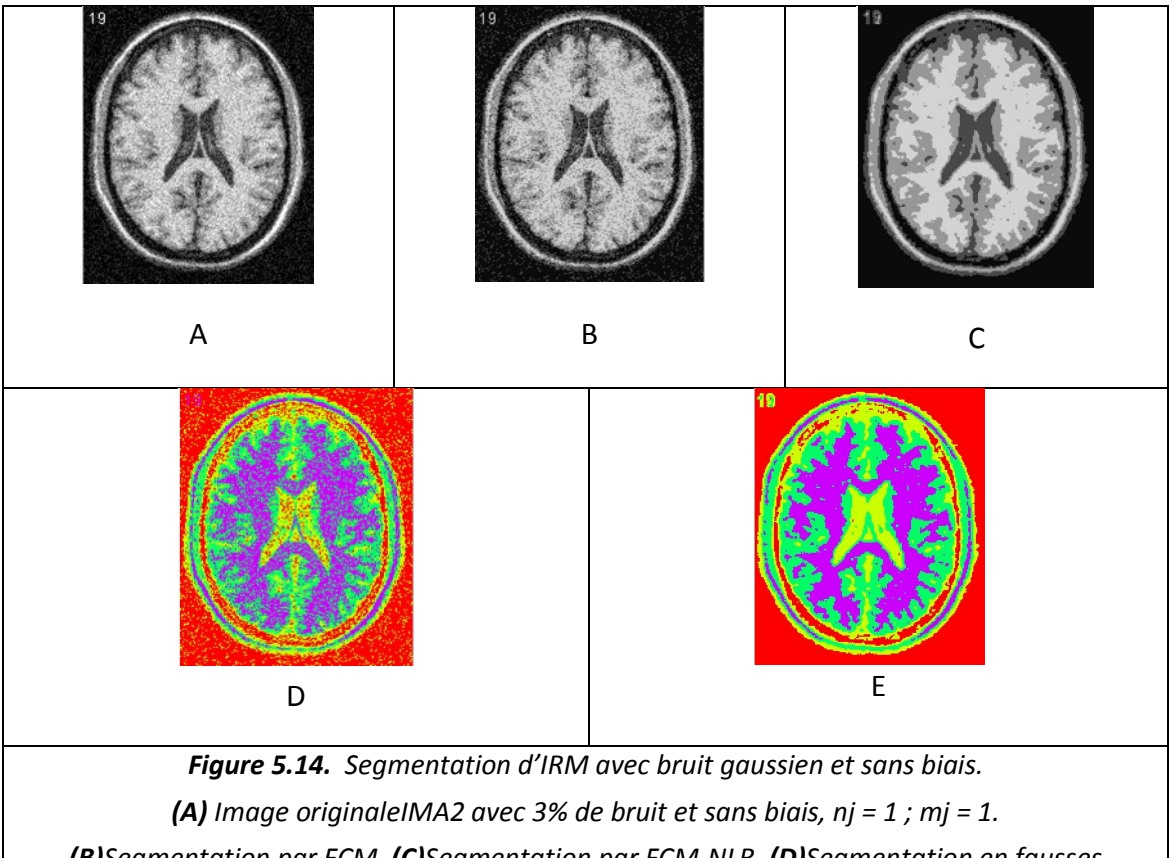

*(B)Segmentation par FCM. (C)Segmentation par FCM-NLR. (D)Segment egmentation en fausses couleurs par FCM. (E)Segmentation en fausses couleurs par FCM en fausses FCM-NLR.*

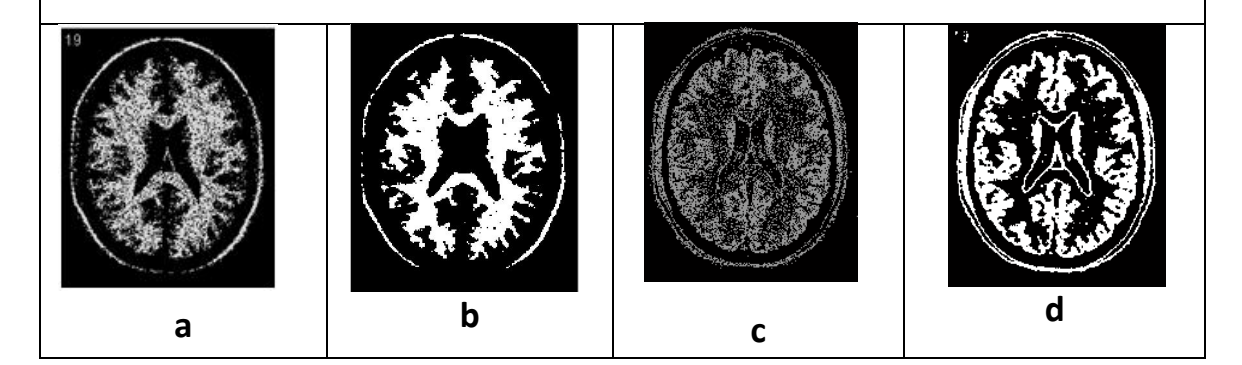

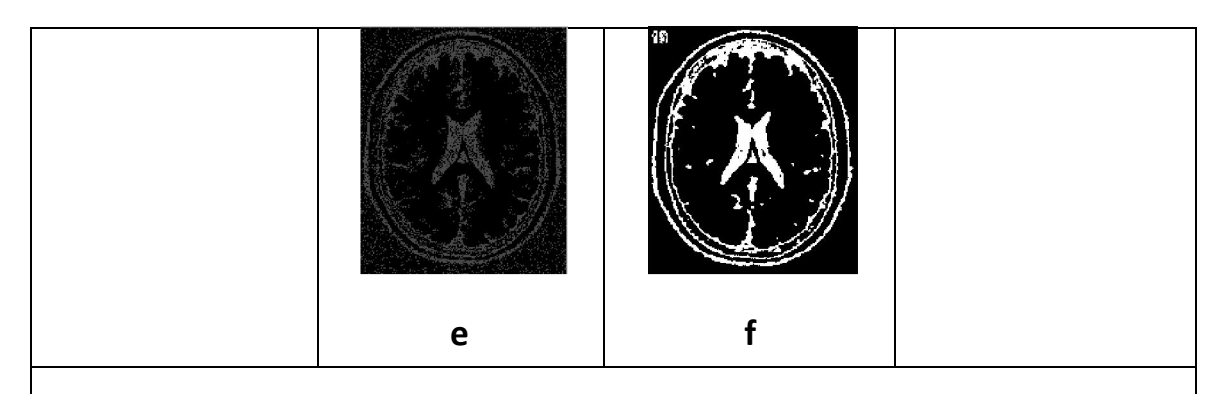

*Figure 5.15 : Extraction des matières de IMA2 avec 3% de bruit et sans biais, nj = 1 ; mj = 1. Matière blanche (MB) segmentée par :(a) FCM et (b) FCM-NLR. Matière grise (MG) segmentée par : (c) FCM ;(d) FCM-NLR. Liquide céphalo-rachidien (LCR) segmenté par : (e) FCM et (f) FCM-NL-R.*

### **•** Interprétation

Avec les paramètres (nj=mj=1), nous pouvons remarquer que FCM-NLR fait une meilleure segmentation et avec un meilleur débruitage que FCM, mais cela reste insuffisant puisqu'il reste certaines zones bruitées sont mal segmentées.

## Expérience 2

- Déclaration des paramètres
- Image utilisée : IMA2
- La taille de l'image originale : 181\*217 ;
- $\beta = 150$ ;nj = 3; mj = 3;
- Résultats

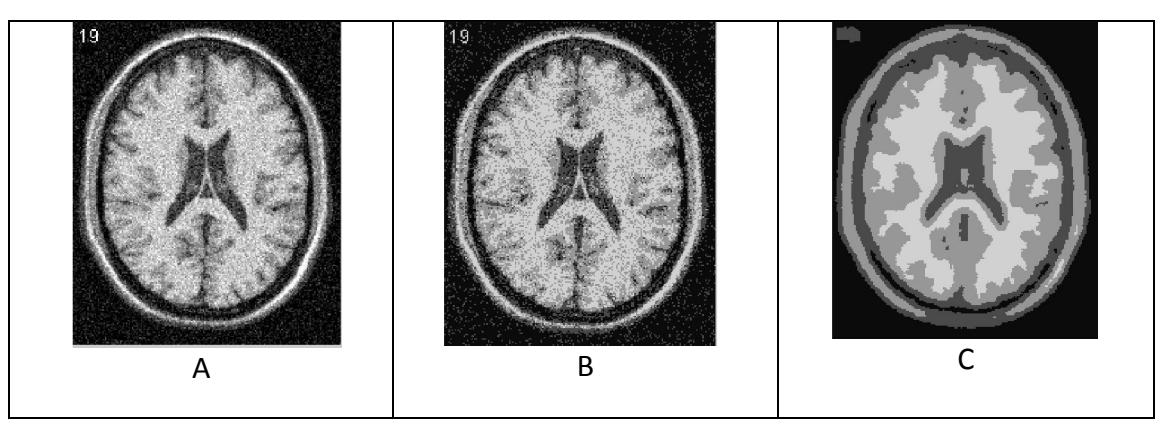

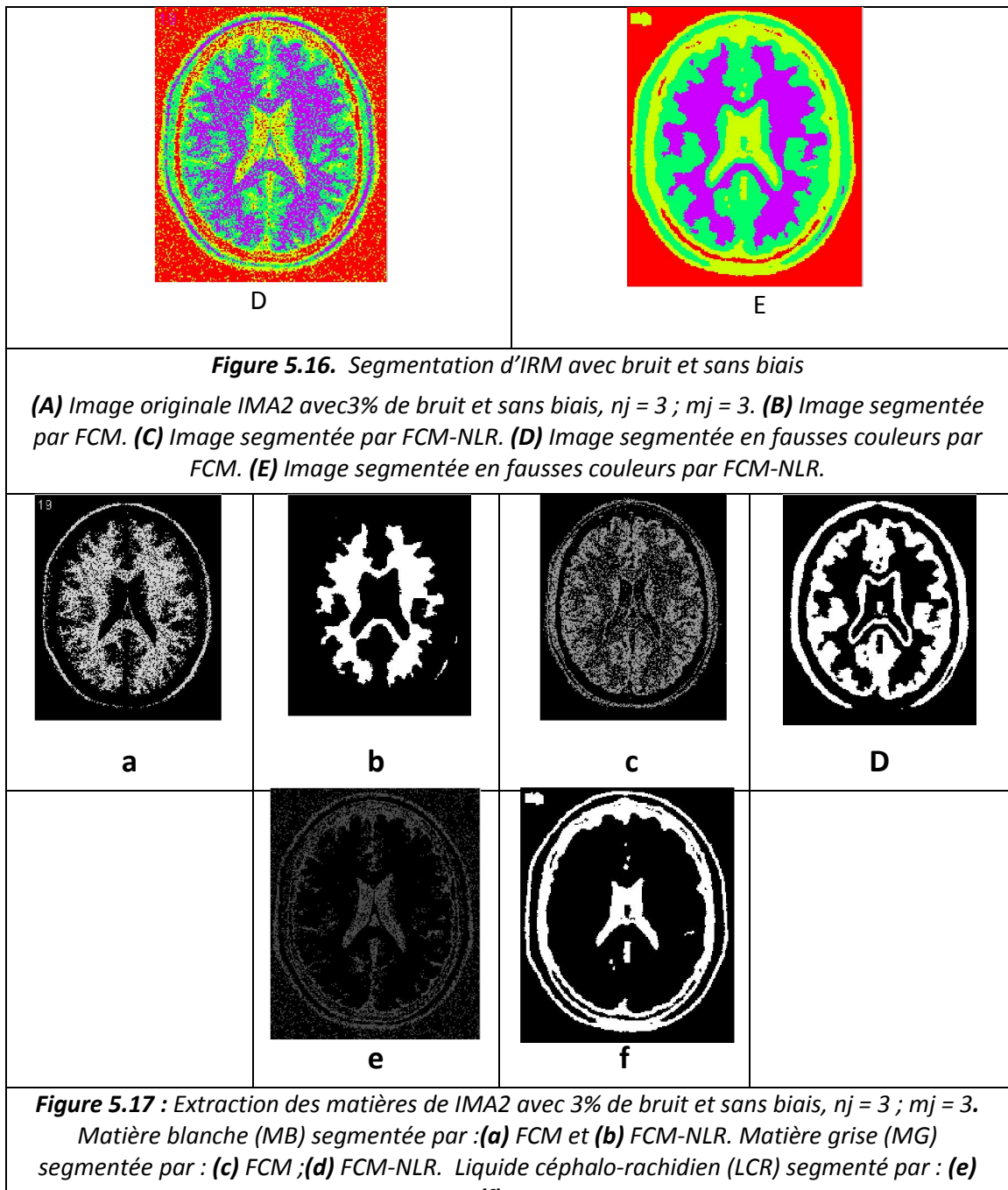

*FCM et (f) FCM-NL-R.*

## Interprétation

Nous pouvons remarquer que pour les paramètres utilisés, l'image est mieux segmentée par FCM-NLR, elle est bien débruitée, mais l'image (de taille 181\* 217) est lissée, il y a adoucissement des contours des objets. On remarque une soussegmentation par FCM-NLR.

## Expérience 3

- Déclaration des paramètres
- On utilise l'image IMA2
- La taille de l'image originale : 181\*217 ;
- $\beta = 150$ ; nj = 4; mj = 4;

## Résultats

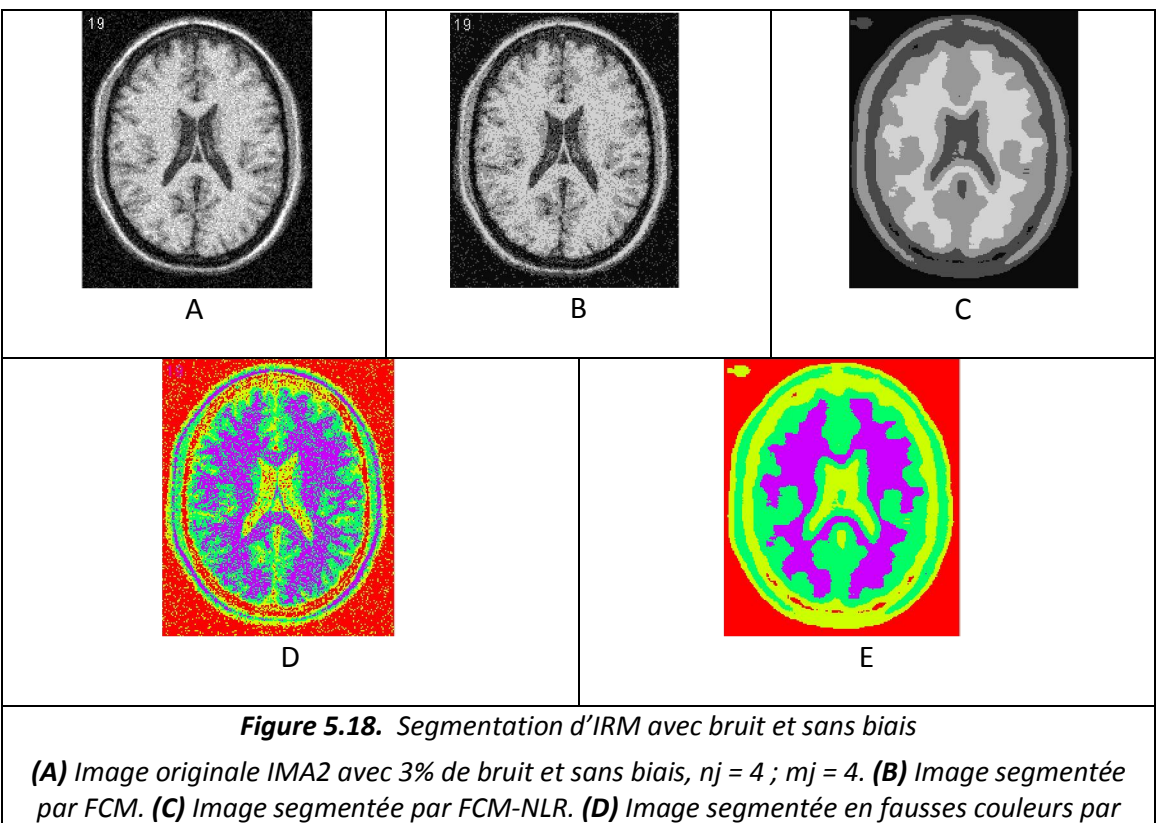

*FCM. (E) Image segmentée en fausses couleurs par FCM-NLR.*

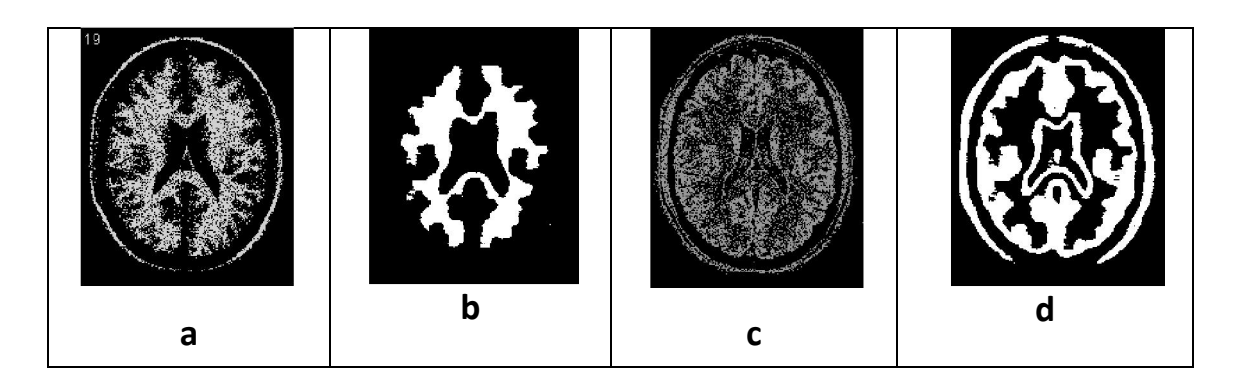

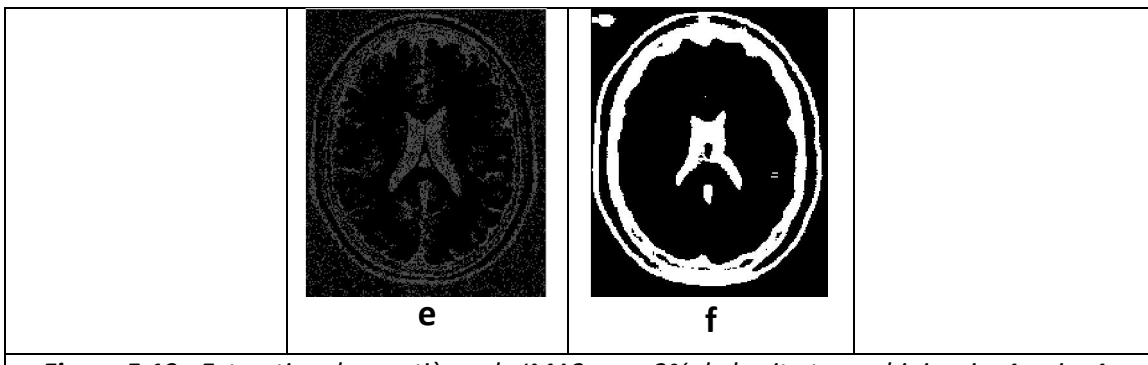

*Figure 5.19 : Extraction des matières de IMA2 avec 3% de bruit et sans biais, nj = 4; mj = 4. Matière blanche (MB) segmentée par :(a) FCM et (b) FCM-NLR. Matière grise (MG) segmentée par : (c) FCM ;(d) FCM-NLR. Liquide céphalo-rachidien (LCR) segmenté par : (e) FCM et (f) FCM-NL-R.*

## **•** Interprétation

L'image (de taille 181\*217) est mieux segmentée par FCM-NLR que par FCM, on a un bon débruitage, cependant l'image est fortement lissée. On a une forte soussegmentation.

### Remarque:

La segmentation par FCM-NLR pour nj=mj=4 est mauvaise par rapport à la segmentation par FCM-NLR pour nj=mj=3, car l'image est de plus en plus filtrée, mais le débruitage par FCM-NLR pour nj=mj=4est meilleur que le débruitage par FCM-NLR pour nj=mj=3.La segmentation des petits détails dans l'image dépend de la taille de l'image.

## $\triangleright$  Expérience 4

## Déclaration des paramètres

Pour obtenir des images de taille plus importante, nous avons zoomé l'image précédente IMA2

- Taille de l'image IMA2 zoomée : (181\*217)\*2 ;
- $\beta$ = 150 ; nj = 4 ; mj = 4 ;

#### Résultats

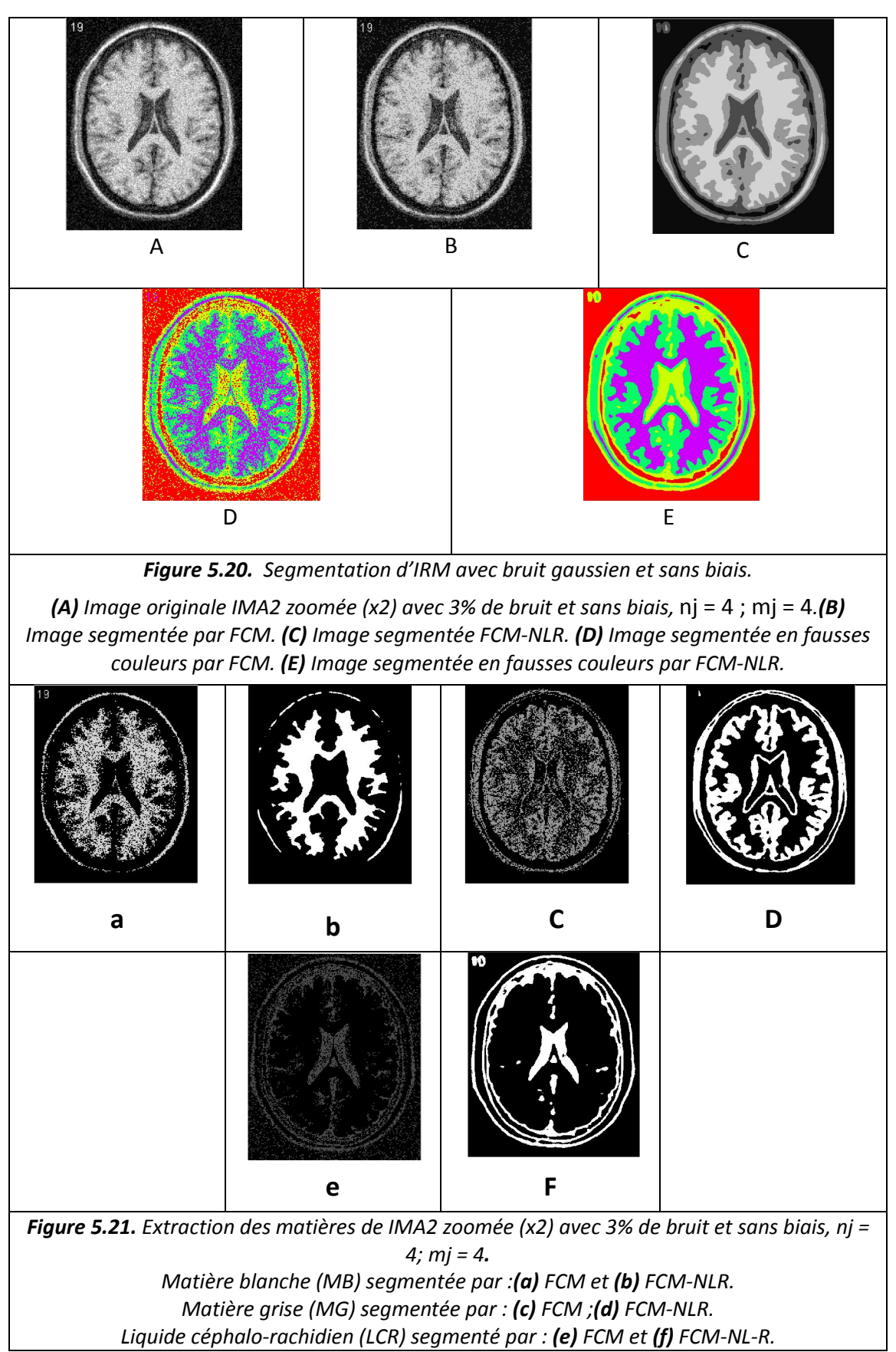

### **•** Interprétation

L'image (de taille 181\*217)x2 est mieux segmentée par FCM-NLR que par FCM, on a un bon débruitage, de plus l'effet de lissage est moins prononcé pour l'image zoomée que pour l'image non zoomée.

### $\triangleright$  Expérience 5

- Déclaration des paramètres
- On utilise l'image IMA2
- La taille de l'image zoomé : (181\*217)\*4 ;
- $\beta$ = 150 ; nj = 4 ; mj = 4 ;

### Résultats

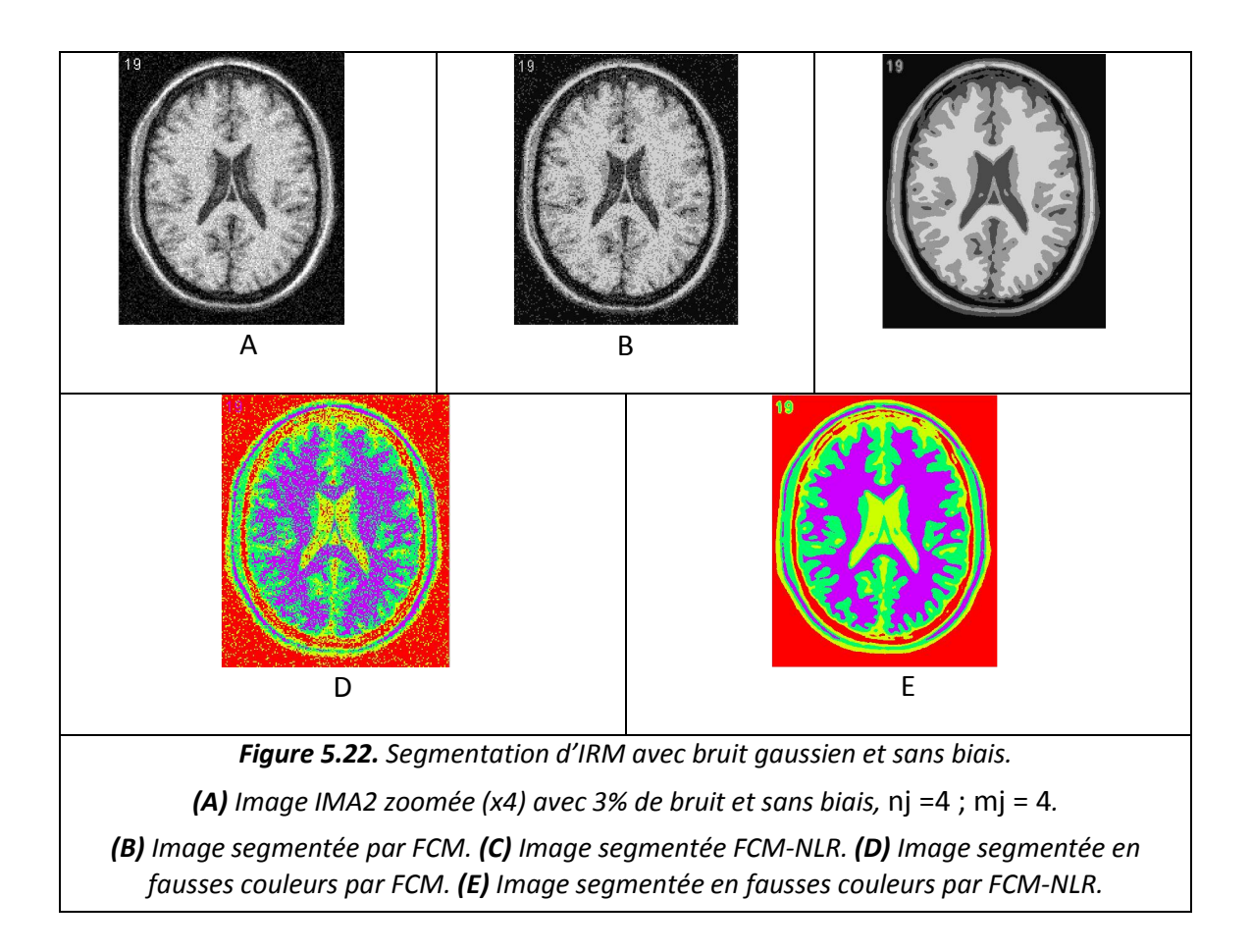

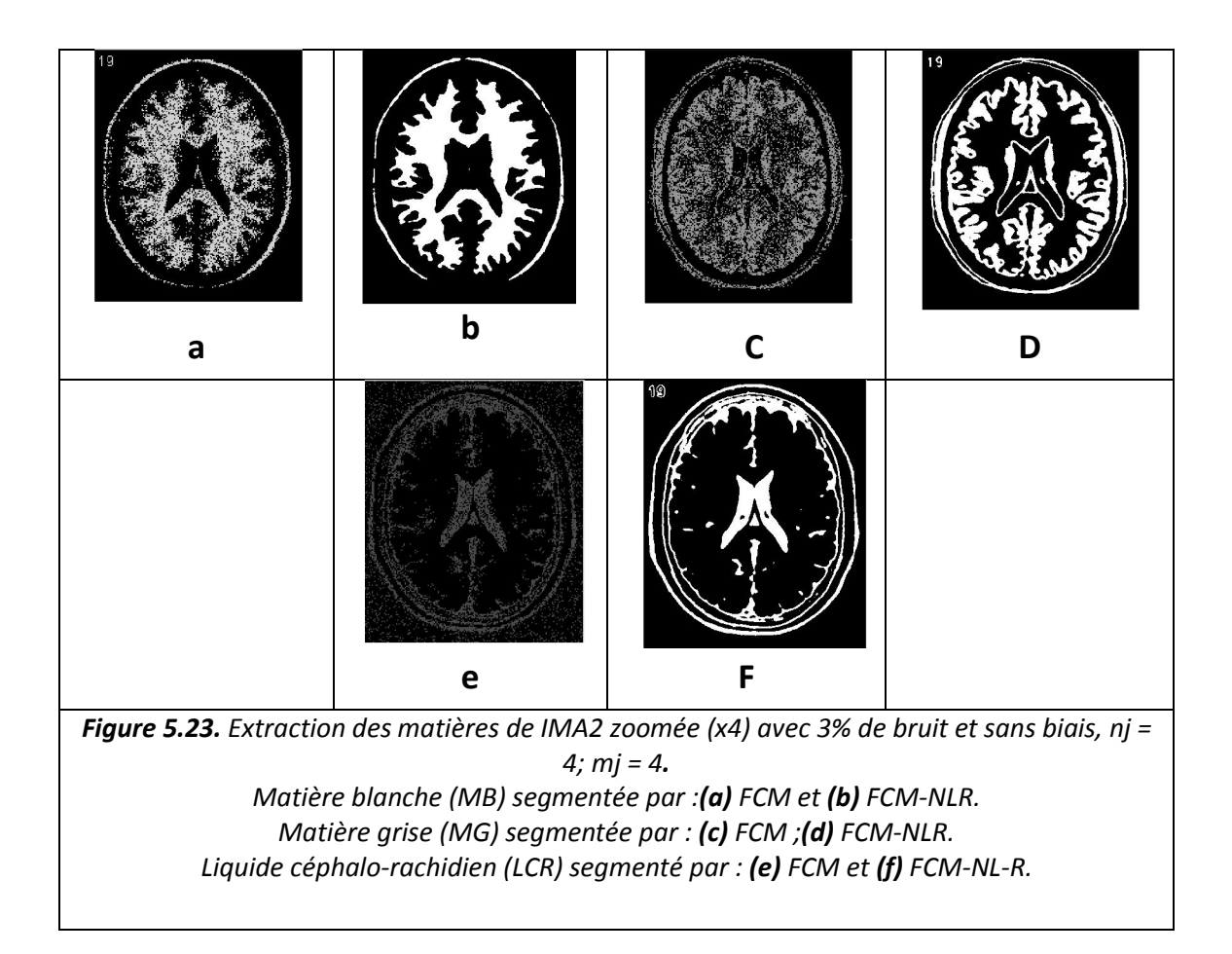

## Interprétation

L'image est mieux segmentée par FCM-NLR que par FCM. La segmentation par FCM-NLR fait un bon débruitage, alors que la segmentation par FCM n'élimine pas le bruit.

Nous pouvons remarquer que pour nj=mj=4, la méthode FCM-NLR fait est meilleure segmentation pour l'image zoomée de taille de (181\*217)\*4, que pour l'image zoomée de taille (181\*217)\*2. Donc pour des images de grande taille, il faut augmenter la taille de nj et mj.

Remarque : la segmentation des petits détails dans l'image dépend de la taille de celleci et du choix de nj et mj.

## 5.2.4. Segmentation d'images sans bruit et avec biais

Nous avons utilisé des images avec un biais d'intensité 20 %, puis 40%.

#### Expérience 1 avec 20% d'intensité du biais

- Déclaration des paramètres
- Image utilisée : IMA2
- La taille de l'image : 181\*217 ;
- $\beta$  = 150 ; nj = 2; mj = 2;
- Résultats

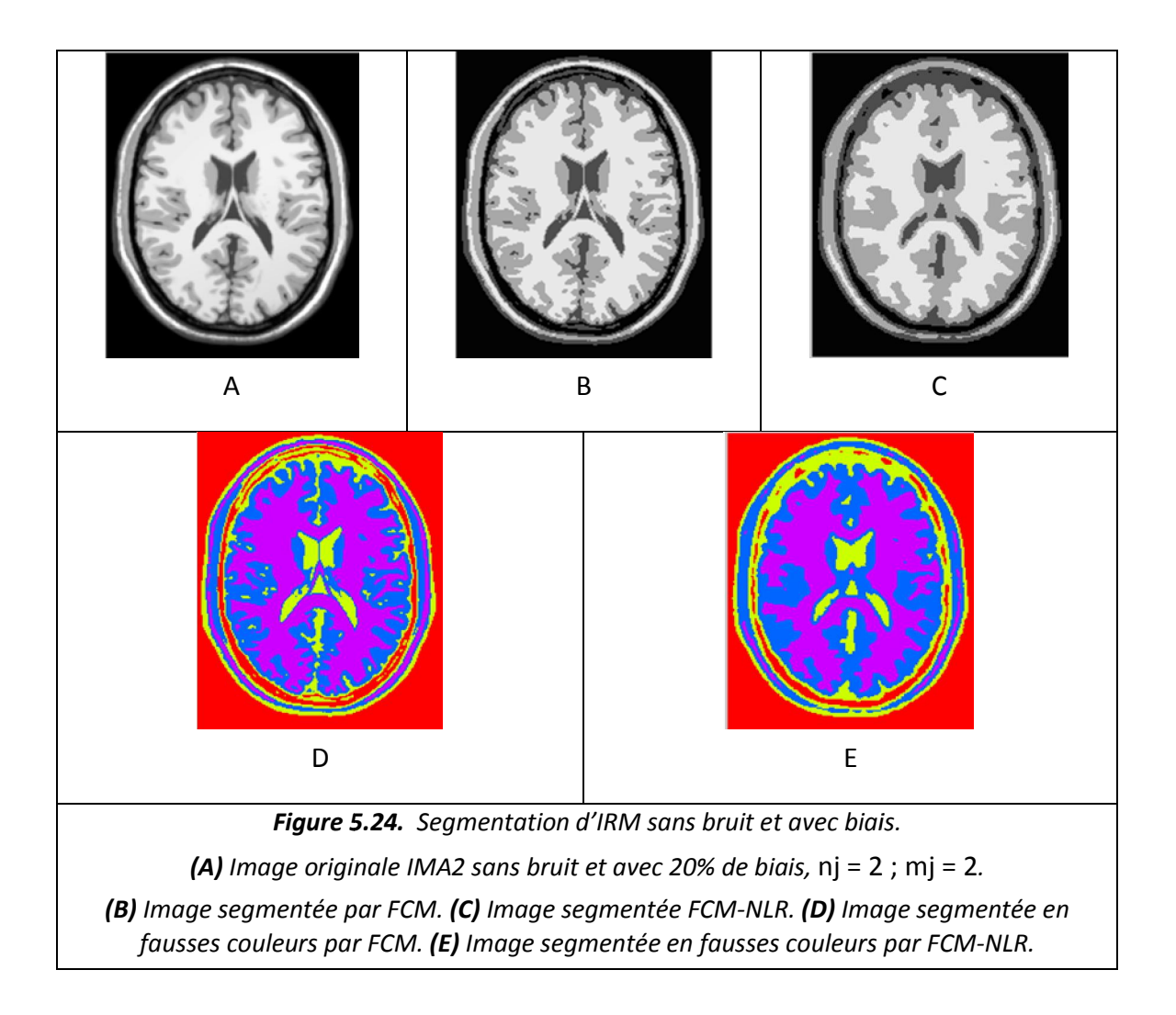

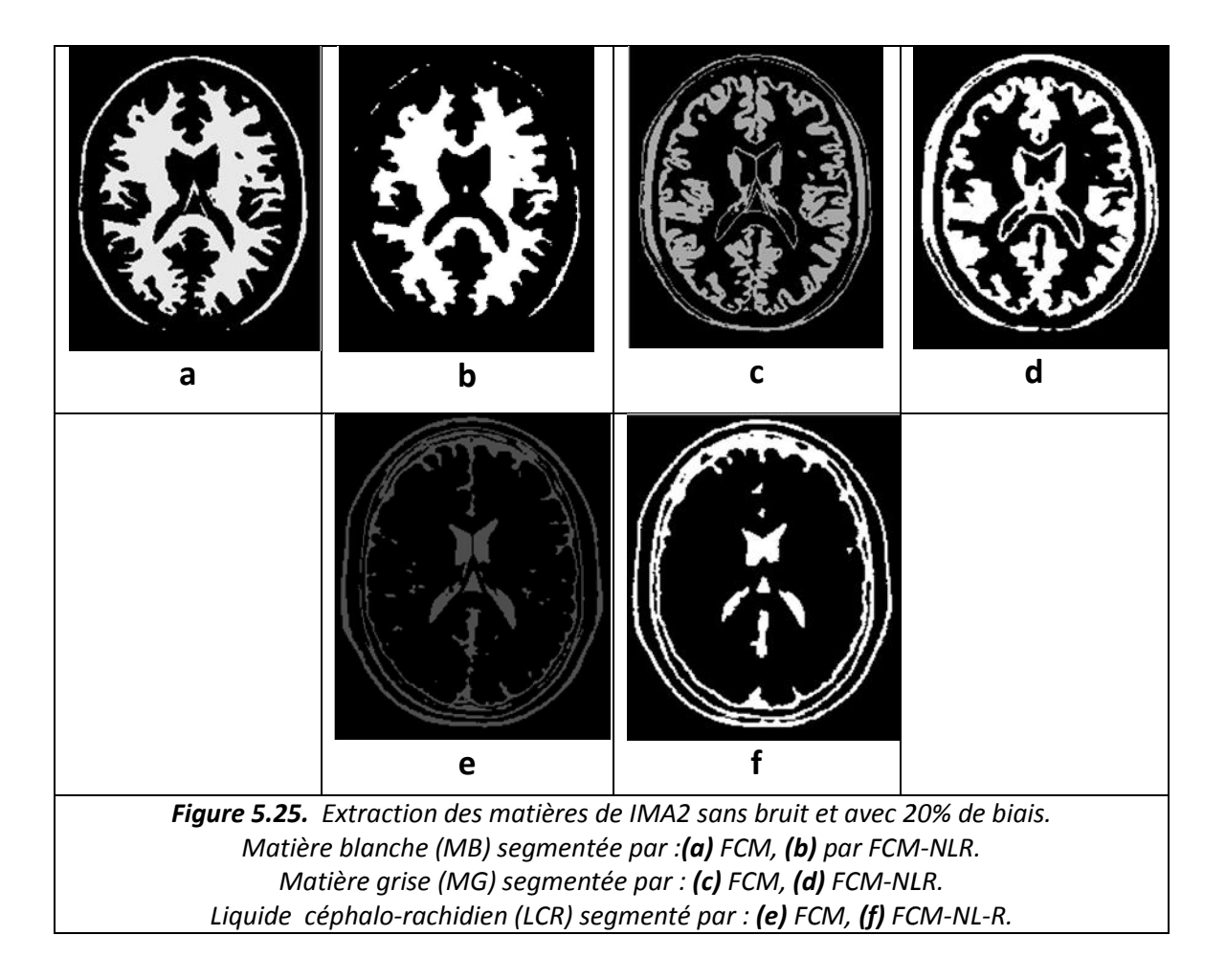

#### **•** Interprétation

La segmentation par FCM est meilleure que FCM-NLR pour les paramètres choisis, l'image est fortement lissée et on a disparition des petits détails présents dans l'image avec FCM-NLR.

### Expérience 2 avec 20% d'intensité du biais

### Déclaration des paramètres

- Image utiliséeIMA2
- Image utiliséeIMA2<br>- La taille de l'image zoomée : (181\*217)\*3 ;
- $\beta$  = 150 ; nj = 2; mj = 2;

Résultats

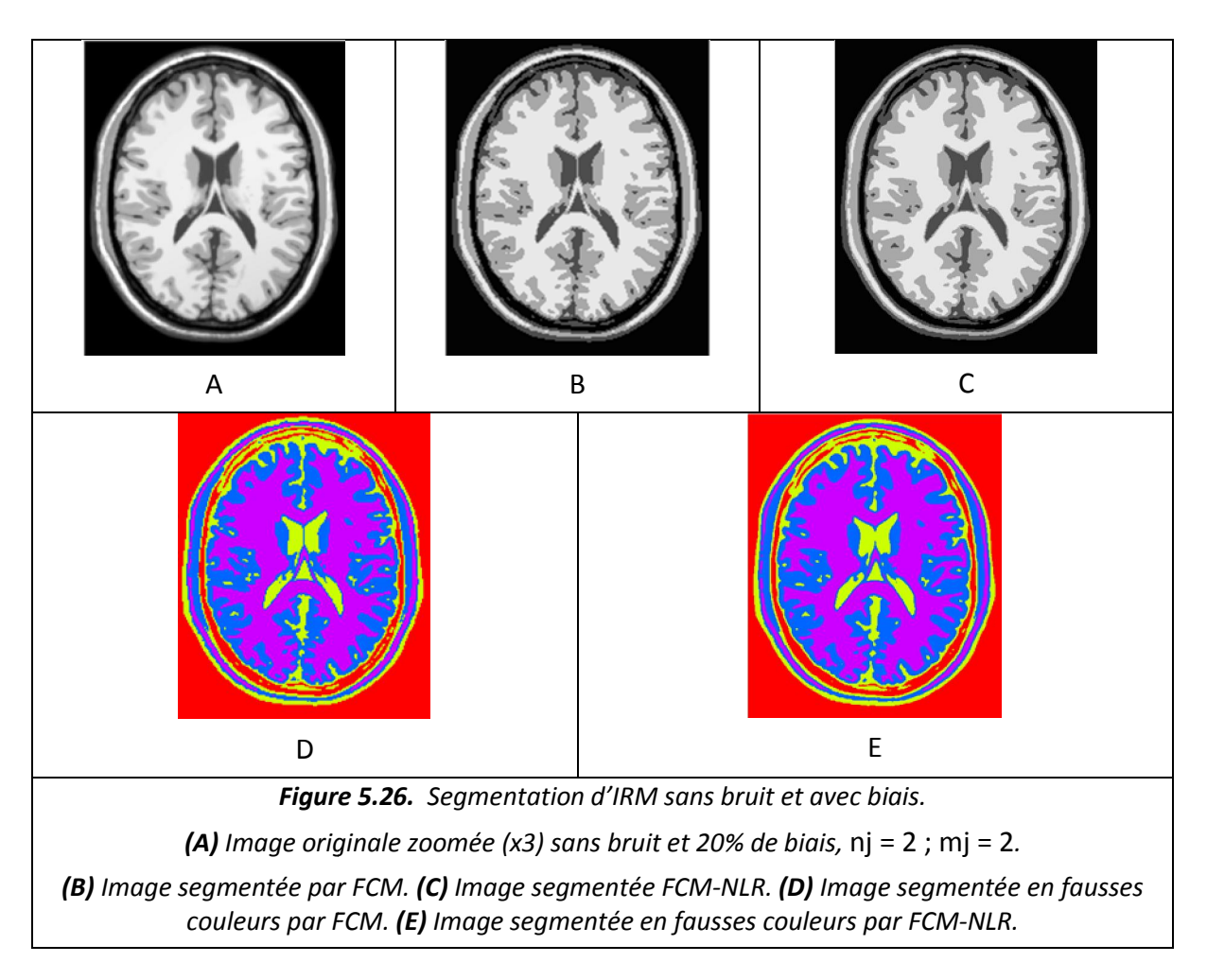

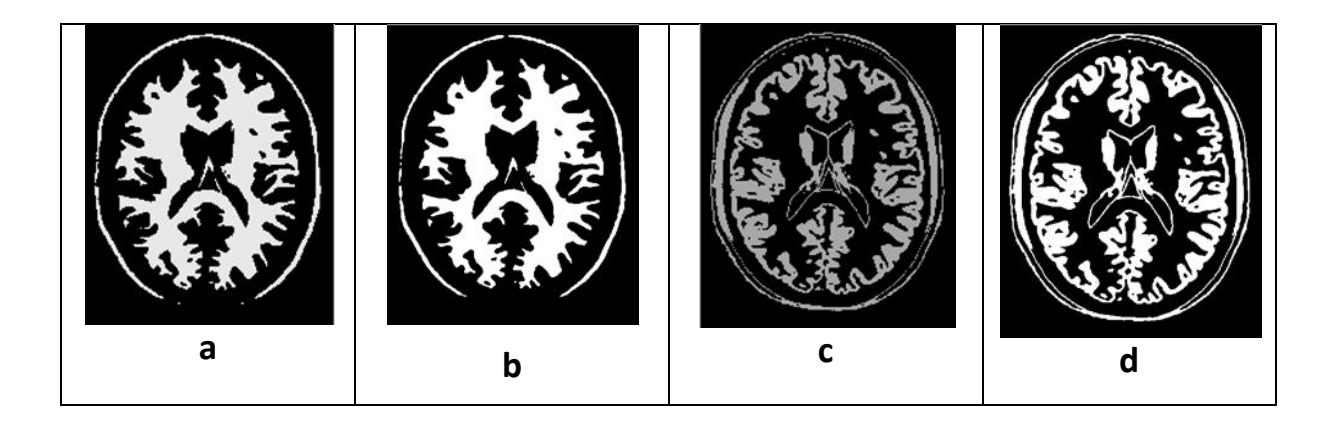

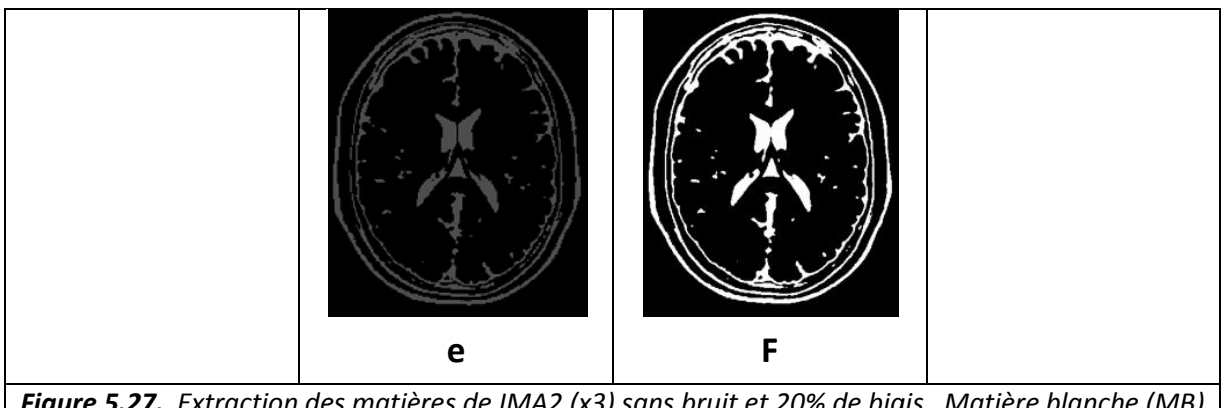

*Figure 5.27. Extraction des matières de IMA2 (x3) sans bruit et 20% de biais et 20% biais. Matière blanche (MB) segmentée par :(a) FCM, (b) par FCM-NLR. Matière grise (MG) segmentée par Matière grise segmentée par : (c) FCM, (d)FCM-NLR.Liquide céphalo NLR.Liquide céphalo-rachidien (LCR) segmenté par : (e) FCM, (f) FCM-NL-R.*

## **•Interprétation**

La méthode FCM et FCM-NLR donnent des résultats très proches pour les images sans bruit et avec 20% de biais. Mais nous ne pouvons pas dire quelle est la meilleure visuellement.

## $\triangleright$  Expérience avec 40% d'intensité du biais

- Déclaration des paramètres
- Image utilisée : IMA3
- La taille de l'image zoomée : (181\*217)\*3 ;
- $\beta = 150$  ; nj = 2; mj = 2 ;
	- Résultats

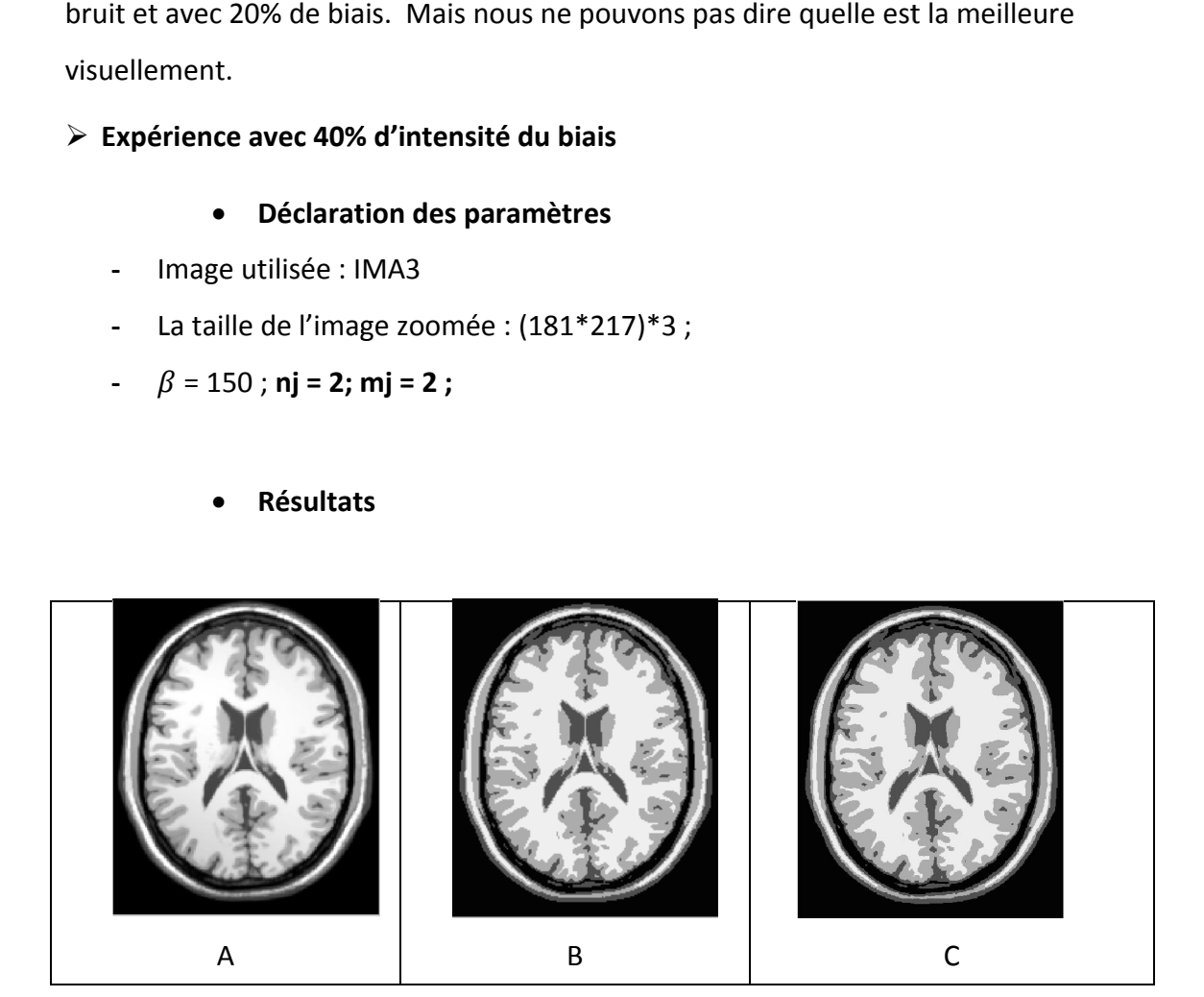

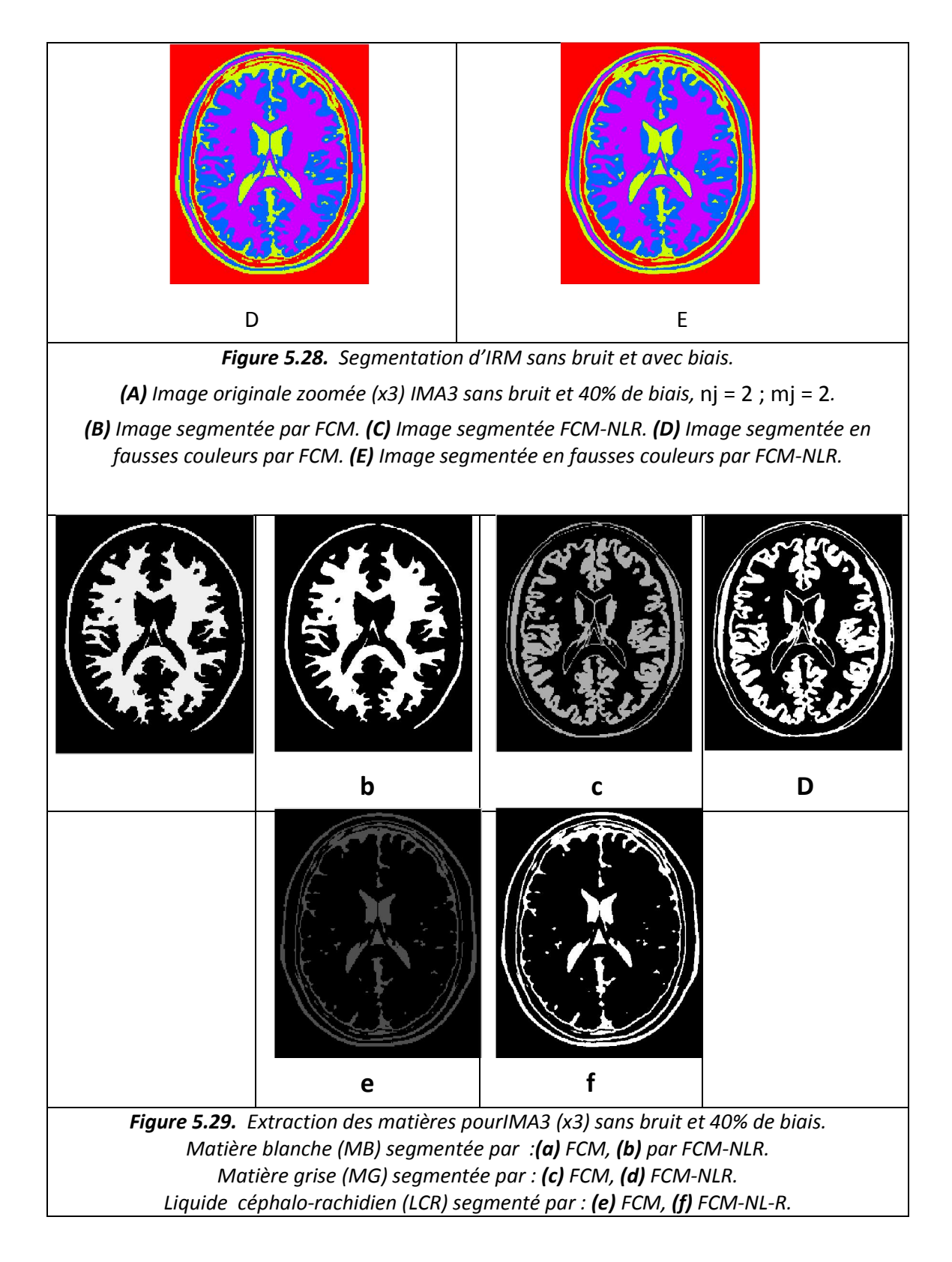

## Interprétation

Les méthodes FCM et FCM-NLR sont très proches, dans les images IRM. Les contours sont un peu plus lisses pour la méthode FCM-NLR, mais on a disparition de certains petits détails présents dans l'image. Nous remarquons la persistance de l'effet du biais sur les images segmentées pour les deux méthodes.

## 5.2.5. Segmentation d'images avec bruit ricien et biais

Nous avons utilisé des images affectées de 9% de bruit ricien et 40% de biais

- Déclaration des paramètres
- Image utilisée : IMA3
- Taille de l'image zoomée : (181\*217)\*4 ;
- $\beta$  = 150 ;nj = 4 ; mj = 4 ;

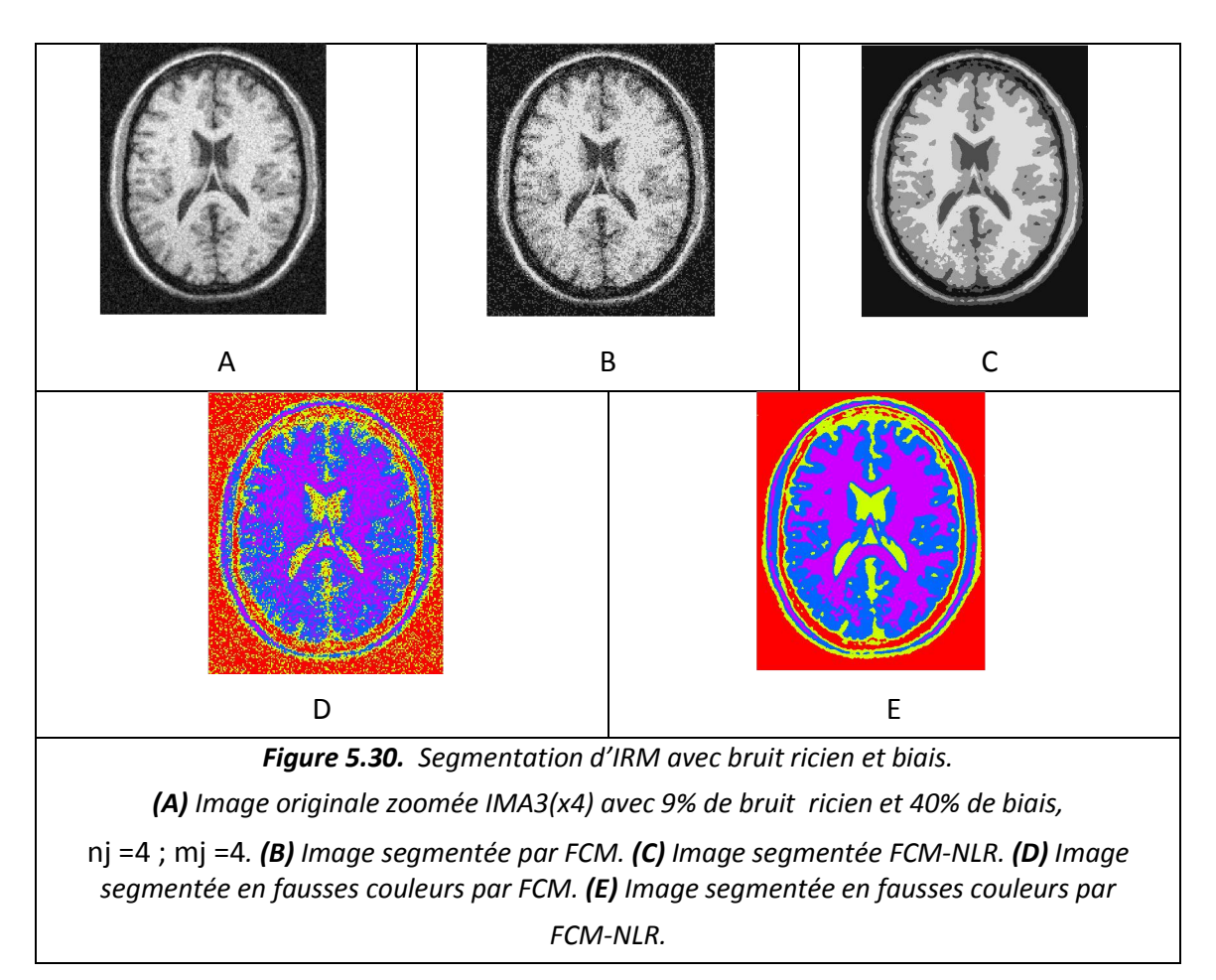

### Résultats

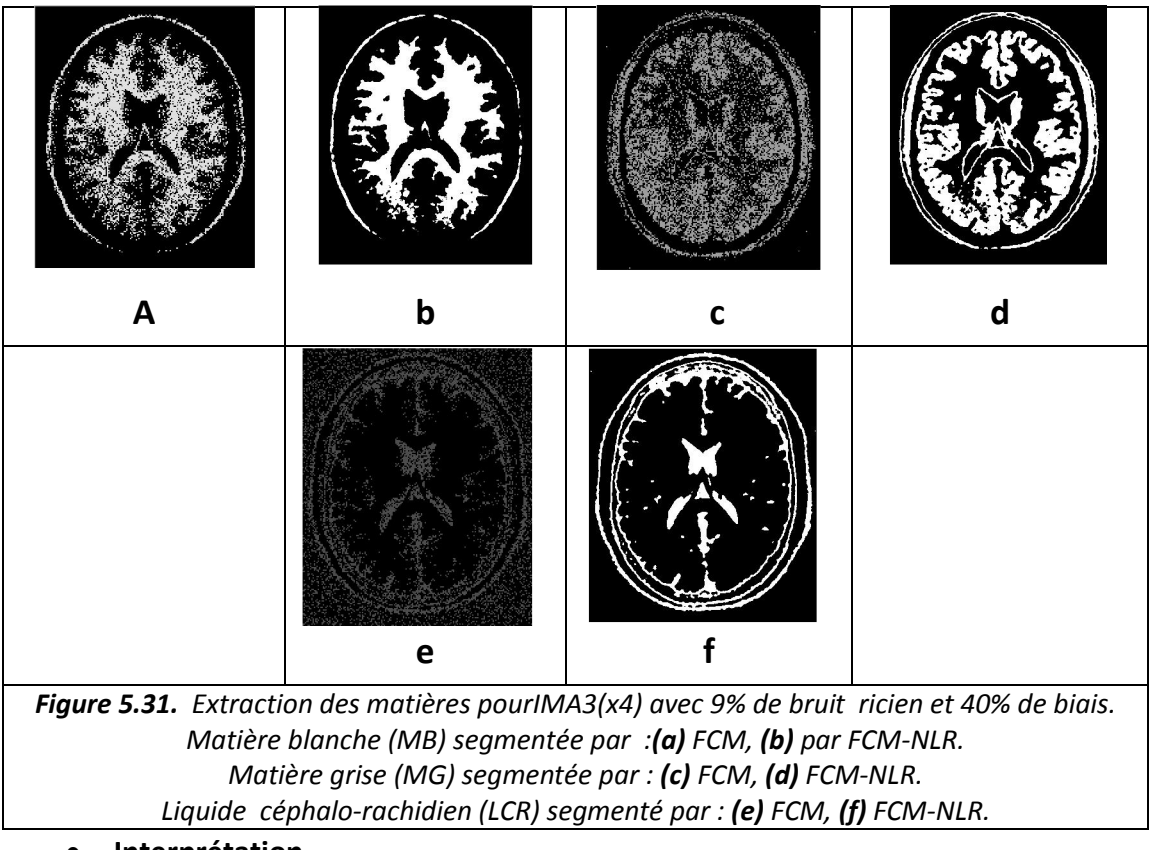

**•** Interprétation

La méthode FCM-NLR procède à l'élimination bruit, mais cela reste insuffisant. La méthode FCM donne une très mauvaise segmentation.

## 5.3. Effet des différents paramètres

## 5.3.1. Effet de l'intensité du bruit

Nous avons segmenté l'image IMA3 affectées de différentes intensités de bruit ricien : 3%, 5% et 9%.

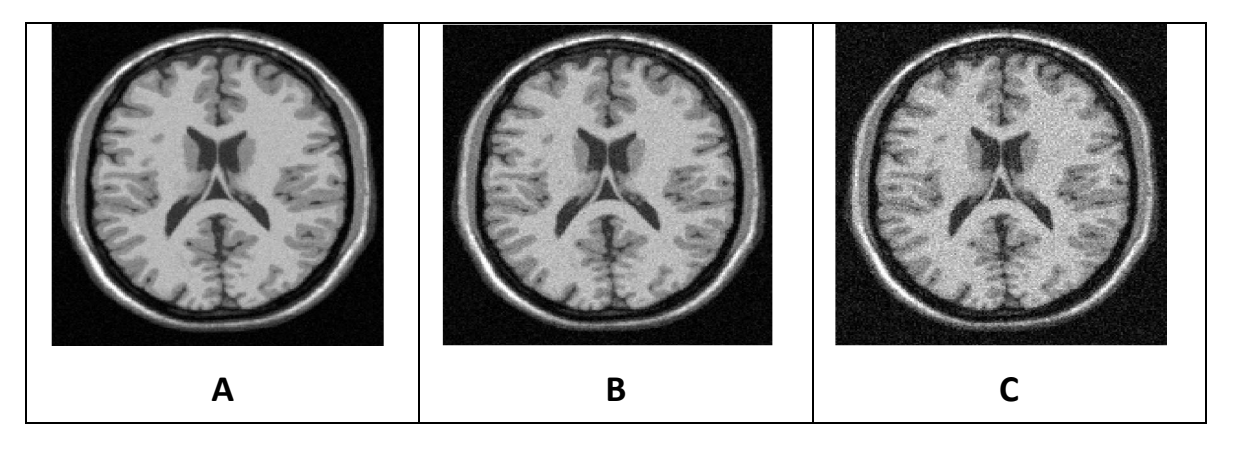

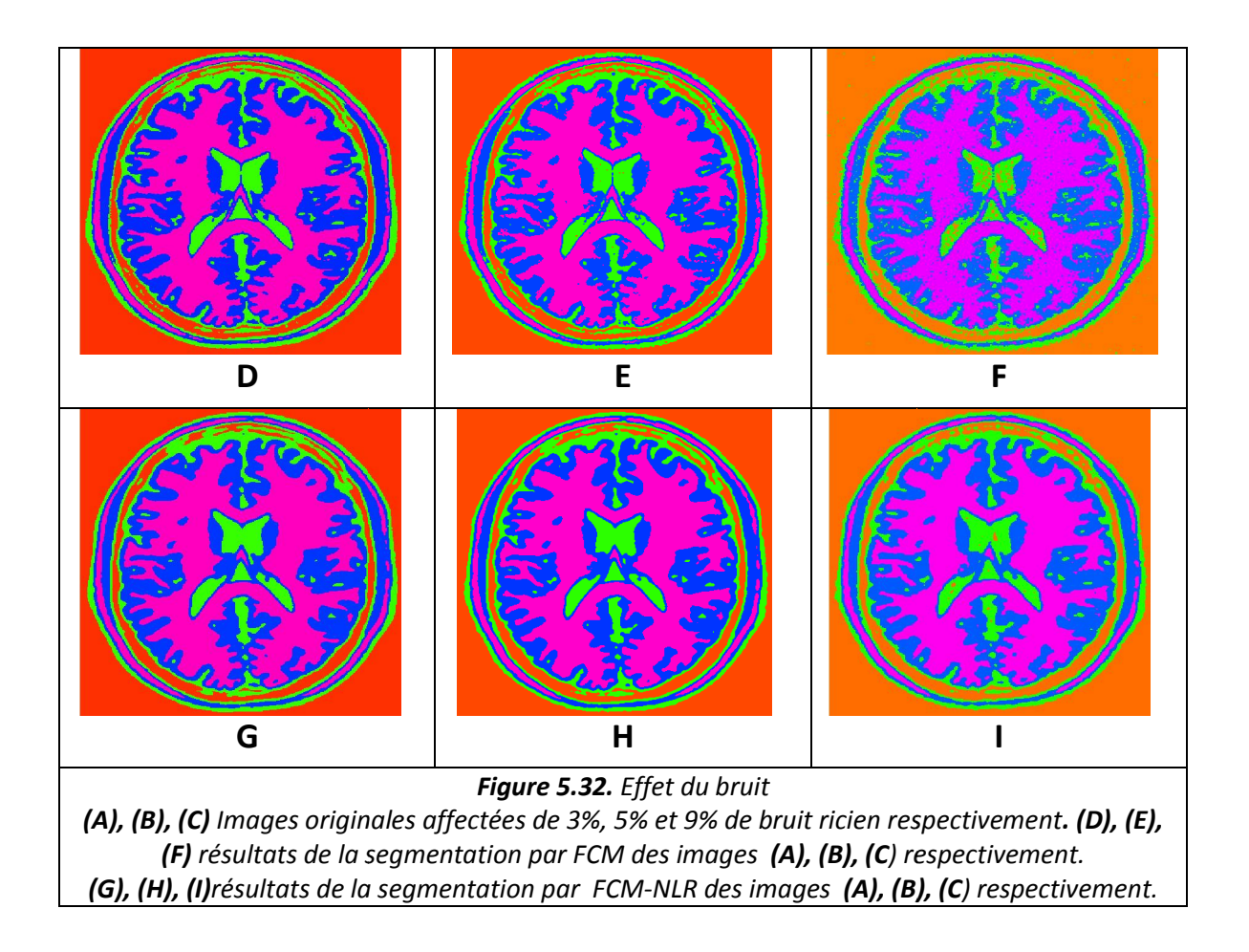

#### • Interprétation :

Nous pouvons remarquer que pour une faible intensité du bruit, les deux méthodes Nous pouvons remarquer que pour une faible intensité du bruit, les deux méthodes<br>donnent un résultat très proche, cependant lorsque l'intensité du bruit devient plus importante la segmentation par FCM-NLR est meilleure.

## 5.3.2. Effet de la taille de la zone de recherche

Nous avons réalisé la segmentation de l'image IMA2(A) avec différentes tailles de nj Nous avons réalisé la segmentation de l'image IMA2(A) avec différentes tailles de nj<br>et mj (figure 5.33 (B), (C), (D)). De même, nous avons segmentée l'image originale, l'image zoomée (x2) et (x3) pour nj=mj=4 (figure 5.33 (E), (F), G)).

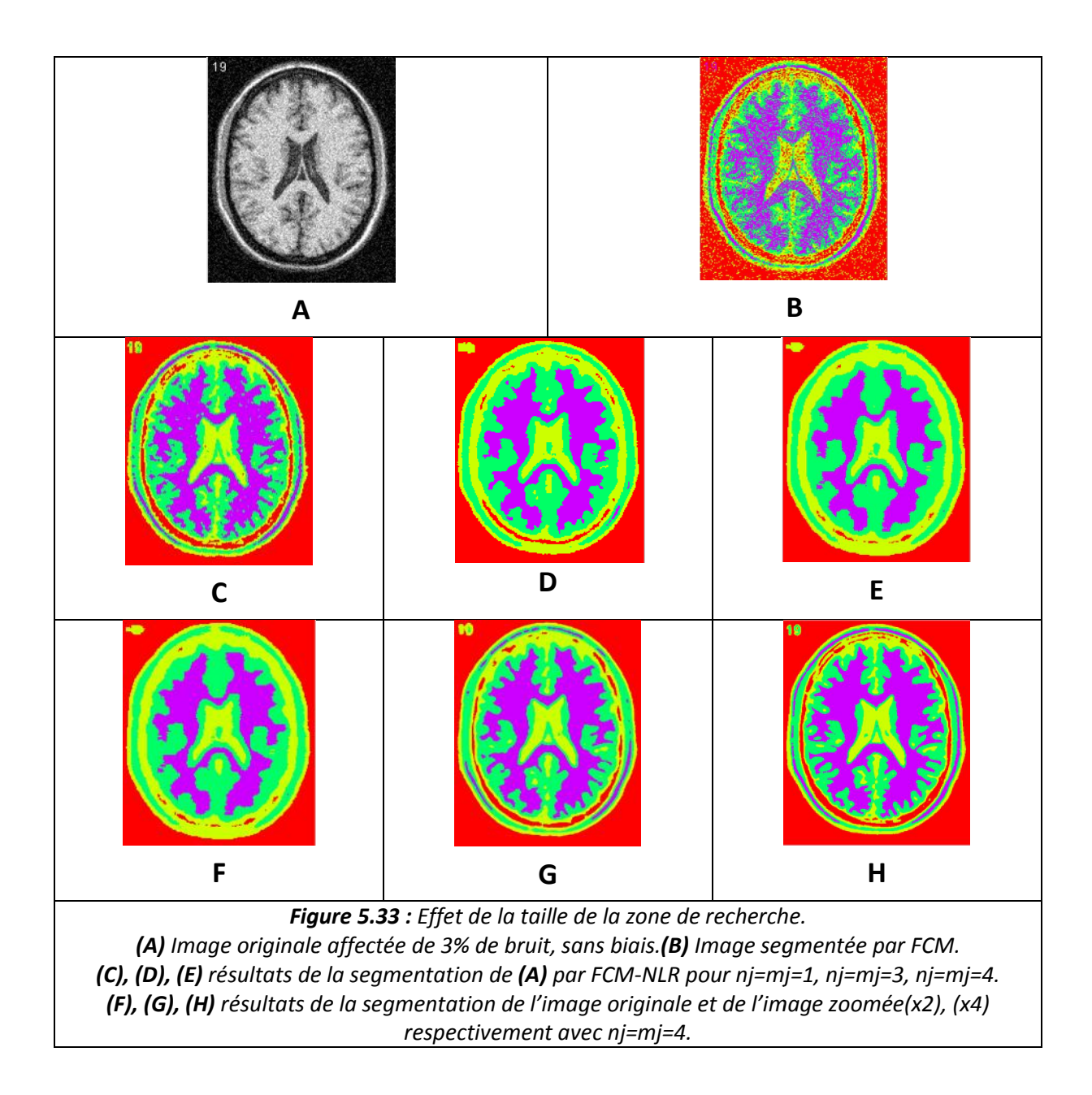

## • Interprétation :

Nous pouvons voir que lorsque la taille de nj et mj augmente, le bruit est bien éliminé, mais l'image est de plus en plus lissée (5.33 (c), (D), (E)). Pour une taille d'image plus grande, une valeur plus importante de nj et mj donne un meilleur résultat (figure 5.33 (F), (G), (H)). Il faut donc faire un compromis entre la taille de nj et mj et la taille de l'image.

## 5.3.3. Effet de l'intensité du biais

Nous avons effectué la segmentation par FCM et FCM-NLR de l'imageIMA3 zoomée (X3), corrompue par 20% et 40% de biais.

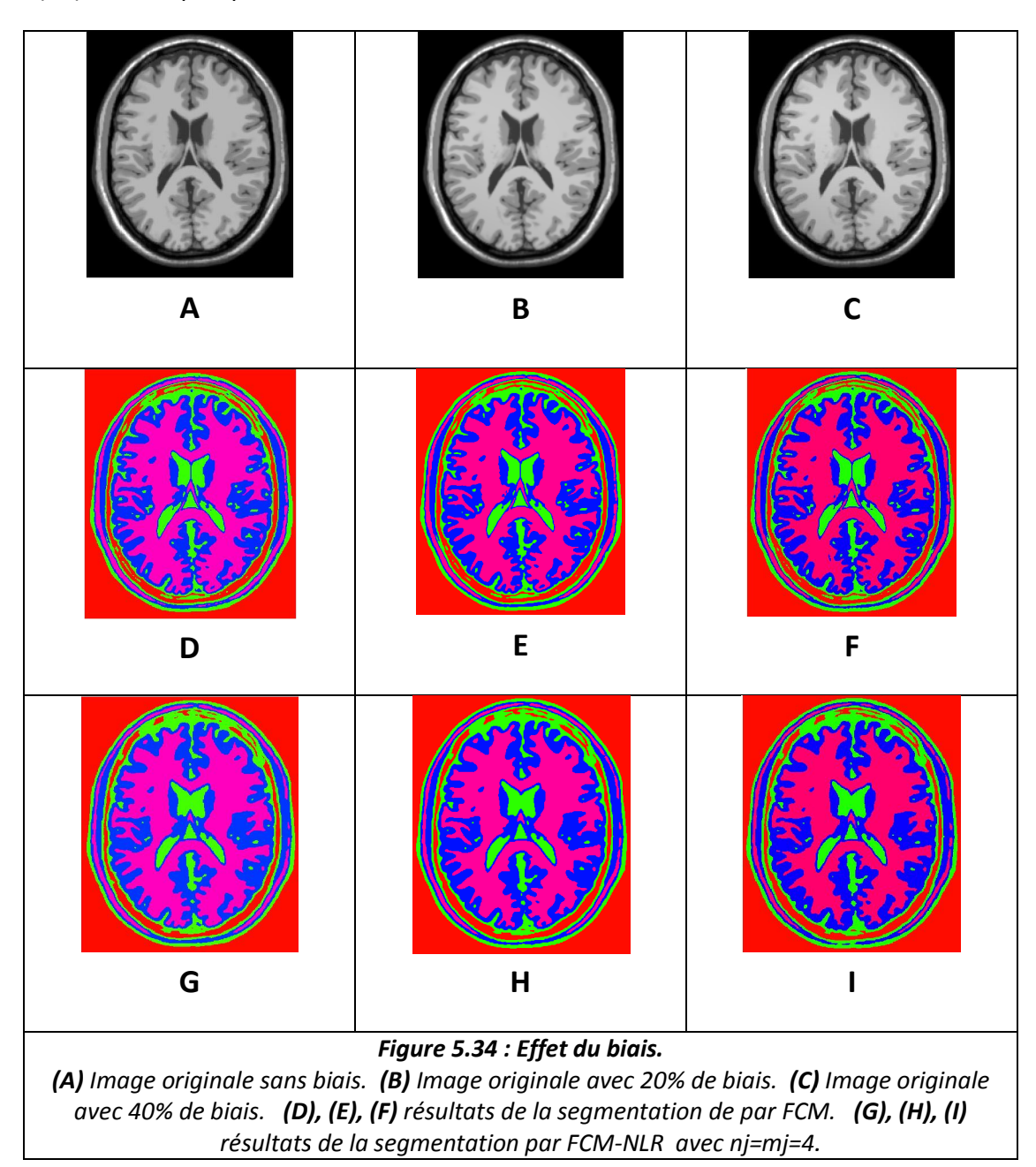

## **•** Interprétation

Nous pouvons remarquer que pour les deux méthodes, il y a quelques différences dans la segmentation de l'image avec 20% de biais par rapport à l'image sans biais. Pour l'image avec 40% de biais l'altération de la segmentation est plus importante dans les deux cas. Nous ne pouvons pas dire qu'il y a eu amélioration de la segmentation pour Nous pouvons remarquer que pour les deux méthodes, il y a quelques différences dans<br>la segmentation de l'image avec 20% de biais par rapport à l'image sans biais. Pour<br>l'image avec 40% de biais l'altération de la segmentat les images avec biais, d'une part. D'autre part, comme nous avons fait une évaluation qualitative (visuelle), nous ne pouvons pas dire que FCM-NLR à améliorer la segmentation par rapport à FCM. Pour pouvoir estimer la qualité de la segmentation, des images avec biais, il faudrait faire une évaluation quantitative.

## **Discussion**

Les expériences menées afin d'évaluer la nouvelle version de FCM soit FCM-NLR ont montré que FCM-NLR fournissait de meilleurs résultats que les autres méthodologies testées vis-à-vis du bruit. Cependant, l'utilisation des termes non-locaux ne semble pas apporter de gain significatif dans un environnement à la fois biaisé et bruité.

# Listes des acronymes et abréviations

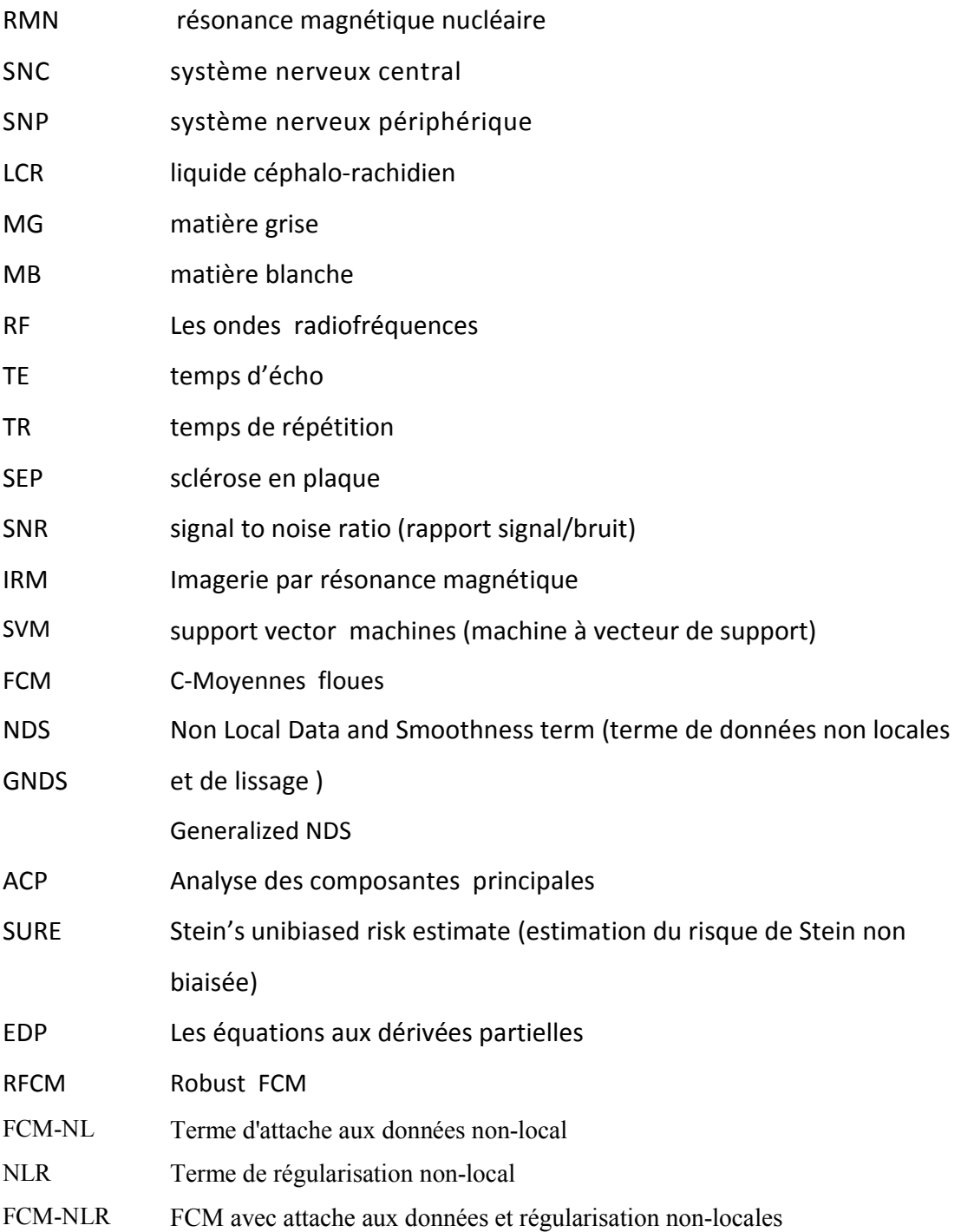

- B0 : Champ magnétique
- M: résultante magnétique
- ω: Fréquence angulaire (fréquence de Larmor)
- γ : Rapport gyromagnétique
- B1: Champ magnétique
- M<sub>z</sub>: composante longitudinale
- Mxy: composante transversale
- *T*1: temps de relaxation longitudinale
- *T*2: Temps de relaxation transversal
- TE: temps d'écho
- TR: temps de répétition
- X : domaine de l'image
- f(x, y): Fonction associe une valeur à un pixel
- Ri: Région i
- P: Prédicat (homogénéité)
- Ψ : Surface de dimension supérieure
- ∁ : Contour
- N: nombre des voxels de l'image
- J : Fonction d'énergie
- $D^2(\mathbf{y}_j, \mathbf{v}_k)$ : Norme euclidienne
- $y_i$ : L'intensité du voxel j
- $v_k$ : Le centroïde de la classe k
- $\Omega$ : l'ensemble des voxels
- X: Univers du discours
- A: Sous-ensemble flou de X
- $u_A(x)$ : Degré d'appartenance de x au sous-ensemble A
- A: Le complémentaire de A
- supp(A): Le support de A
- $Ker(A)$ : Le noyau de A
- $h(A)$ : Le Hauteur de A
- |A|: La cardinalité de A
- $A_{\alpha}$ : L' $\alpha$ -coupe de A
- B: Sous-ensemble flou de X
- $u_{A\cup B}(x)$ : Fonction d'appartenance de l'union de A et B
- $u_{A\cap B}(x)$ : Fonction d'appartenance de l'intersection de A et B
- V : Variable linguistiques
- I: Image considérée
- $\Omega$ : Support de l'image I
- Y: l'espace des intensités
- : voxel
- : Coordonnées spatiales et la valeur du voxel *j*
- *C:* le nombre de classe
- $u_{ik}$ : Degré d'appartenance de l'élément k à la classe i.
- q : Degré de flou.
- *W* : rayon indexé par le voxels central.
- : Patch (voisinage cubique autour d'un voxel *j*).
- $|P_j^I|$ : Taille de patch  $P_j$  dans l'image I
- : L'estimation non-locale de l'intensité corrigée au voxel *j.*
- *K* (.): un noyau.
- h : fenêtre du filtrage non-local.
- $\alpha$ : Parmétre de lissage.
- *σ:* l'écart-type du bruit.
- $\sigma^2$ : Variance du bruit.
- $\omega_{nl}(j; j')$ : Poids non-local entre les voxels j et j'.
- K(x): noyau gaussien.
- $d_l(y_i,v_k)$ : Distance locale entre  $y_i$  et  $v_k$ .

 $d_{nl}(y_i,v_k)$ : Distance non locale entre  $y_i$  et  $v_k$ .

 $\lambda_i$ : contrôle localement la proportion entre la distance locale et la distance non locale.

 $\omega_{\overline{l}}(\mathbf{y}_{j}, \mathbf{y}_{l})$ : Poids local.

 $v_{jk}$ : centroïdes locaux.

 $M_K$  et  $L_K$ : représente l'ensemble des classes excepté la classe dont on effectue la Régularisation.

 $\beta$ : contrôle les poids respectifs du terme d'attache aux données et du terme de Régularisation.

 $\Omega_j^{\mathbf{R}_d}$ : Zone de recherche du terme d'attache au donnée.

 $\Omega^{{\bf R}_r}_j$ : Zone de recherche du terme de régularisation.

 $M_i$ : Taille de sous-volume

 Malgré les avancées technologiques dans le domaine médical et en particulier dans l'imagerie médicale, l'étude du cerveau humain est un problème ardu et qui reste un sujet de recherche de forte actualité, du fait de l'évolution des techniques d'imagerie et de la grande capacité de calcul des machines. Une des modalités d'imagerie les plus couramment utilisées, à laquelle nous nous sommes intéressés dans le cadre de ce travail, est l'Imagerie par Résonance Magnétique (IRM).

L'imagerie par résonance magnétique (IRM) a connu un véritable essor ces dernières années. L'IRM anatomique est aujourd'hui la méthode non invasive la plus adaptée pour observer avec une résolution fine les tissus biologiques, et donc en particulier les tissus cérébraux. Cette modalité d'imagerie est devenue un outil de plus en plus important en médecine du cerveau ou dans la recherche en neurosciences cognitives. L'imagerie par résonance magnétique (IRM) est l'une des plus communes façons de visualiser les structures du cerveau. Sur la base de cette technique d'imagerie, l'étude des principaux tissus cérébraux est un point clé dans le contexte du diagnostic assisté par ordinateur et du suivi des pathologies. Pour cela, il faut généralement effectuer d'abord une étape de segmentation, qui vise à partitionner le cerveau en trois matières principales qui le compose (MB, MG, et liquide céphalo-rachidien (LCR)). Lorsque l'on traite des données de l'IRM cérébrale, le principal défi lié à la segmentation est la détérioration des images par:

- le bruit d'acquisition ;
- l'effet de volume partiel(PVE) (à savoir, le mélange de plusieurs signaux de tissus dans une même voxel, induite notamment par la résolution de l'image) ;
- le biais du à l'hétérogénéité spatiale d'intensité, physiquement liée au signal RMN.

De multiples méthodes de segmentation des tissus cérébraux ont été développées ces dernières années. Parmi ces méthodes, de nombreuses stratégies ont été définies de manière à prendre en compte l'influence du biais en intensité (inhomogénéités du signal dans l'image) et du bruit (perturbations parasites s'ajoutant de façon aléatoire aux intensités de l'image) sur le résultat de la segmentation. L'objectif de ce mémoire est donc de définir une méthode de segmentation permettant, d'une part de ne pas avoir à formuler d'hypothèses sur la nature du biais en intensité, d'autre part une correction plus fine des effets du bruit sur la segmentation par une prise en compte d'une quantité plus importante d'information et la sélection de l'information la plus pertinente.

Dans ce mémoire, nous nous intéresserons aux méthodes de classification qui ont pour but de segmenter les tissus du cerveau adulte en trois classes: la matière blanche (MB), la matière grise (MG) et le liquide céphalo-rachidien (LCR). Nous utiliserons dans notre méthodologie de segmentation des IRMs cérébrales l'algorithme FCM. Pour faire face aux trois principaux éléments de dégradation de l'image sus cités, nous étudierons l'utilisation d'un cadre non-local qui a été récemment proposé pour le débruitage fin. Plus généralement, la méthode nonlocale a conduit à la conception d'algorithmes puissants qui permettent, notamment, de gérer efficacement les structures et les textures répétitives. Dans ce contexte, les principales contributions proposées dans ce mémoire sont:

- la définition d'un terme de données d'images non local dans le cadre FCM, consacré à traiter l'inhomogénéité d'intensité.
- la définition d'un terme de régularisation non-locale pour faire face au bruit de l'image.

Ce mémoire est organisé en cinq chapitres comme suit :

Dans le chapitre 1, nous présentons l'imagerie par résonance magnétique, ses caractéristiques ainsi que ses limites ce qui nous aidera dans notre analyse. Mais avant tout, nous évoquerons l'imagerie cérébrale et quelques notions d'anatomie cérébrale qui vont nous permettre d'introduire les différentes structures anatomiques qui doivent être localisées et identifiées sur les images.

Dans le chapitre 2, nous présenterons les diverses méthodes de la segmentation d'images IRM en détaillant, en particulier, les approches par classification.

Dans le chapitre 3, nous présenterons la théorie des sous-ensembles flous, sa position par rapport à la théorie classique des ensembles, les propriétés fondamentales des ensembles flous et les règles de calculs algébriques dans un sousensemble flou dans les processus de segmentation d'images.

Dans le chapitre 4, nous présenterons l'algorithme FCM, ainsi qu'une extension de cet algorithme, grâce aux moyennes non-locales, l'algorithme FCM-NLR.

Dans le chapitre 5, nous présenterons l'implémentation et les résultats de la segmentation par les méthodes étudiées dans le chapitre 4.

Enfin, nous terminons notre étude par la présentation d'une conclusion générale et des perspectives concernant le travail présenté.

- [Ahmed 2002] M.N. Ahmed, S.M. Yamany, N. Mohamed, A.A. Farag et T. Moriarty. A modified fuzzy c-means algorithm for bias field estimation and segmentation of MRI data. IEEE Transactions on Medical Imaging, vol. 21, no. 3, pages 993-999, 2002.
- [Atkins 1998] M.S. Atkins et B. T. Mackiewich. Fully automatic segmentation of the brain in MRI. IEEE Transactions on Medical Imaging, vol. 17, no. 1, pages 98-107, 1998.
- [Awate 2006] S.P. Awate et R.T. Whitaker. Unsupervised information-theoretic, adaptive image filtering for image restoration. IEEE Transactions on Pattern Analysis and Machine Intelligence, vol. 28, no. 3, pages 364-376, 2006
- [Azzabou 2007a] N. Azzabou, N. Paragios et F. Guichard. Image denoising based on adapted dictionary computation. In ICIP 2007 - IEEE International Conference on Image Processing, pages 109-112, 2007.
- [Azzabou 2007b] N. Azzabou, N. Paragios, F. Guichard et F. Cao. Variable bandwidth image denoising using image-based noise models . In CVPR '07. IEEE Conference on Computer Vision and Pattern Recognition, 2007., pages 127, 2007.
- [Baillard 2001] C. Baillard, P. Hellier et C. Barillot. Segmentation of 3D MR images using level sets and dense registration. Medical Image Analysis, vol. 5, no. 3, pages 185- 194, 2001.
- [Barra 2000] V. Barra. Fusion d'Images 3D du Cerveau : Etude de Modèles et Applications. Université d'Auvergne, 2000.
- [Bouchon 2003] B. Bouchon-meunier. C. Marsala. Logique floue principes, aide à la Décision. Ed. Hermès Science Publication Lavoisier, Paris, 2003.
- [Bougleux 2008] S. Bougleux, G. Peyré et L. Cohen. Non-local regularization of inverse problems. In ECCV'08, Proceedings, Part III, volume 5304 of LNCS, pages 57-68. Springer, 2008
- [Bresson 2008] X. Bresson et T.F. Chan. Non-local unsupervised variational image segmentation models. Rapport technique, Université de Californie à Los Angeles, 2008.
- [Buades 2005] A. Buades, B. Coll et J.M. Morel. A review of image denoising algorithms, with a new a one. Multiscale Modeling & Simulation, vol. 4, pages 490-530, 2005.
- [Caldairou 2012] B. Caldairou. Contributions à la segmentation du structures cérébrales en IRM fœtale. Thèse de doctorat. L'université de Strasbourg, 2012.
- [Capelle 2003] A.S. Capelle. Segmentation d'images IRM multi-échos tridimensionnelles pour la détection des tumeurs cérébrales par la théorie de l'évidence. Thèse de doctorat, Université de Poitiers, 2003.
- [Caselles 1993] V. Caselles, F. Catte, T. Coll et F. Dibos. A geometric model for active contours in image processing. Numerische Mathematik, vol. 66, no. 1, pages 1-31, 1993.
- [Caselles 1997] V. Caselles, R. Kimmel et G. Sapiro. Geodesic active contours. International Journal of Computer Vision, vol. 22, no. 1, pages 61-79, 1997.
- [Chen 2005] T. Chen, D. Metaxas. A hybrid framework for 3D medical image segmentation. Medical Image Analysis. vol. 9, no. 6, pages 547–565, 2005.
- [Ciofolo 2005] C. Ciofolo. Segmentation de formes guidée par des modèles en neurimagerie : Intégration de la commande floue dans une méthode de segmentation par ensembles de niveau. Thèse de doctorat. L'Université de Rennes 1, 2005.
- [Colliot 2006] O. Colliot, O. Camara et I. Bloch. Integration of fuzzy spatial relations in deformable models 2 Application to brain MRI segmentation. Pattern Recognition, vol. 39, no. 8, pages 1401-1414, 2006.
- [Comaniciu 1997] D. Comaniciu, P. Meer. Robust analysis of feature spaces: color image segmentation. Proceedings of the Computer Vision and Pattern Recognition Conference. IEEE, San Juan, Puerto Rico, pages 750–755. 1997.
- [Comaniciu 2002] D. Comaniciu, P. Meer. Mean-shift: a robust approach toward feature space analysis. IEEE Transactions on Pattern Analysis and Machine Intelligence. vol. 24, no. 5, pages 603–619, 2002.
- [Coupé 2008] P. Coupé, P. Yger, S. Prima, P. Hellier, C. Kervrann et C. Barillot*.* An optimized blockwise nonlocal means denoising filter for 3-D magnetic resonance images. IEEE Transactions on Medical Imaging, vol. 27, no. 4, pages 425-441, 2008.
- [Criminisi 2003] A. Criminisi, P. Perez et K. Toyama. Object removal by exemplar-based inpainting. In IEEE CVPR 2003 - Computer Vision and Pattern Recognition, volume 2, pages 721-728, 2003
- [Deledalle 2009] C.-A. Deledalle, L. Denis et F. Tupin. Iterative weighted maximum likely-hood denoising with probabilistic patch-based weights. IEEE Transactions on Image Processing, vol. 18, no. 12, pages 2661-2672, 2009
- [Deledalle 2011] C-A. Deledalle, V. Duval et J. Salmon. Non-local Methods with Shape-Adaptive Patches (NLM-SAP). Journal of Mathematical Imaging and Vision, 2011.
- [Dou 2006] W. Dou. Segmentation d'images multi spectrales basée sur la fusion d'informations : application aux images IRM. Thèse de Doctorat, Université de Caen, 2006.
- [Duval 2010] V. Duval, J.-F. Aujol et Y. Gousseau. On the parameters choice for the nonlocal means. Rapport technique, Institut Telecom, Telecom ParisTech, 2010
- [Duval 2011] F. Duval. Méthodes variationnelles et non locales en traitement d'images : une étude géométrique. Thèse de doctorat, Télécom ParisTech, 2011.
- [Elmoataz 2008] A. Elmoataz, O. Lezoray et S. Bougleux. Nonlocal discrete regularization weighted graphs: a framework for image and manifold processing. IEEE Transactions on Image Processing, vol. 17, no. 7, pages 1047-1060, 2008.
- [Fukunaga 1975] K. Fukunaga, L.D. Hostetler. The estimation of the gradient of a density function, with application to pattern recognition. IEEE Transactions on Information Theory, vol. 21, no. 1, pages 32-40, 1975.
- [Garcia 2008] A.Garcia. Analyse statistique et morphologique des images multivaluées. Développements logiciels pour les applications cliniques. Thèse de doctorat. L'école normale supérieure de Cachan, Domaine: mathématiques appliquées, 2008.
- [Garcia-Lorenzo 2008b] D. Garcia-Lorenzo, S. Prima, L. Parkes, J.C. Ferré, S.P. Morrissey, C. Barillot. The impact of processing workflow in performance of automatic white matter lesion segmentation in multiple sclerosis. MICCAI 2008 Workshop on Medical Image Analysis on Multiple Sclerosis (MIAMS).
- [Germond 1999] L. Germond. Trois principes de coopération pour la segmentation en imagerie de résonance magnétique cérébrale. Thèse de doctorat, Université Joseph FOURIER-Grenoble 1, 1999.
- [Gilboa 2007] G. Gilboa et S. Osher. Nonlocal linear image regularization and supervised segmentation. Multiscale Modeling & Simulation, vol. 6, no. 2, pages 595-630, 2007.
- [Gilboa 2008] G. Gilboa et S. Osher. Nonlocal operators with applications to image processing. Multiscale Modeling & Simulation, vol. 7, no. 3, pages 1005-1028, 2008.
- [Goosens 2008] B. Goosens, Q. Luong, A. Pizurica et W. Philips. An improved non-local denoising algorithm. In LNLA 2008 - International Workshop on Local and Non-Local Approximation in Image Processing, pages 143-156, 2008.
- [Hammouche 1992] K.H.Hohne et W. Hanson. Interractive 3D segmentation of MR and CT volumes using morphological operations. Journal of computer Assisted Tomograghy, vol. 16, no. 2, pages 285-294. April 1992
- [Hammouche 2008] A. Hammouche. Système multi-agent appliquées en segmentation d'image. Université Mouloud Mammeri de Tizi-Ouzou, Algérie. 2008.
- [Han 2003] X. Han, C. Xu et J.L. Prince. A topology preserving level set method for geometric deformable models. IEEE Transactions on Pattern Analysis and Machine Intelligence, vol. 25, no. 6, pages 755-768, 2003.
- [Hohne 1992] K.H. Hohne, W. Hanson. Interractive 3D segmentation of MR and CT volumes using morphological operations. Journal of computer Assisted Tomograghy, vol. 16, no. 2, pages 285-294, April 1992.
- [Jiménez-Alaniz 2006] J.R. Jiménez-Alaniz, V. Medina-Bañuelos et O. Yanez Suárez. Datadriven brain MRI segmentation supported on edge confidence and a priori tissue information. IEEE Transactions on Medical Imaging, vol. 25, no. 1, pages 74-83, 2006.
- [Jung 2011] M. Jung, G. Peyré et L.D. Cohen. Non-local active contours. In SSVM 201 Scale Space and Variational Methods in Computer Vision, volume 6667 of Lecture Notes in Computer Science, pages 255-266. Springer, 2011.
- [Kass 1988] M. Kass, A. Witkin et D. Terzopoulos. Snakes: active contour models. International Journal of Computer Vision, vol. 1, no. 4, pages 321-331, 1988.
- [Katkovnik 2010] V. Katkovnik, A. Foi, K. Egiazarian et J. Astola. From local kernel to nonlocal multiple-model image denoising. International Journal of Computer Vision, vol. 86, no. 1, pages 1-32, 2010.
- [Kervrann 2006] C. Kervrann et J. Boulanger. Optimal spatial adaptation for patched-based image denoising. IEEE Transactions on Image Processing, vol. 15, no. 10, pages 2866-2878, 2006.
- [Kindermann 2005] S. Kindermann, S. Osher et P.W. Jones. Deblurring and denoising of images by nonlocal functionals. Multiscale Modeling and Simulation, vol. 4, no. 4, pages 1091-1115, 2005.
- [Kirsch 1971] R. Kirsch. Computer determination of the constituent structures of biomedical images. Computer and Biomedical Research, vol. 4, pages 315-328. USA, 1971.
- [Laguel 2010] B. Caldairou. M. Laguel. Déploiement sur une plateforme de visualisation, d'un algorithme coopératif pour la segmentation d'images IRM basé sur les systèmes multi-agents. Mémoire d'ingénieur d'état. L'université des Sciences et de la Technologie Houari Boumediene, 2010.
- [Lecoeur 2008] J.Lecoeur, C.Barillot . Segmentation d'images cérébrales : Etat del'art. Rapport de recherche, Institut INI, version révisée en 2008.
- [Lescieux ] M. Lescieux. Introduction à la logique floue. Cours, Université Tours.
- [Mairal 2009] J. Mairal, F. Bach, J. Ponce, G. Sapiro et A. Zisserman. Non-local sparse models for image restoration. In 2009 ICCV 2 IEEE International Conference on Computer Vision, pages 2272-2279, 2009.
- [Manjón 2010] J. Manjón, P. Coupé, L. Martí-Bonmatí, L. Collins et M. Robles. Adaptive non-local means denoising of MR images with spatially varying noise levels. Journal of Magnetic Resonance Imaging, vol. 31, no. 1, pages 192-203, 2010.
- [Marque 1990] I.Marque. segmentation des images médicales tridimensionnelles basé sur une modélisation continu du volume. Thèse de doctorat, L'université de Joseph Fourrier.Grenoble, 1990.
- [McInerney 1999] T. McInerney et D. Terzopoulos. Topology adaptive deformable surfaces for medical image volume segmentation. IEEE Transactions on Medical Imaging, vol. 18, no. 10, pages 840-850, 1999.
- [Mesloub 2008] M. Karima. Analyse d'images IRM pour l'étude de la sclérose en plaque. Mémoire de Magister, Université Mouloud Mammeri, Tizi-Ouzou, 2008
- [Mignotte 2008] M. Mignotte. A non-local regularization strategy for image deconvolution. Pattern Recognition Letters, vol. 29, no. 16, pages 2206-2212, 2008.
- [Miri 2007] S.Miri. Segmentation des structures cérébrales en IRM : intégration de contraintes topologiques. Rapport de stage. L'université de Louis Pasteur Strasbourg, 2007.
- [Moussa 2011] R. Moussa. Segmentation multi-agents en imageries biologique et médical : application aux IRM 3D. Thèse de doctorat. L'université de Bordeaux I, 2011.
- [Mrázek 2006] P. Mrázek, J. Weickert et A. Bruhn. On robust estimation and smoothing with spatial and tonal kernels. In R. Klette, R. Kozera, L. Noakes et J. Weickert, editeurs, Computational imaging and vision : Vol. 31. Geometric properties for incomplete data, pages 335-352. Springer, 2006.
- [Peyré 2009] G. Peyré. Manifold models for signals and images. Computer Vision and Image Understanding, vol. 113, no. 2, pages 249-260, 2009.
- [Pham 2001] D.L. Pham. Spatial Models for Fuzzy Clustering. Computer Vision and Image Understanding, vol. 84, no. 2, pages 285-297, 2001.
- [Pizarro 2010] L. Pizarro, P. Mrázek, S. Didas, S. Grewenig et J. Weickert. Generalised nonlocal image smoothing. Internation Journal of Computer Vision, vol. 90, no.1, pages 62-87, 2010.
- [Prewitt 1970] J. M. S. Prewitt. Object enhancement and extraction. In PPP70, pages 75- 149, 1970.
- [Remaki 2000] L. Remaki et M. Cheriet. KCS 2 New kernel family with compact support in scale space: formulation and impact. IEEE Transactions on Image Processing, vol. 9, no. 6, pages 970-981, 2000.
- [Richard 2004] N. Dojat, M. Garbay, C. Automated segmentation of human brain MR images using a multi-agent approach. Artificial Intelligence in Medicine, vol. 30, pages 153–175. 2004.
- [Roberts 1965] L. G. Roberts. Machine perception of three dimensional solids. In J. T. and al. Tippet, editor, Optical and Electro-optical Information Processing, pages 159-197. MIT Press, Cambridge, 1965.
- [Rolland 1995] Y. Rolland, R. Collorec, A. Bruno, A. Rame, N.Morcet, P.Haigron. Lexique des termes utilisés dans le traitement des images à l'usage des médecins radiologues. Ann Radiol,Vol 38, pages 349-384, 1995.
- [Rousseau 2010a] F. Rousseau et The Alzheimer's Disease Neuroimaging Initiative. A nonlocal approach for image super-resolution using intermodality priors. Medical Image Analysis, vol. 14, no. 4, pages 594-605, 2010.
- [Rousseau 2011] F. Rousseau, P. Habas et C. Studholme. A supervised patch-based approach for human brain labeling. IEEE Transactions on Medical Imaging, vol. 30, no. 10, pages 1852-1862, 2011.
- [Ruan 2000] S. Ruan, C. Jaggi, J.-H. Xue, M. J. Fadili, and D. Bloyet. Brain tissue classification of magnetic resonance images using partial volume modeling. IEEE Transactions on Medical Imaging, pages 1179–1187, 2000.
- [Salmon 2009] J. Salmon et E. Le Pennec. NL-means and aggregation procedures . In 16th IEEE International Conference on Image Processing (ICIP), 2009, pages 2977-2980, 2009.
- [Salmon 2010] J. Salmon. Agrégation d'estimateurs et méthodes à patchs pour le débruitage d'images numériques. Thèse de doctorat, Université Paris Diderot - Paris 7, 2010.
- [Sethian 1996] J.A. Sethian. A fast marching level set method for monotonically advancing fronts. In Proceedings of the National Academy of Sciences, volume 93, pages 1591- 1595, 1996.
- [Scherrer 2008] B. Scherrer. Segmentation des tissus et structures sur les IRM cerebrales: agents markoviens locaux cooperatifs et formulation bayesienne. Thèse de doctorat, Institut National Polytechnique de Grenoble, 2008.

[Scherrer 2009] B. Scherrer, F. Forbes, C. Garbay et M. Dojat. Distributed local MRF models

for tissue and structure brain segmentation. IEEE Transactions on Medical Imaging, vol. 28, no. 8, pages 1278-1295, 2009.

- [Singer 2009] A. Singer, Y. Shkolnisky et B. Nadler. Diffusion interpretation of nonlocal neighborhood filters for signal denoising. SIAM Journal of Imaging Sciences, vol. 2, no. 1, pages 118-139, 2009.
- [Sobel 1978] I. Sobel. Neighbourhood coding of binary images for fast contour following and general array binary processing. Computer Graphics and Image Processing, vol. 8, pages 127-135, 1978.
- [Song 2006] T. Song, C. Gasparovic, N. Andreasen, J. Bockholt, M. Jamshidi, R. Lee1, M. Huang1. A hybrid tissue segmentation approach for brain MR images. Medical and Biological Engineering and Computing. vol. 44, no. 3. 2006.
- [Szlam 2008] A. Szlam. Non-local means for audio denoising. Rapport technique 08- 56, Group in Computational and Applied Mathematics, Université de Californie à Los Angeles, 2008.
- [Stein 1981] C.M. Stein. Estimation of the mean of a multivariate normal distribution. The Annals of Statistic, vol. 9, no. 6, pages 1135-1151, 1981.
- [Tschumperlé 2009] D. Tschumperlé et L. Brun. Non-local image smoothing by applying anisotropic diffusion PDE's in the space of patches. In Proceedings - International Conference on Image Processing, ICIP, pages 2957-2960, 2009.
- [Tasdizen 2008] T. Tasdizen. Principal components for non-local means image denoising. In ICIP 2008 2 IEEE International Conference on Image Processing, pages 1728-1731, 2008.
- [Tasdizen 2009] T. Tasdizen. Principal neighborhood dictionaries for non-local means images denoising. IEEE Transactions on Image Processing, vol. 18, no. 12, pages 2649-2660, 2009.
- [Thompson-Arthur Tog 1997] P. Thompson, A. Arthur Toga. Detection, visualization and animation of abnormal anatomic structure with a deformable probabilistic brain atlas based on random vector field transformations. Medical Image Analysis, vol. 1, no. 4, pages 271–294, 1997.
- [Van De Ville 2011] D. Van De Ville et M. Kocher. Non-local means with dimensionality reduction and SURE-based parameter selection. IEEE Transactions on Image Processing, vol. 20, no. 9, pages 2683-2690, 2011.
- [Vemuri 1995] B. Vemuri, S. Rahman et J. Li. Multiresolution adaptive K-means algorithm for segmentation of brain MRI. In ICSC 1995 2 Image Analysis Applications and Computer Graphics: Third International Computer Science Conference, volume 1024 Of Lecture Notes in Computer Science, pages 347-354. Springer, 1995.
- [Wang 2008] J. Wang, J. Kong, Y. Lu, M. Qi et B. Zhang. A modified FCM algorithm for MRI brain image segmentation using both local and non-local spatial constraints. Computerized Medical Imaging and Graphics, vol. 32, no. 8, pages 685-698, 2008.
- [Xu 1998] C. Xu, J. L. Prince. Snakes, shapes and gradient vector flow. IEEE Transactions on Image Processing. vol 7, no. 3. Pages 359–369. 1998.
- [Yu 2006] Z.Q. Yu, Y. Zhu, J. Yang, Y.M. Zhu. A hybrid region-boundary model for cerebral cortical segmentation in MRI. Computerized Medical Imaging and Graphics vol. 30, no. 3, pages 197–208. 2006.
- [Zeng 1999] X. Zeng, L.H. Staib, R.T. Schultz et J.S. Duncan. Segmentation and measurement of the cortex from 3-D MR images using coupled-surfaces propagation. IEEE Tansactions on Medical Imaging, vol. 18, no. 10, pages 927- 937, 1999.
- [Zhu 2003] C. Zhu et T. Jiang. Multicontext fuzzy clustering for separation of brain tissues in magnetic resonance images. NeuroImage, vol. 18, no. 3, pages 685-696, 2003.

## Webographie:

- [S.1] http://cours.cstj.net/101-902-m.f/bio903/Nerveux/partiesdesystnerveux.htm
- [S.2] [http://www.dossier-irm.fr/avantages\\_et\\_inconvenients.htm](http://www.dossier-irm.fr/avantages_et_inconvenients.html)l

Annexes